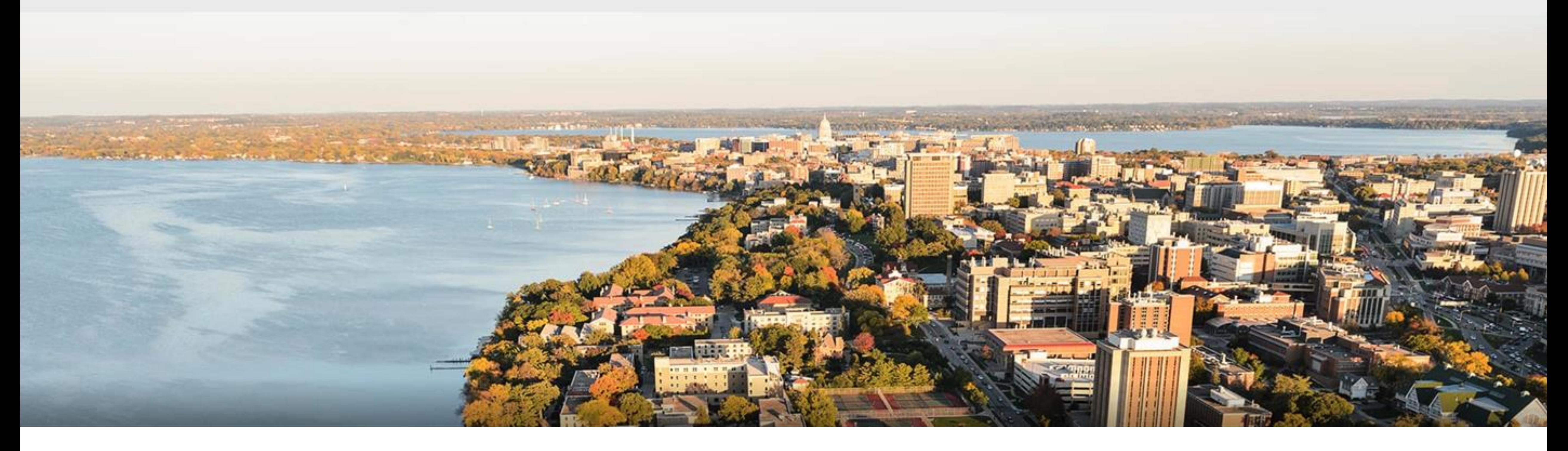

# CS540 Introduction to Artificial Intelligence **Deep Learning I: Convolutional Neural Networks**

University of Wisconsin-Madison

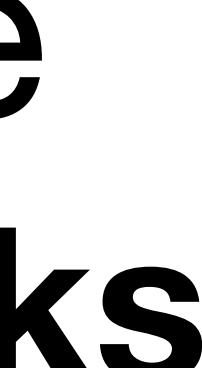

# **Outline**

- Intro of convolutional computations
	- 2D convolution
	- Padding, stride
	- Multiple input and output channels
	- Pooling

# **Review: Deep Neural Networks**

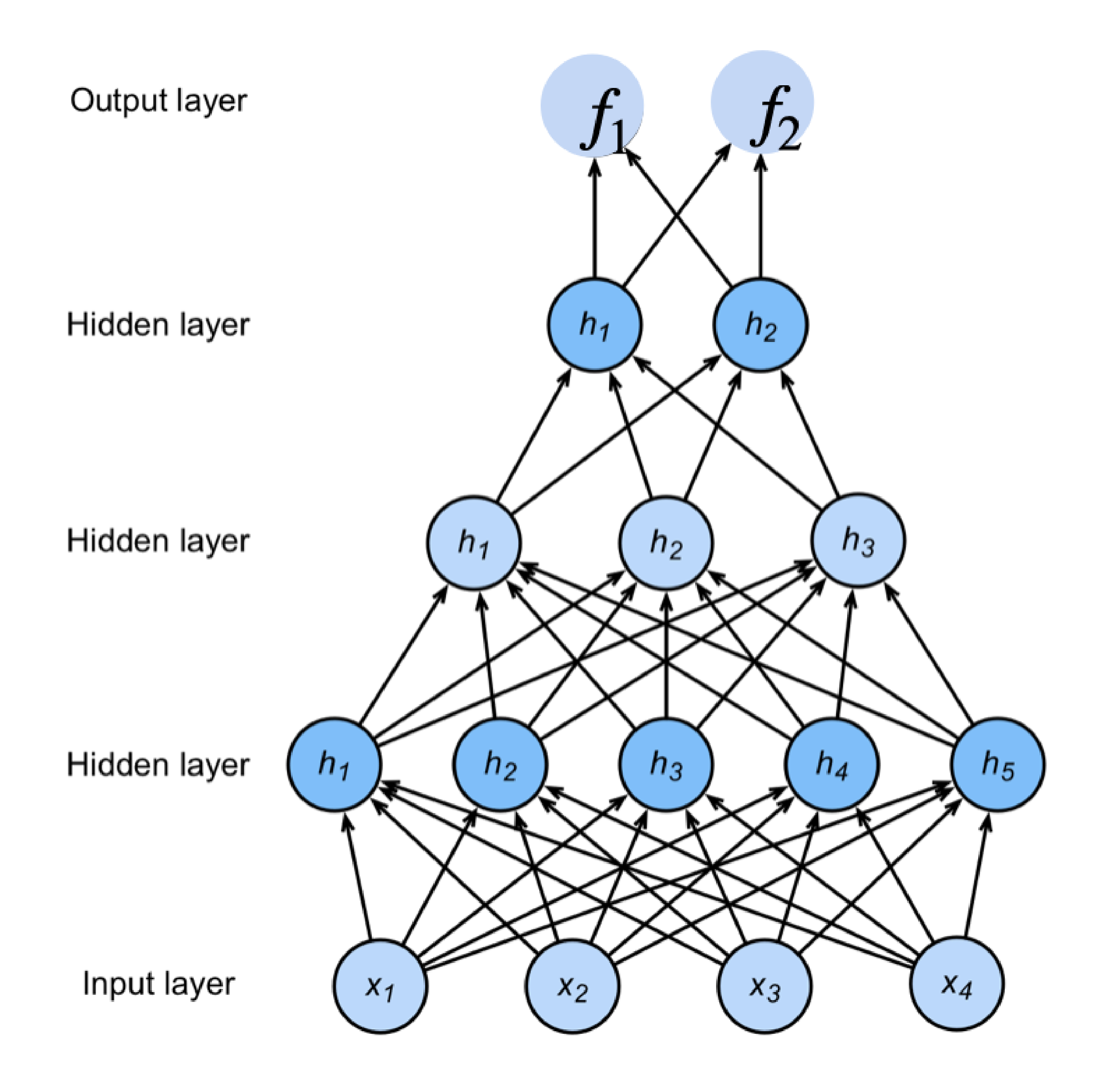

# ${\bf h}_1 = \sigma({\bf W}^{(1)}{\bf x} + {\bf b}^{(1)})$  ${\bf h}_2 = \sigma({\bf W}^{(2)}{\bf h}_1 + {\bf b}^{(2)})$  ${\bf h}_3 = \sigma({\bf W}^{(3)}{\bf h}_2 + {\bf b}^{(3)})$  $f = W^{(4)}h_3 + b^{(4)}$  $\mathbf{p} =$  softmax(f)

**NNs are composition** of nonlinear **functions** 

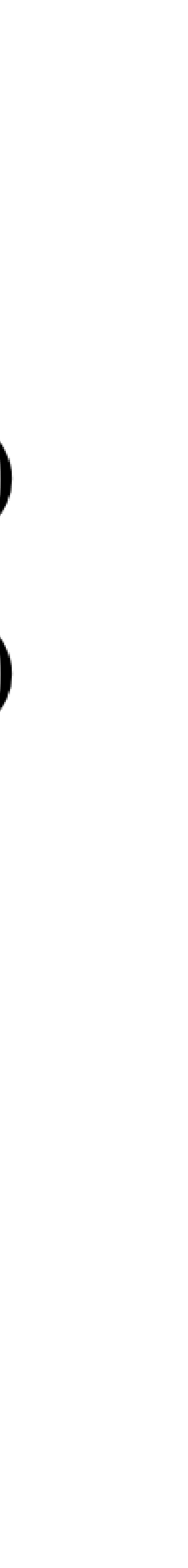

### **How to classify Cats vs. dogs?**

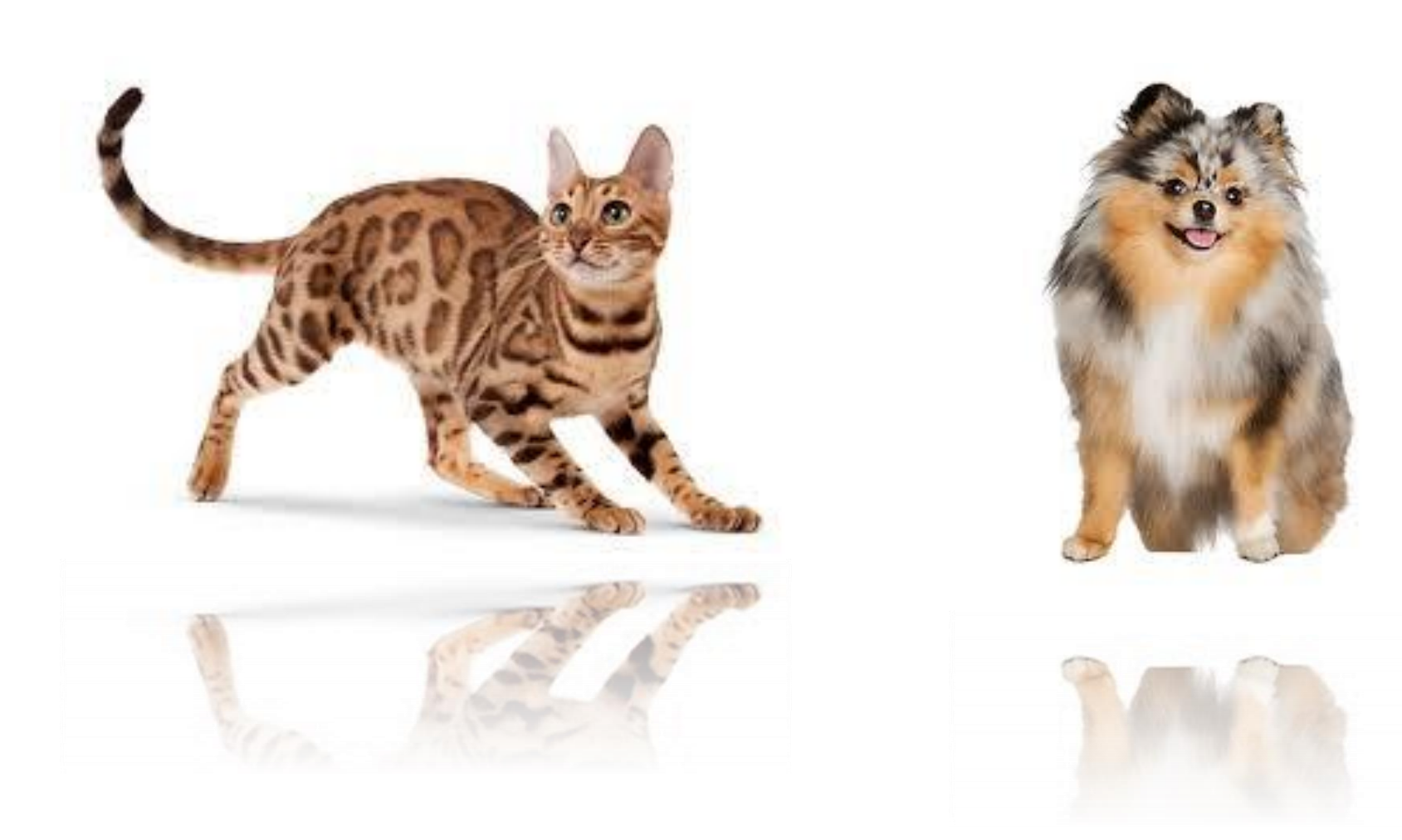

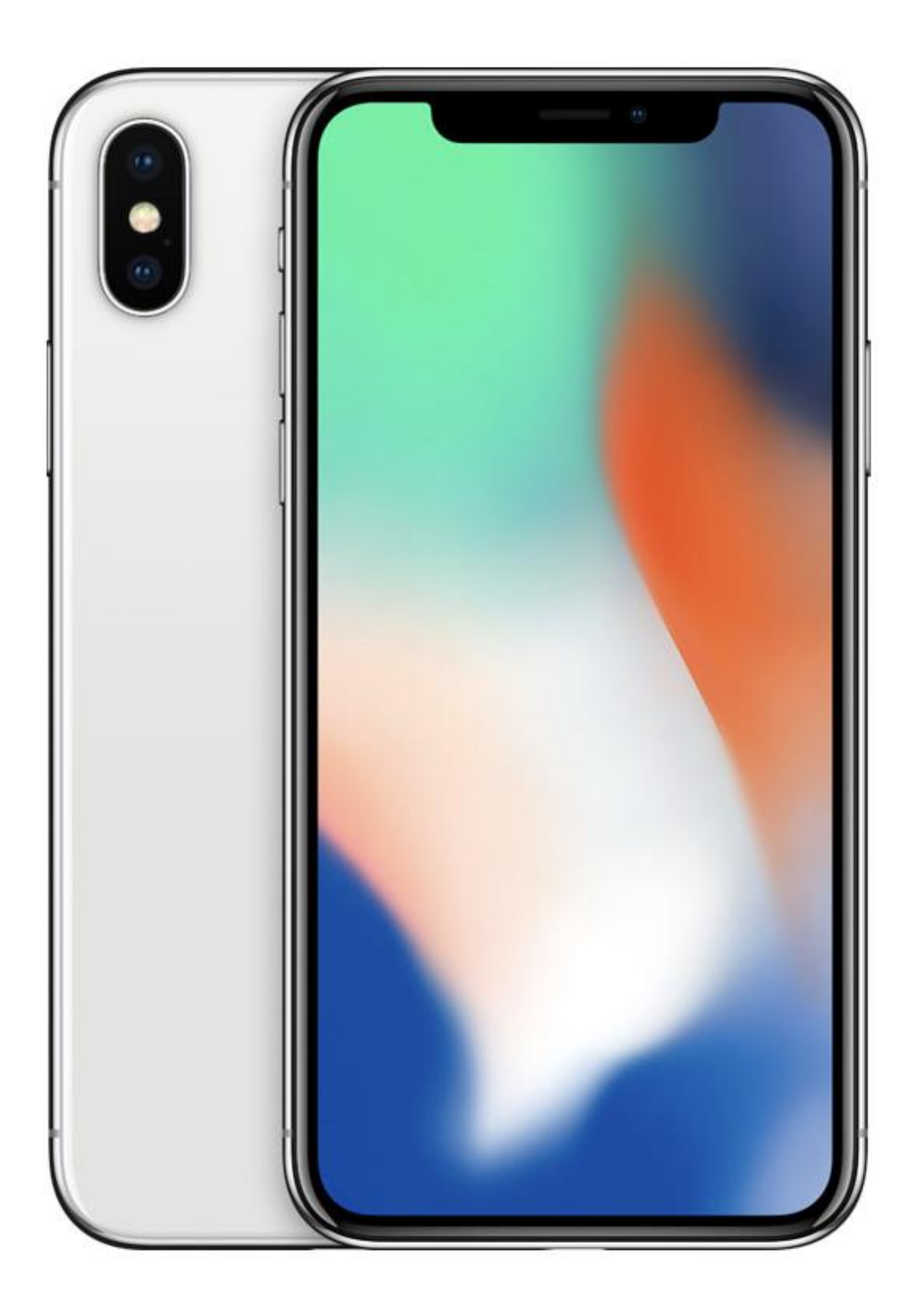

### Dual **12MP** wide-angle and

telephoto cameras

#### **36M** floats in a RGB image!

#### **Cats vs. dogs?**

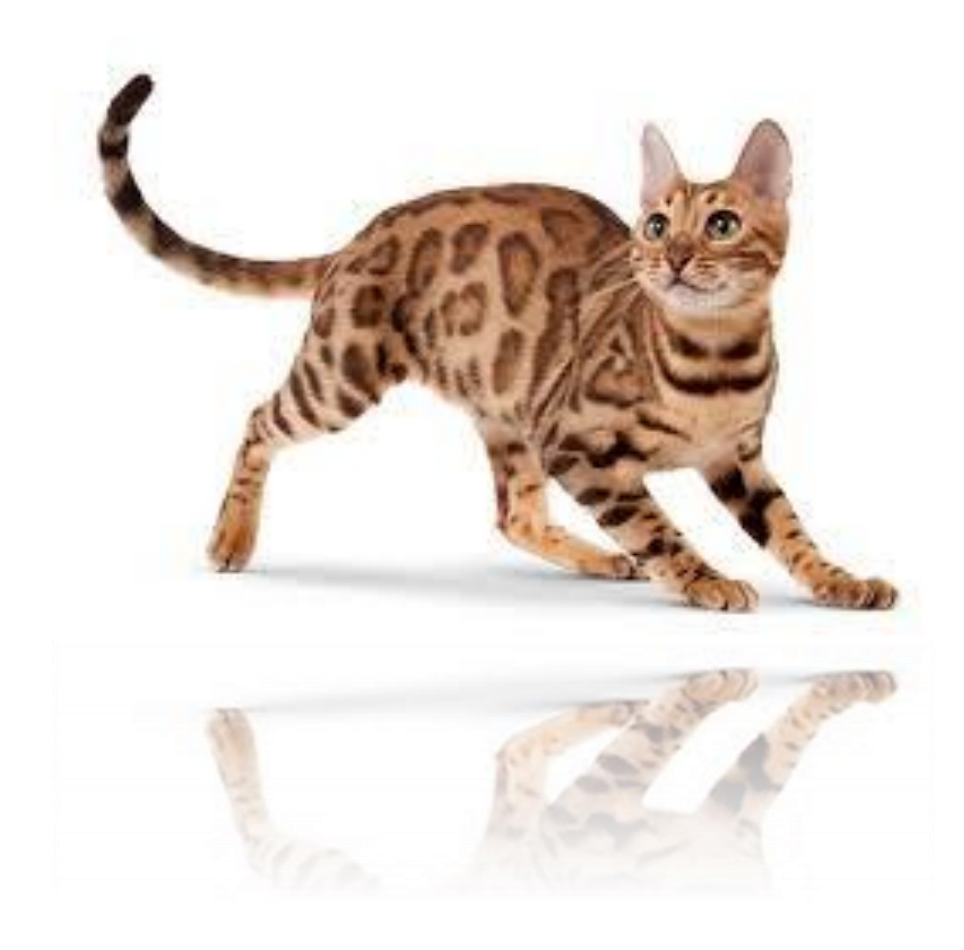

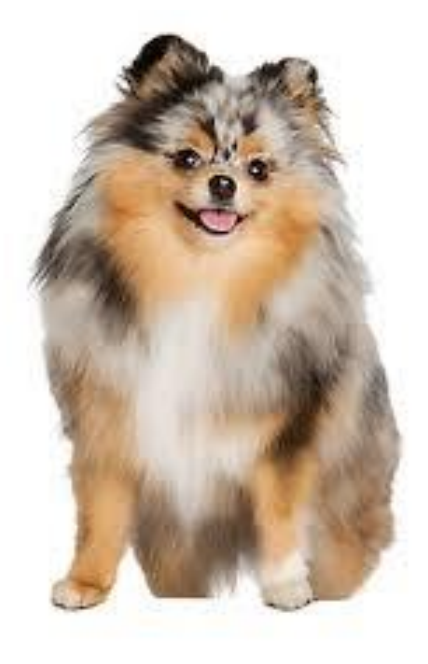

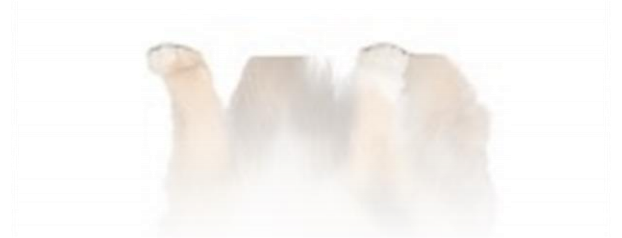

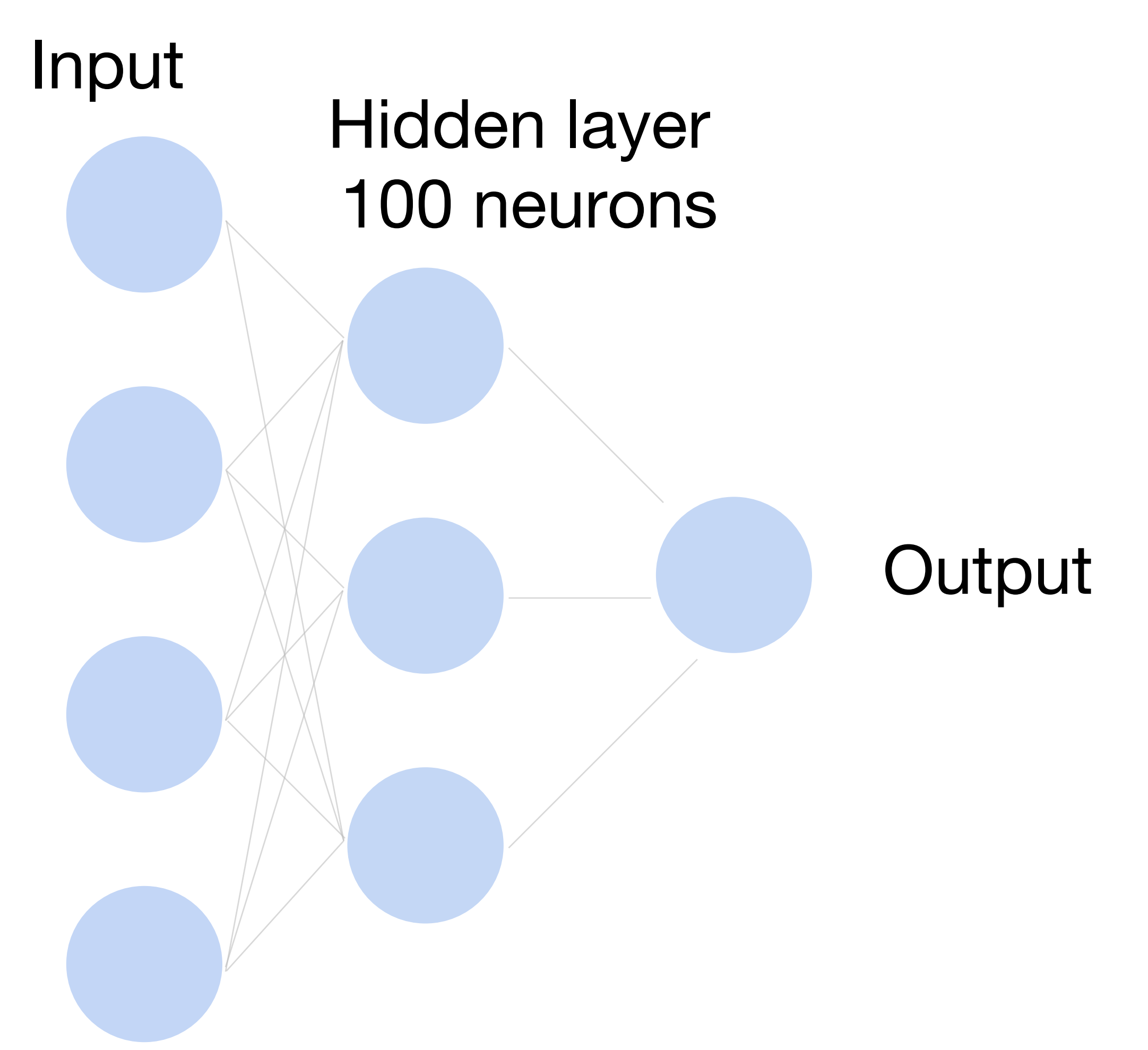

 $\sim$  36M elements  $\times$  100 =  $\sim$  3.6B parameters!

# **Fully Connected Networks**

# Convolutions come to rescue!

#### Where is Waldo?

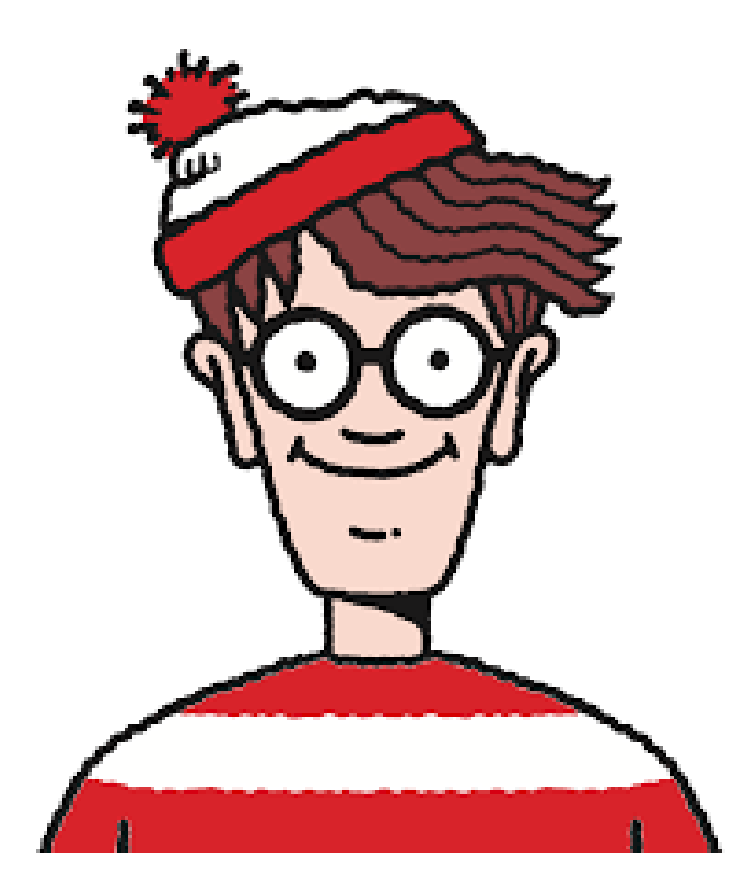

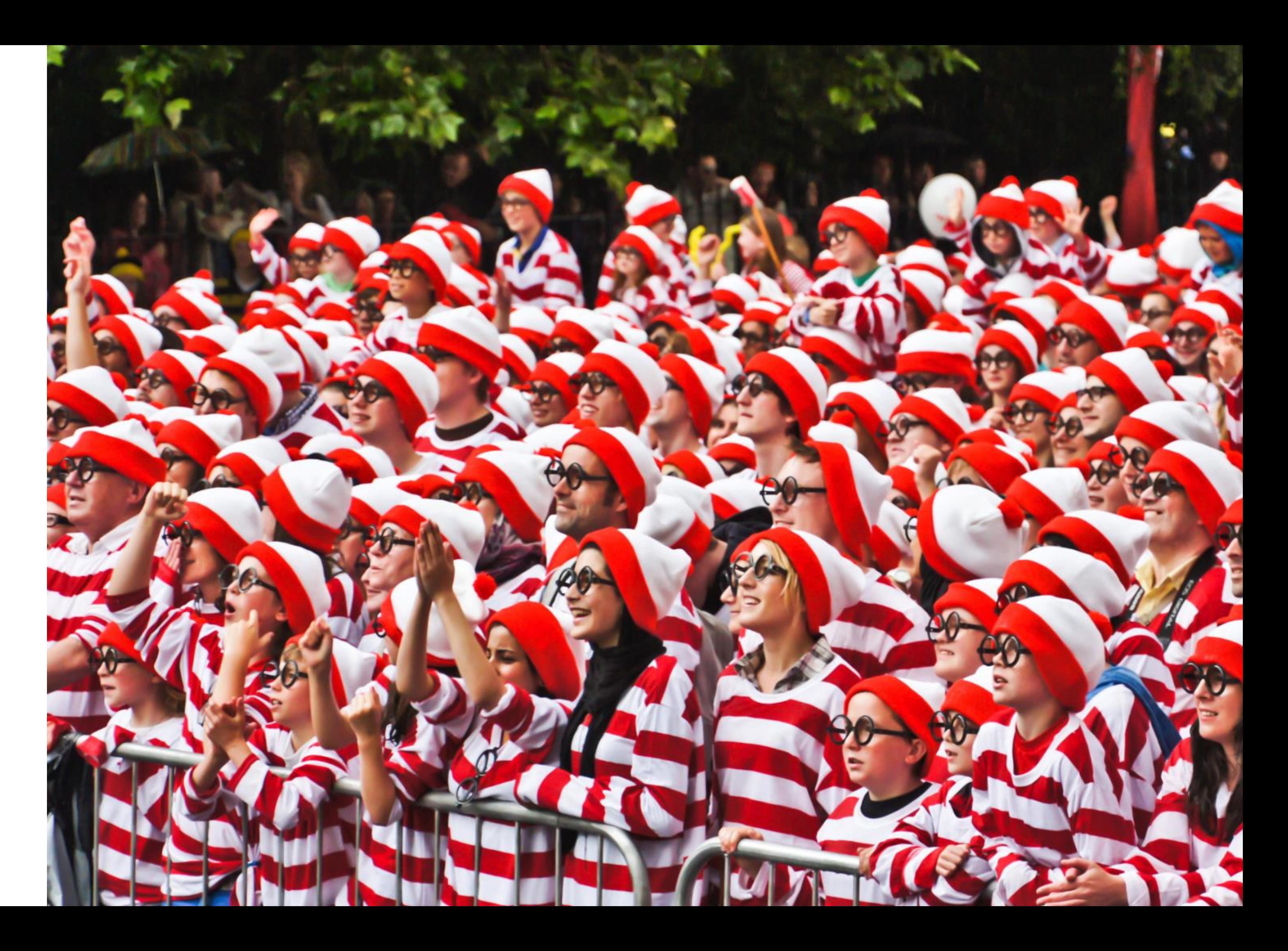

- Translation Invariance
- Locality

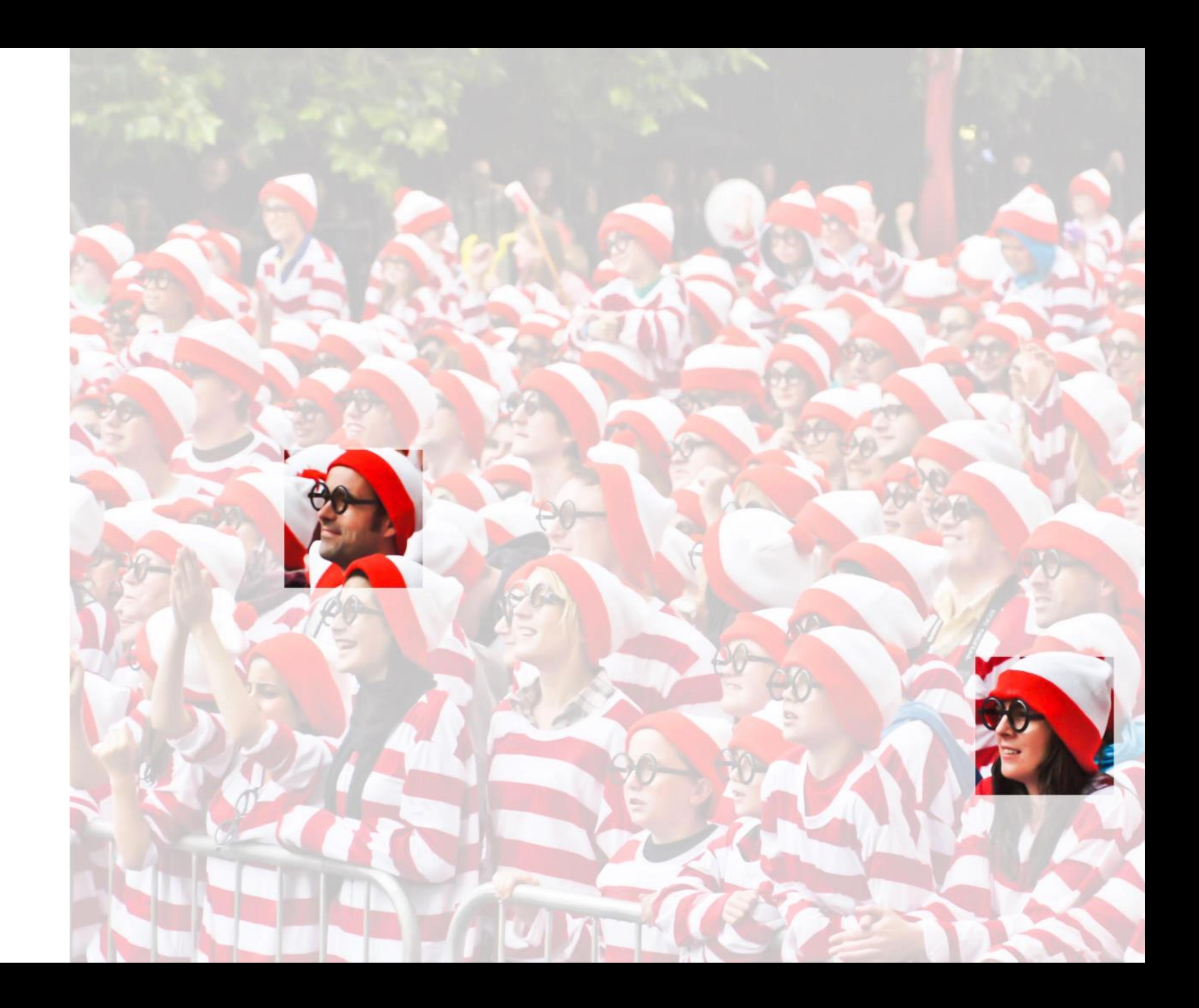

#### **Why Convolution?**

#### Input

Kernel

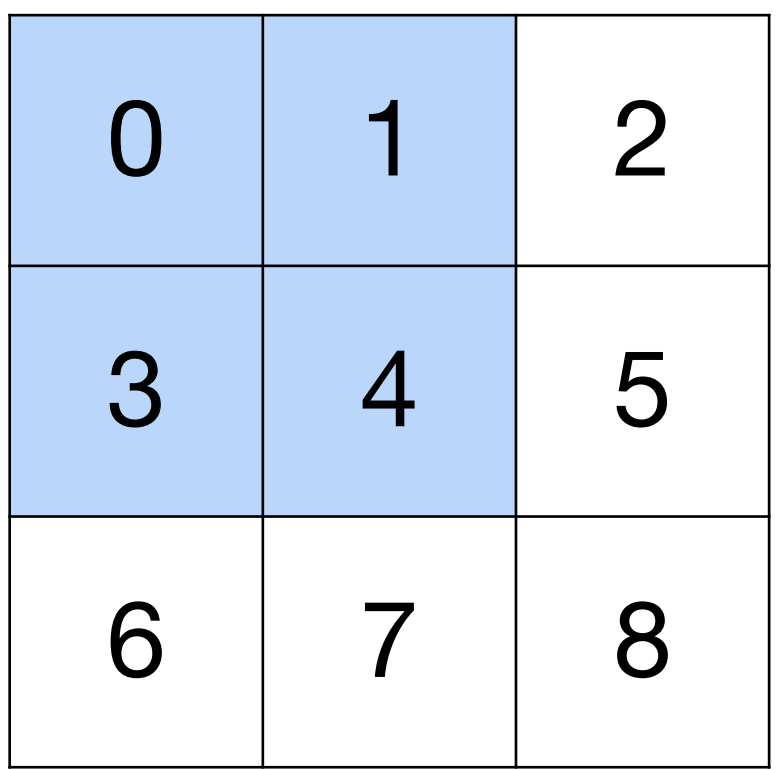

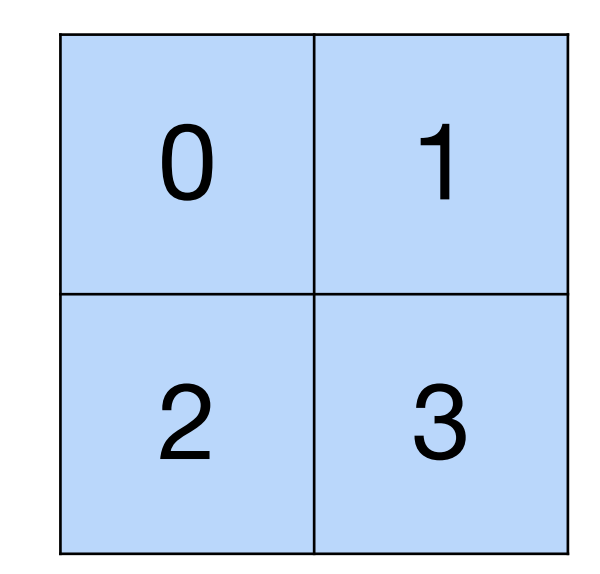

 $\star$ 

 $0x0 + 1x1 + 3x2 + 4x3 = 19$ 

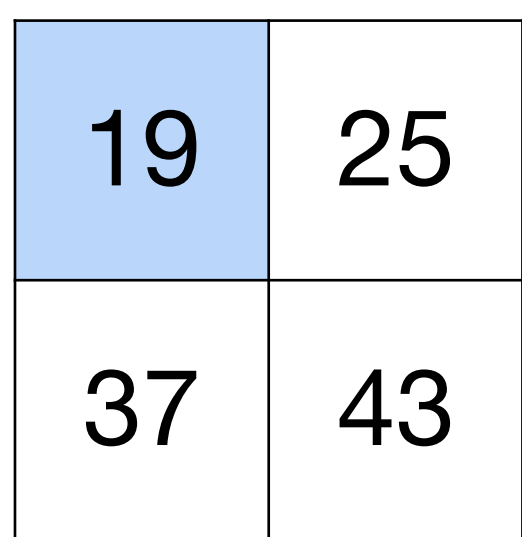

Input Kernel

#### (vdumoulin@ Github)

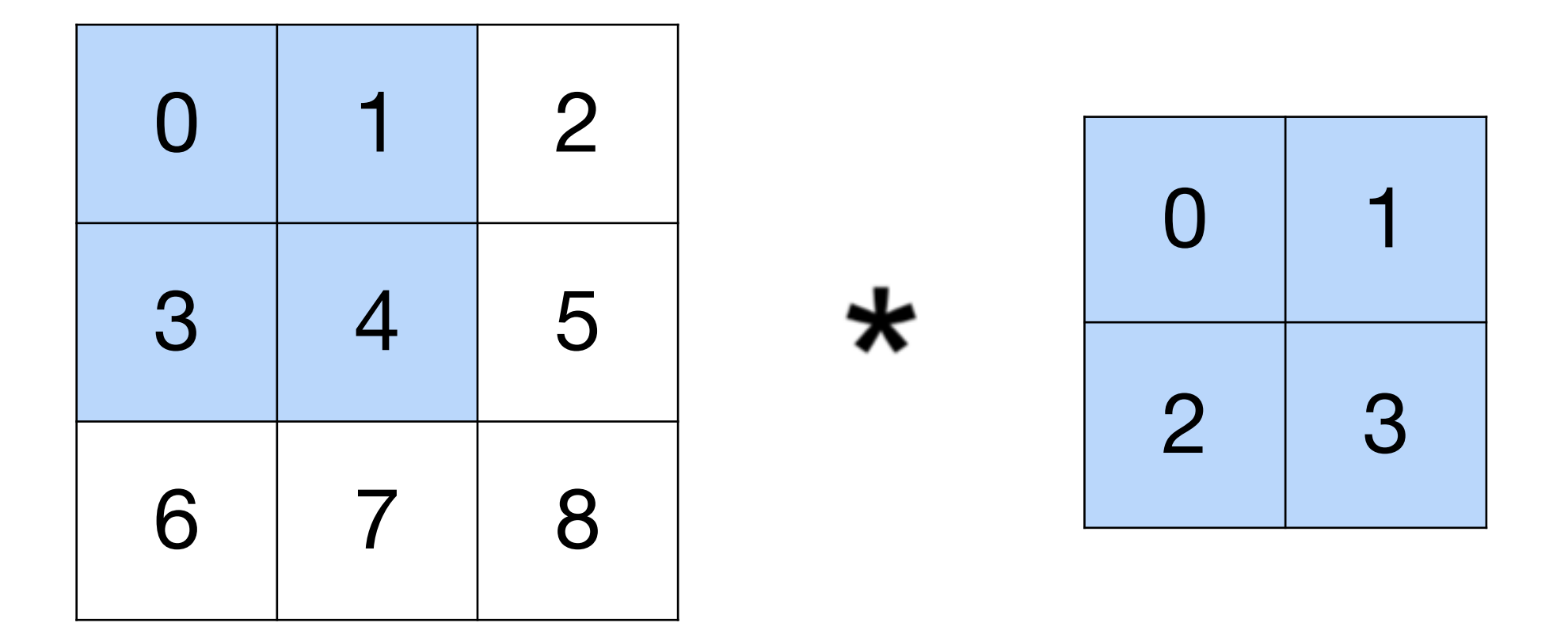

 $0x0 + 1x1 + 3x2 + 4x3 = 19$ 

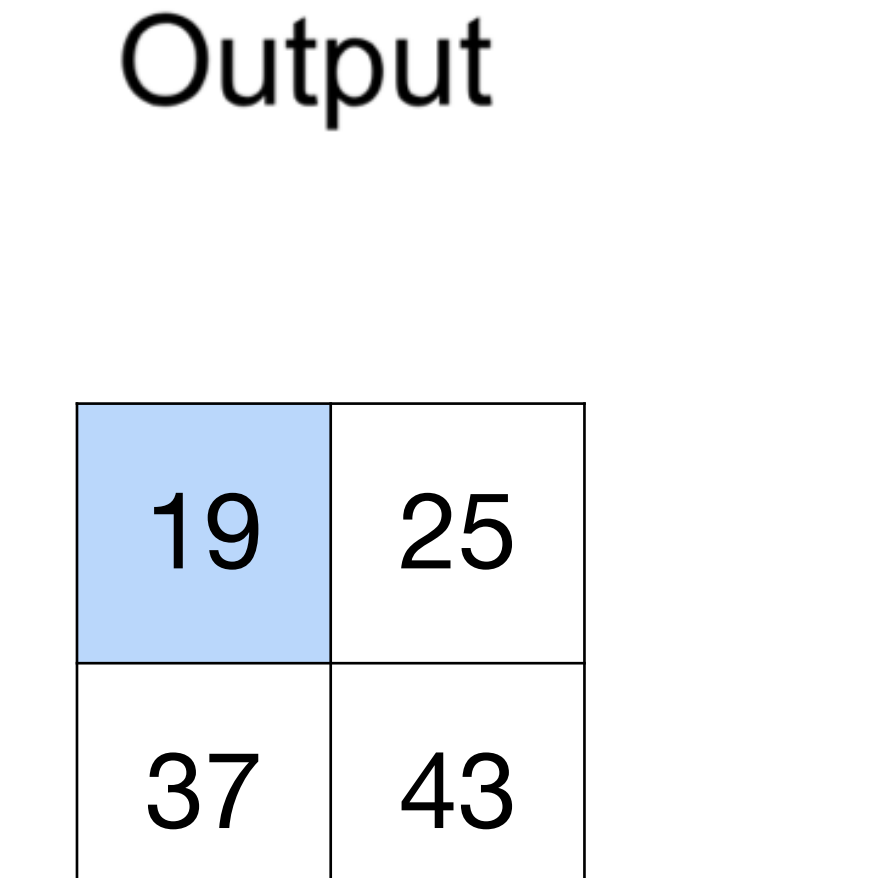

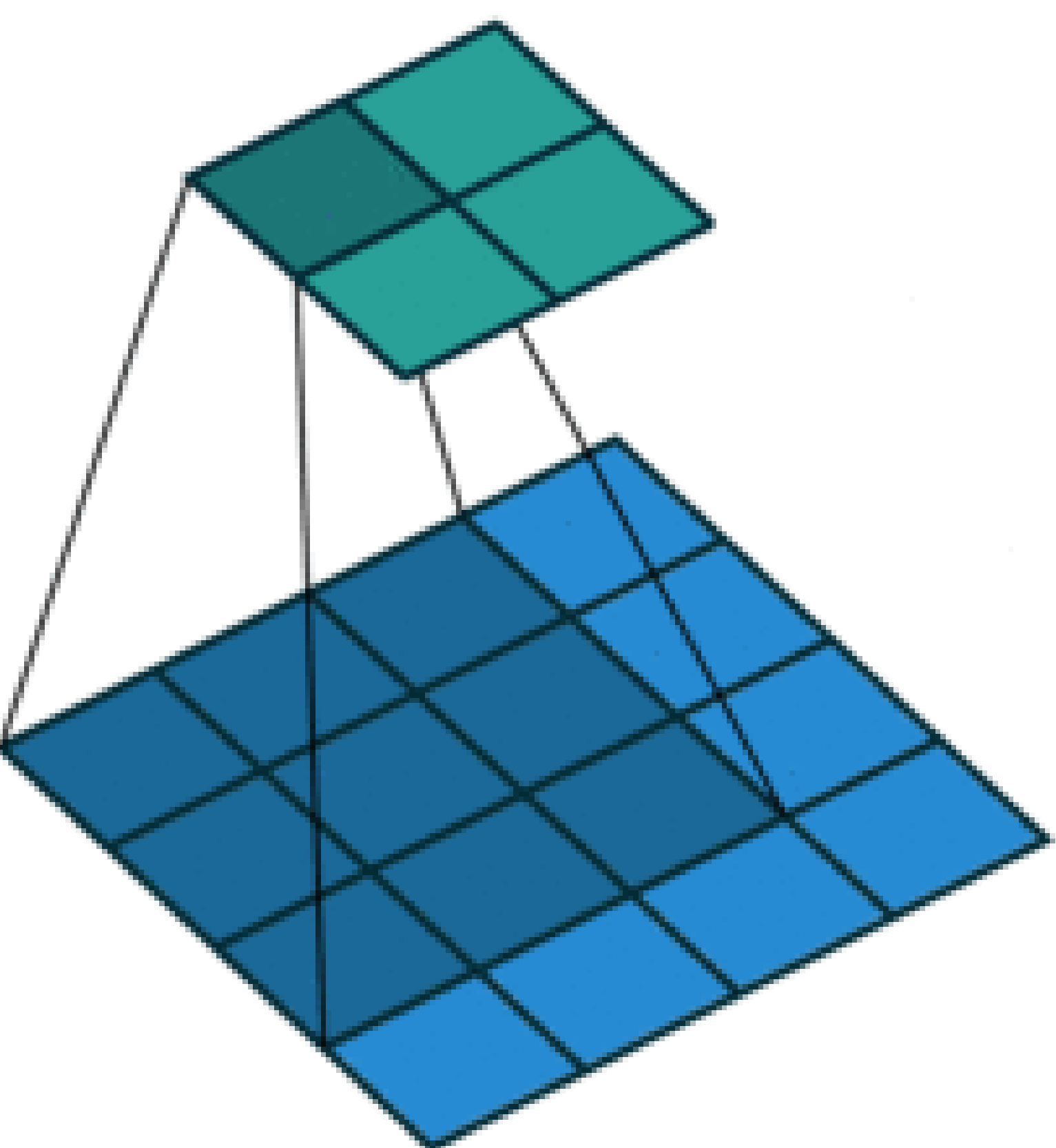

Kernel Input

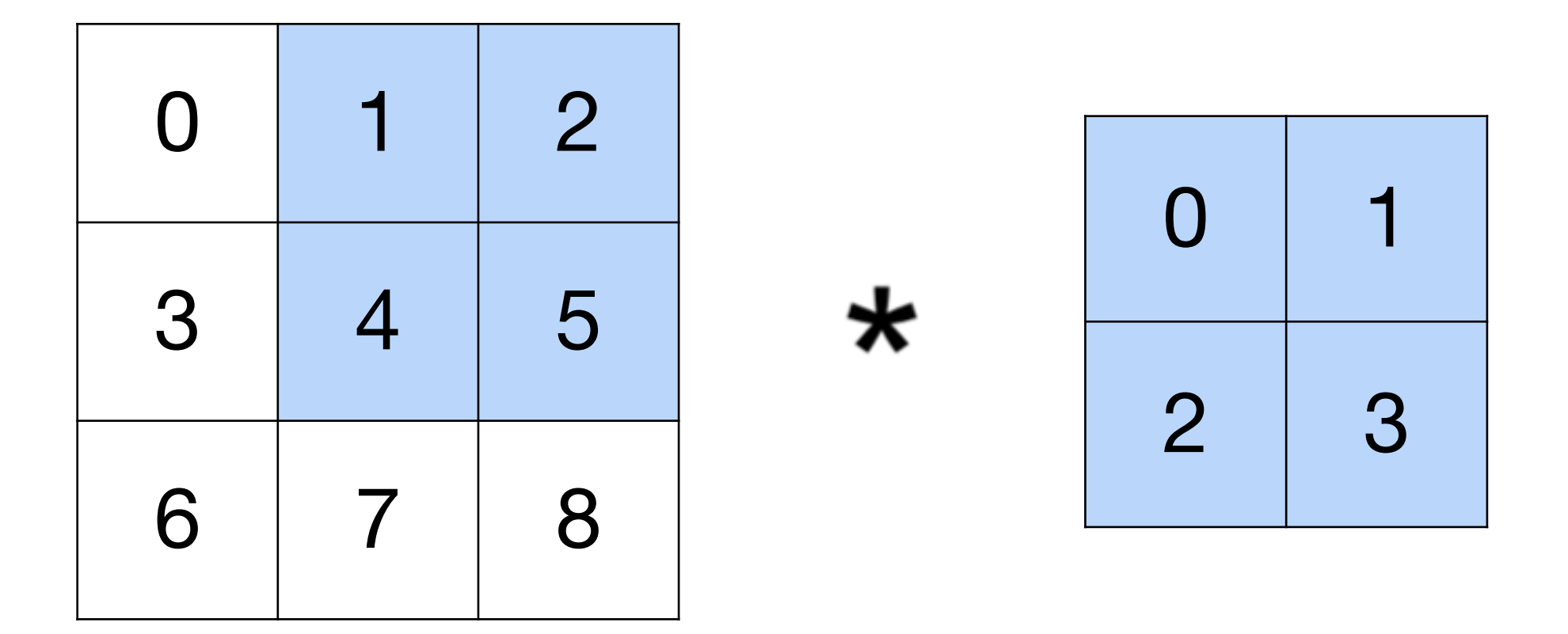

 $1x0 + 2x1 + 4x2 + 5x3 = 25$ 

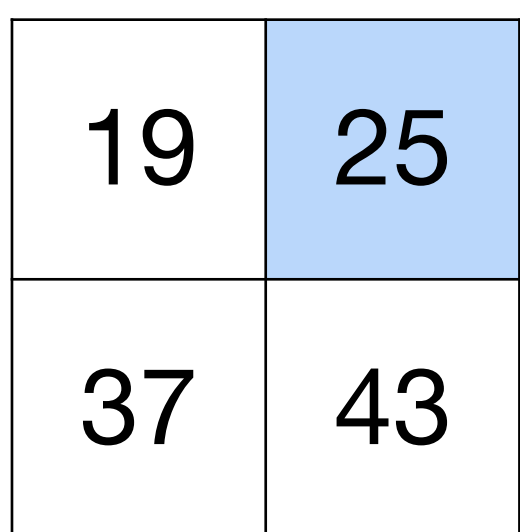

Kernel Input

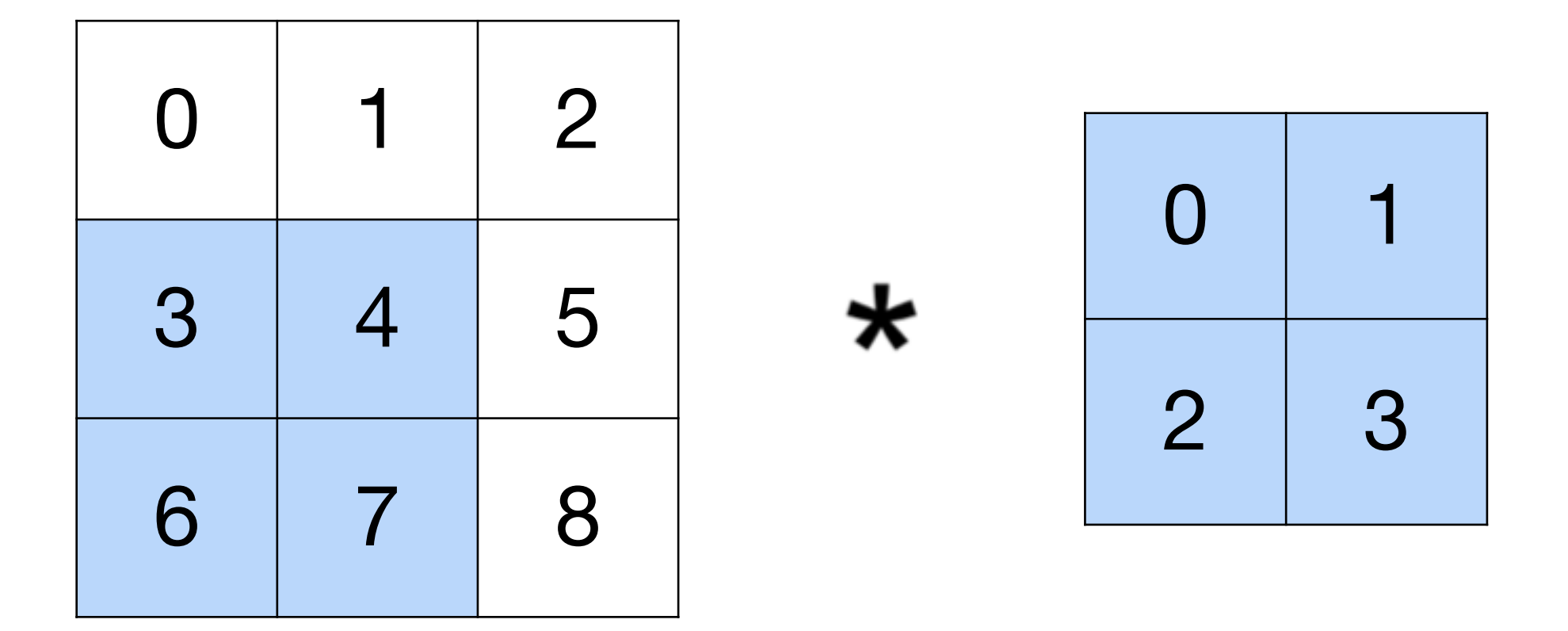

 $3x0 + 4x1 + 6x2 + 7x3 = 37$ 

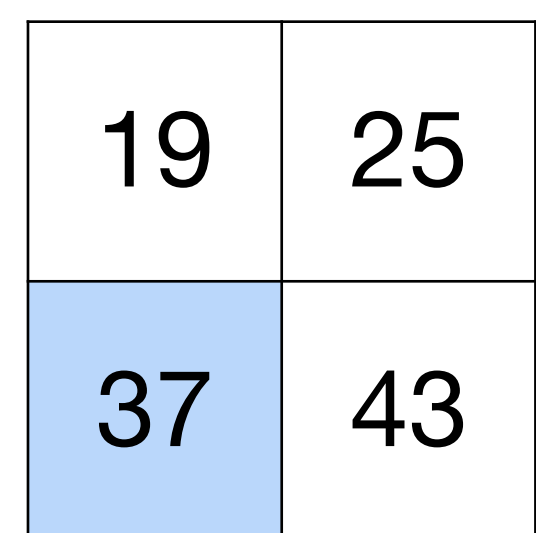

Kernel Input

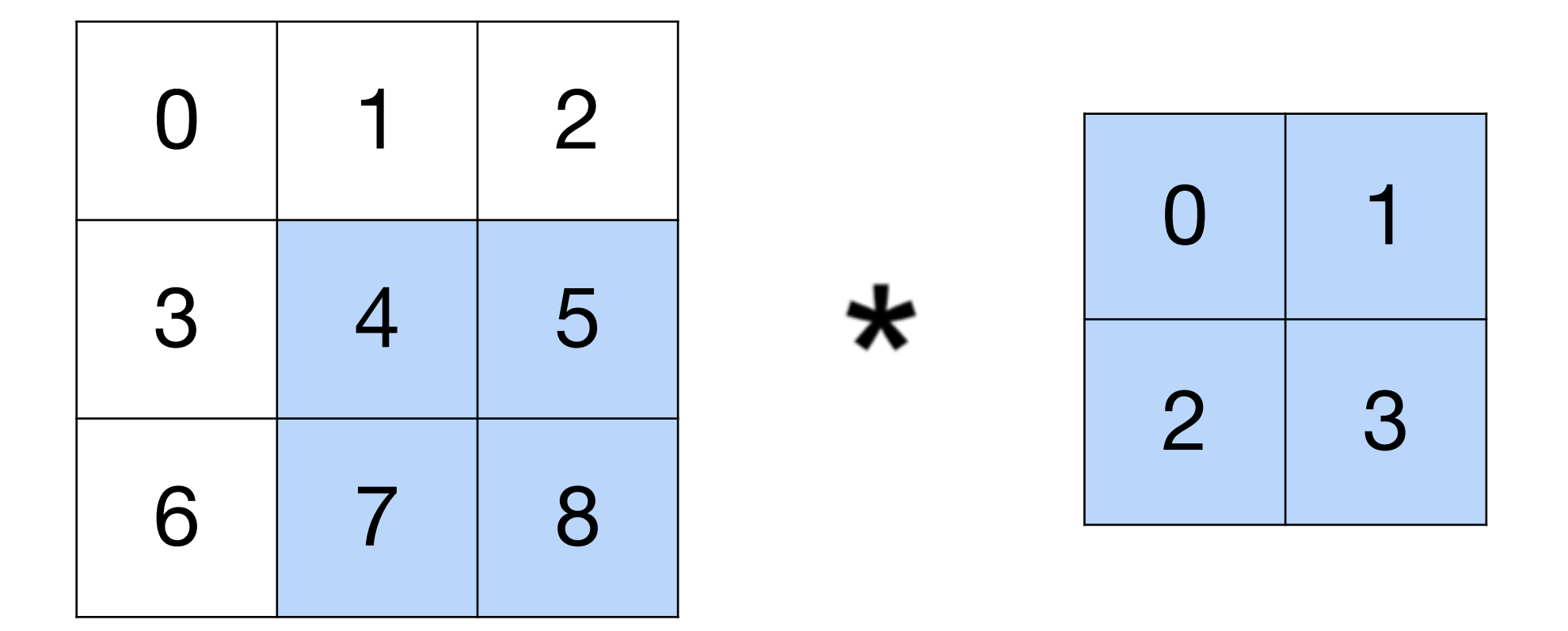

 $4x0 + 5x1 + 7x2 + 8x3 = 43$ 

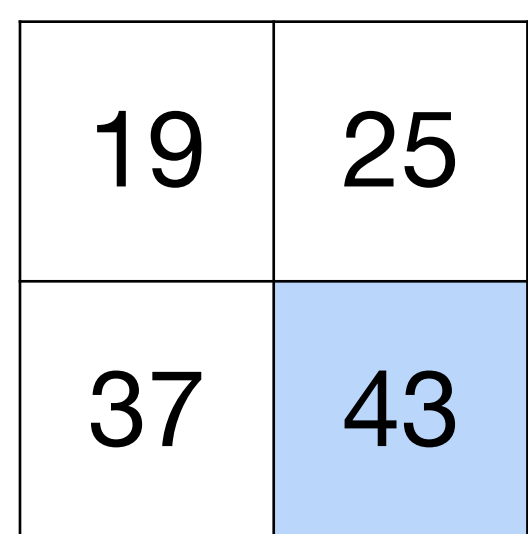

### **2-D Convolution Layer**

- X:  $n_h \times n_w$  input matrix
- W:  $k_h \times k_w$  kernel matrix
- Y:  $(n_h k_h + 1) \times (n_w k_w + 1)$  output matrix
	- **Y = X \* W**

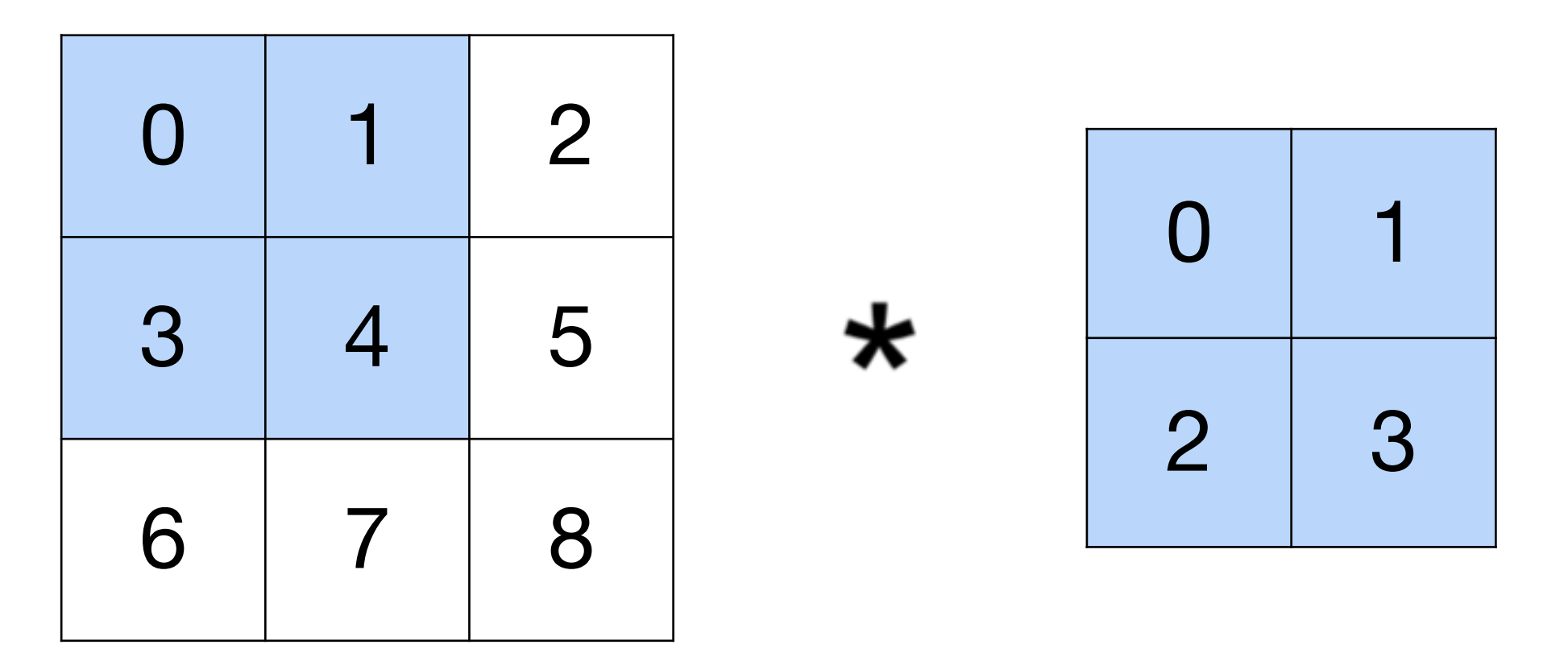

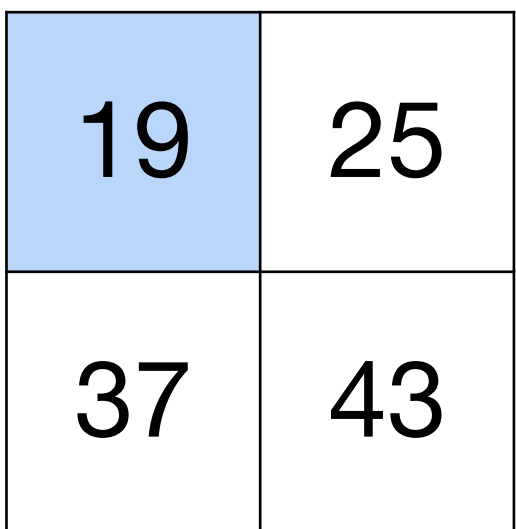

### **2-D Convolution Layer**

• **W** and *b* are learnable parameters

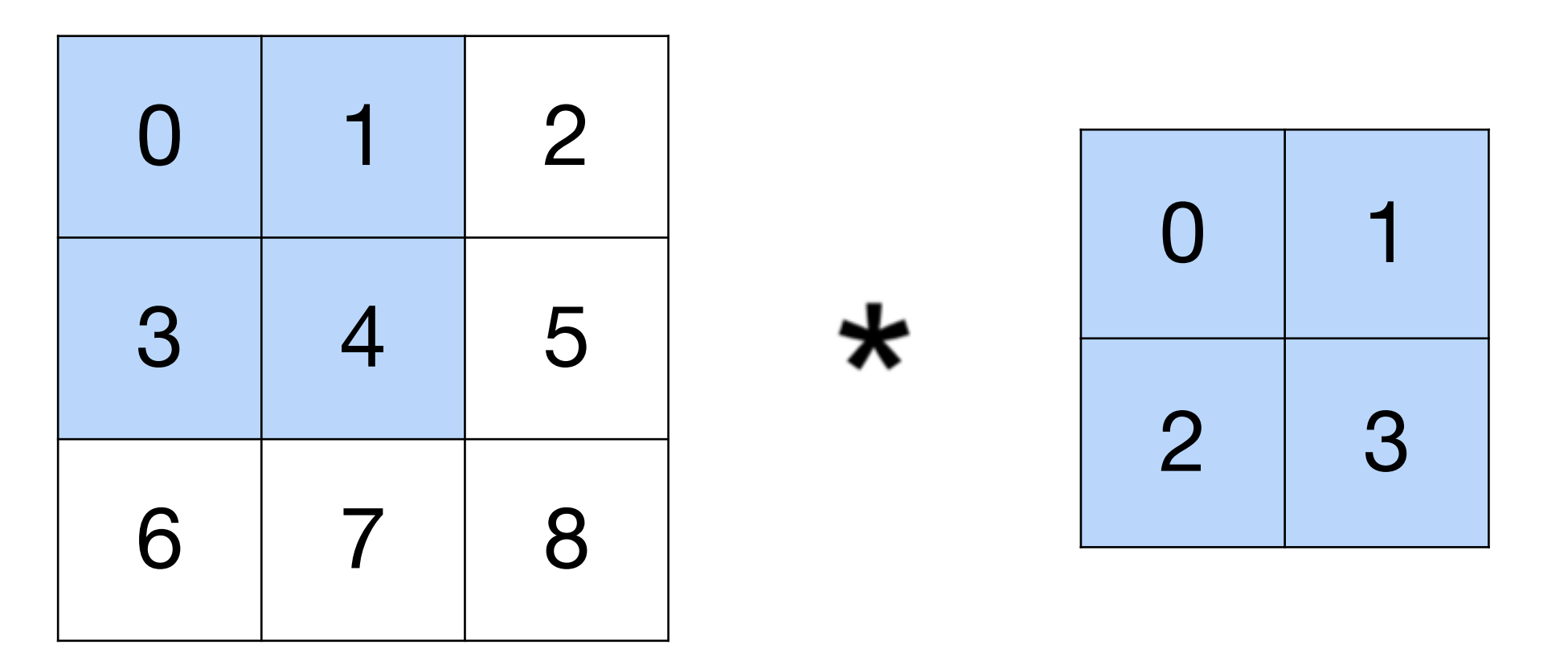

- X:  $n_h \times n_w$  input matrix
- W:  $k_h \times k_w$  kernel matrix
- b: scalar bias
- Y:  $(n_h k_h + 1) \times (n_w k_w + 1)$  output matrix

# 20 26 38 44

# **Y = X \* W + b**

### **Examples**

 $\begin{bmatrix} -1 & -1 & -1 \\ -1 & 8 & -1 \\ -1 & -1 & -1 \end{bmatrix}$ 

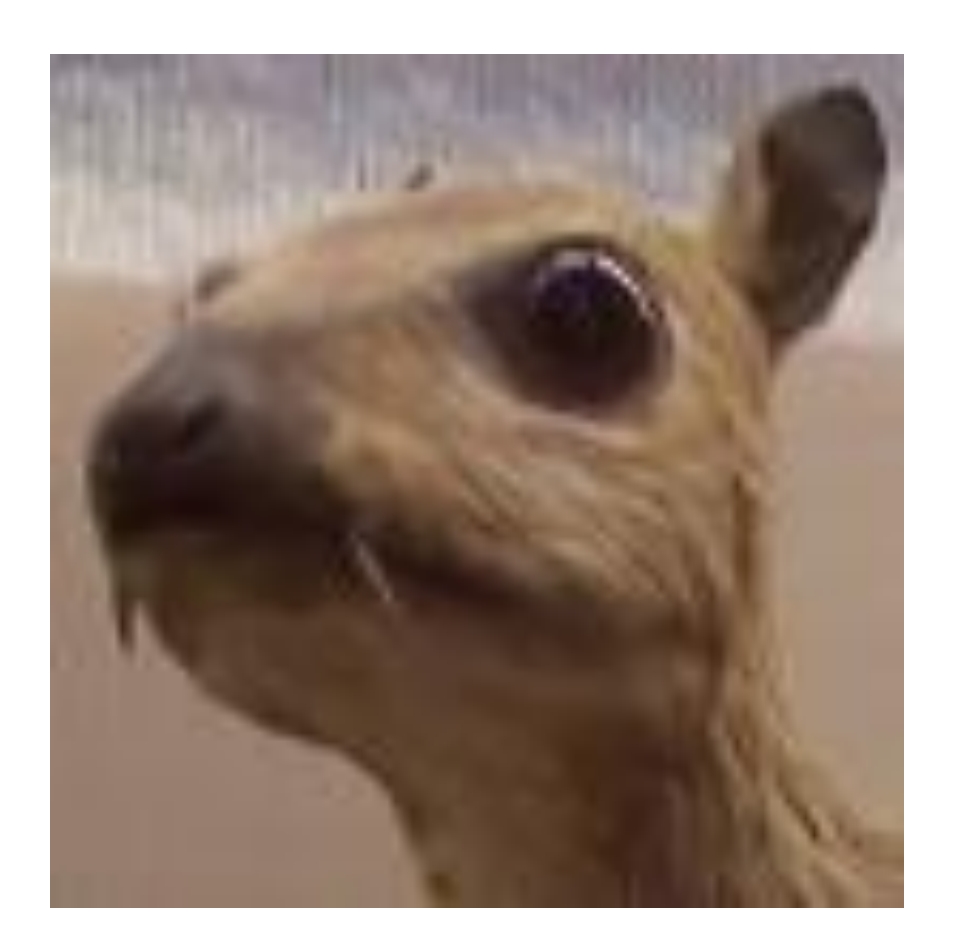

#### Sharpen

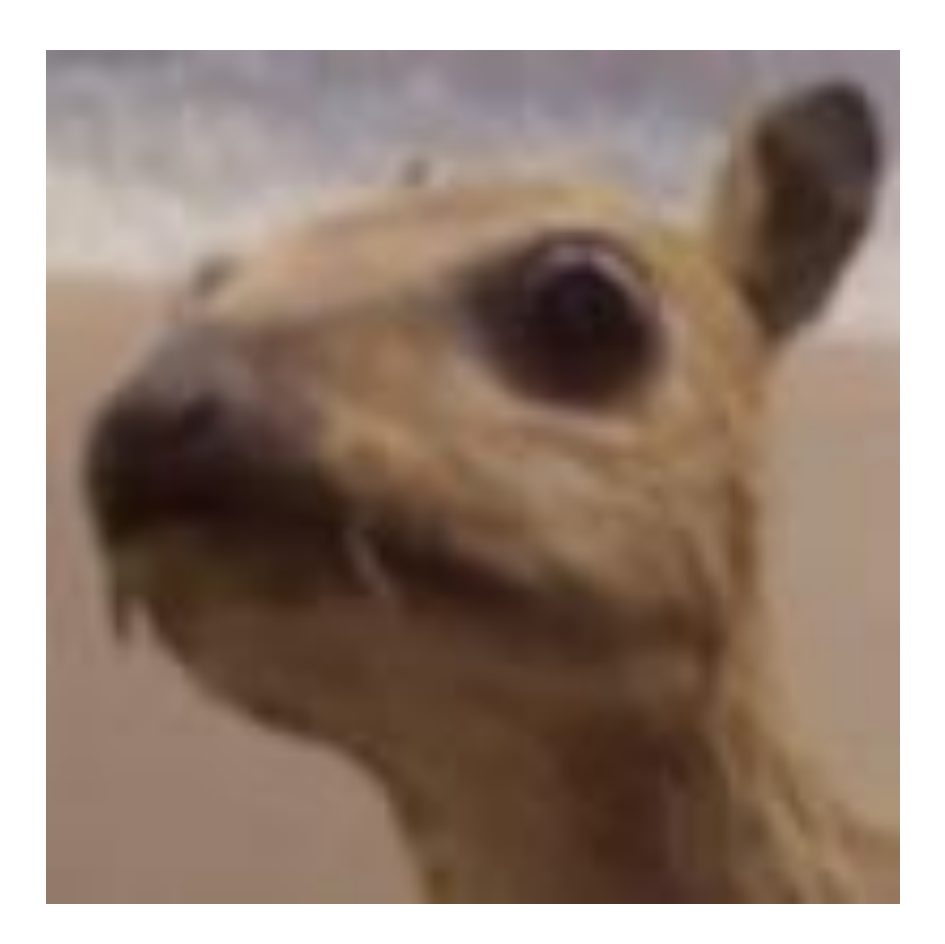

#### Gaussian Blur

(wikipedia)

 $\begin{bmatrix} 0 & -1 & 0 \ -1 & 5 & -1 \ 0 & -1 & 0 \end{bmatrix}$ 

 $\frac{1}{16} \begin{bmatrix} 1 & 2 & 1 \\ 2 & 4 & 2 \\ 1 & 2 & 1 \end{bmatrix}$ 

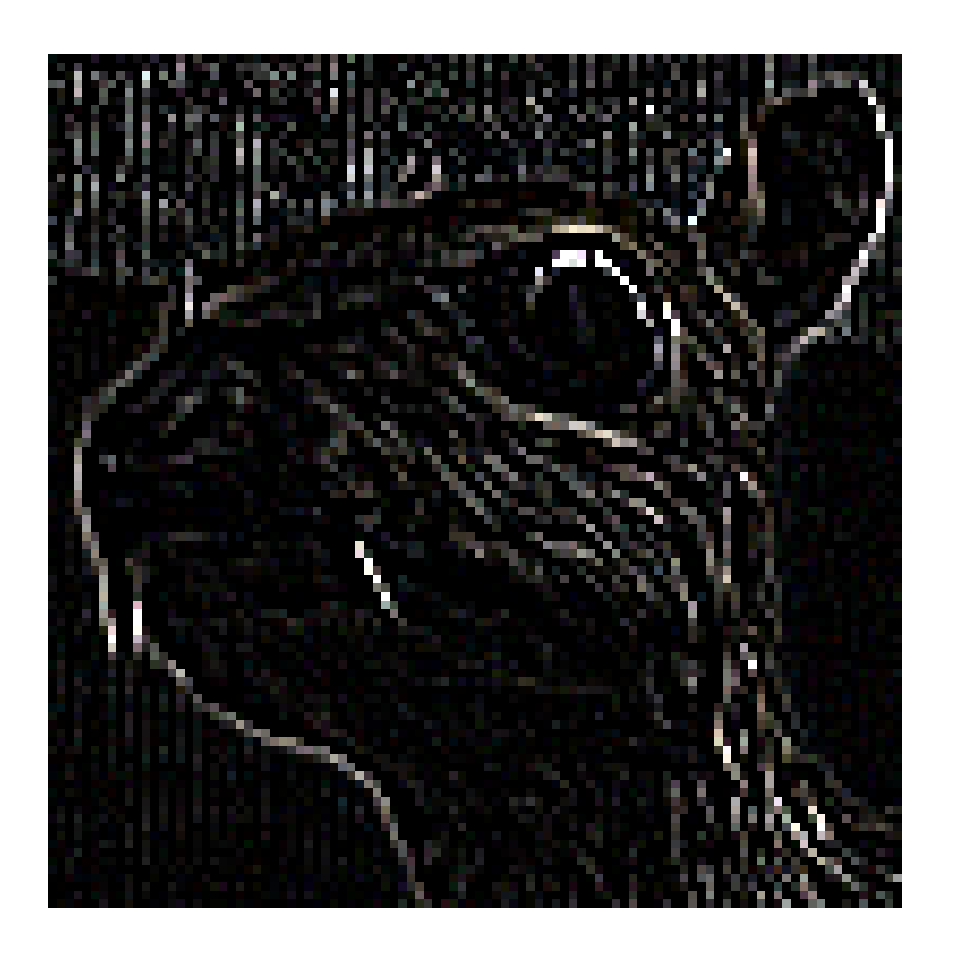

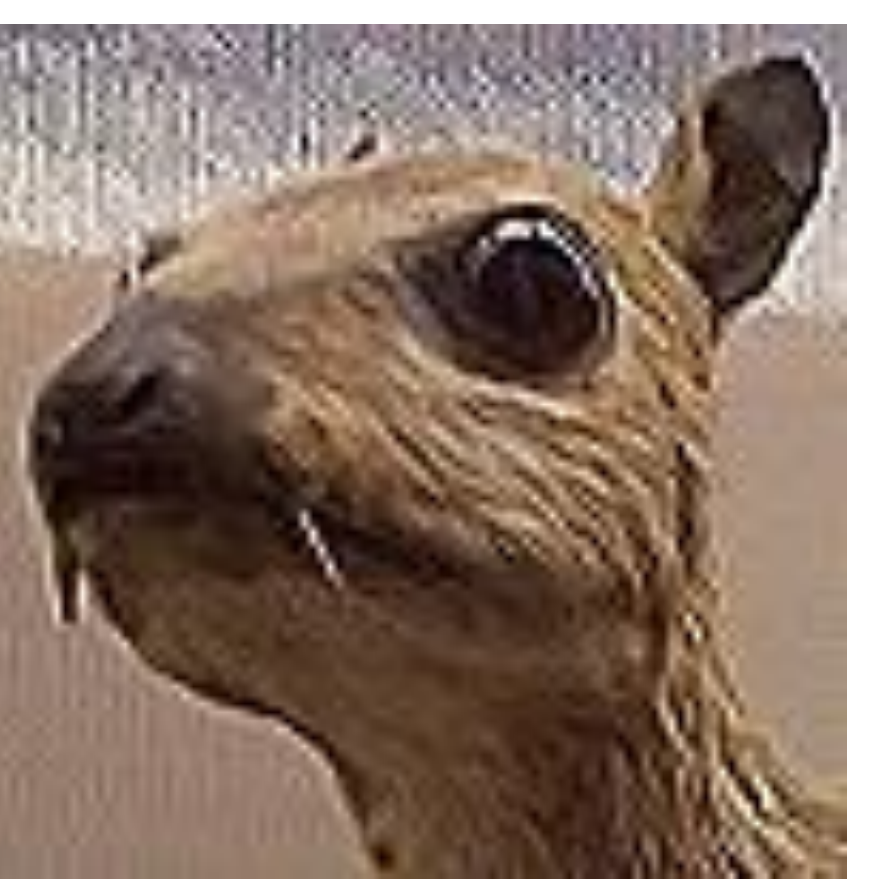

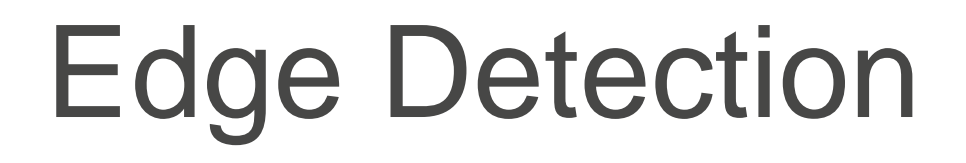

### **Convolutional Neural Networks**

•Strong empirical application performance

•Convolutional networks: neural networks that use convolution

in place of general matrix multiplication in at least one of their layers

### **Advantage: sparse interaction**

Fully connected layer,  $m\times n$  edges

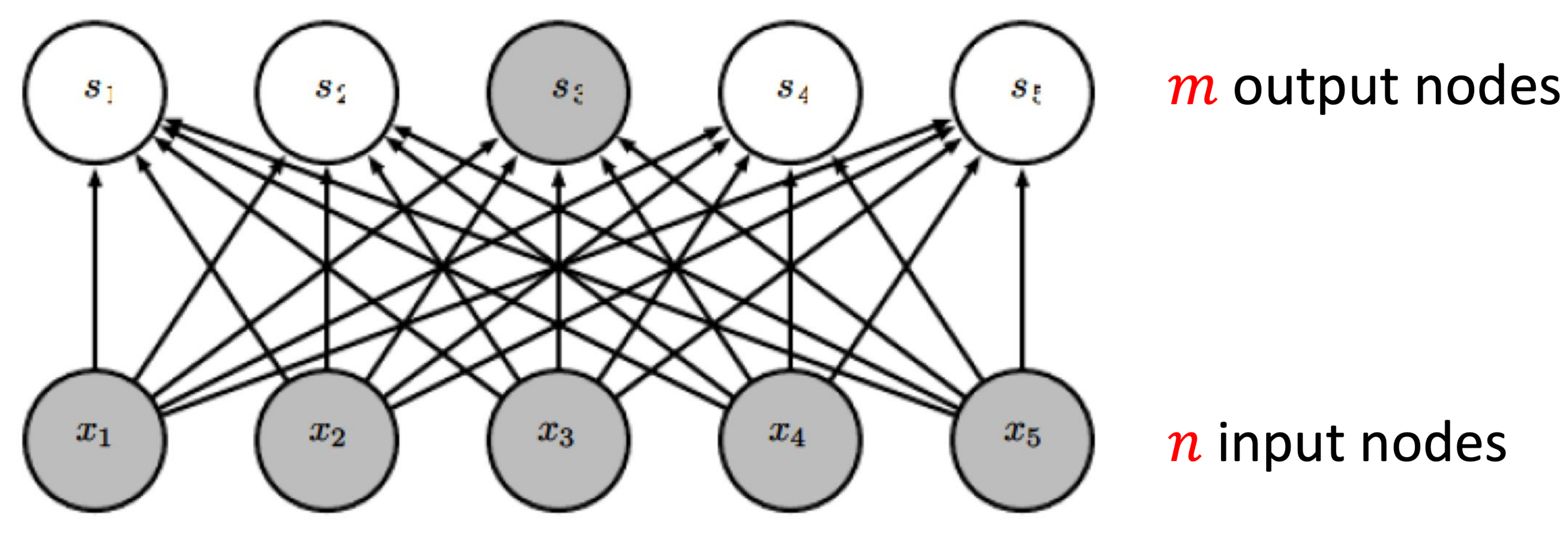

Figure from Deep Learning, by Goodfellow, Bengio, and Courville

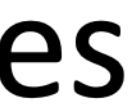

### **Advantage: sparse interaction**

Convolutional layer,  $\leq$   $m \times k$  edges

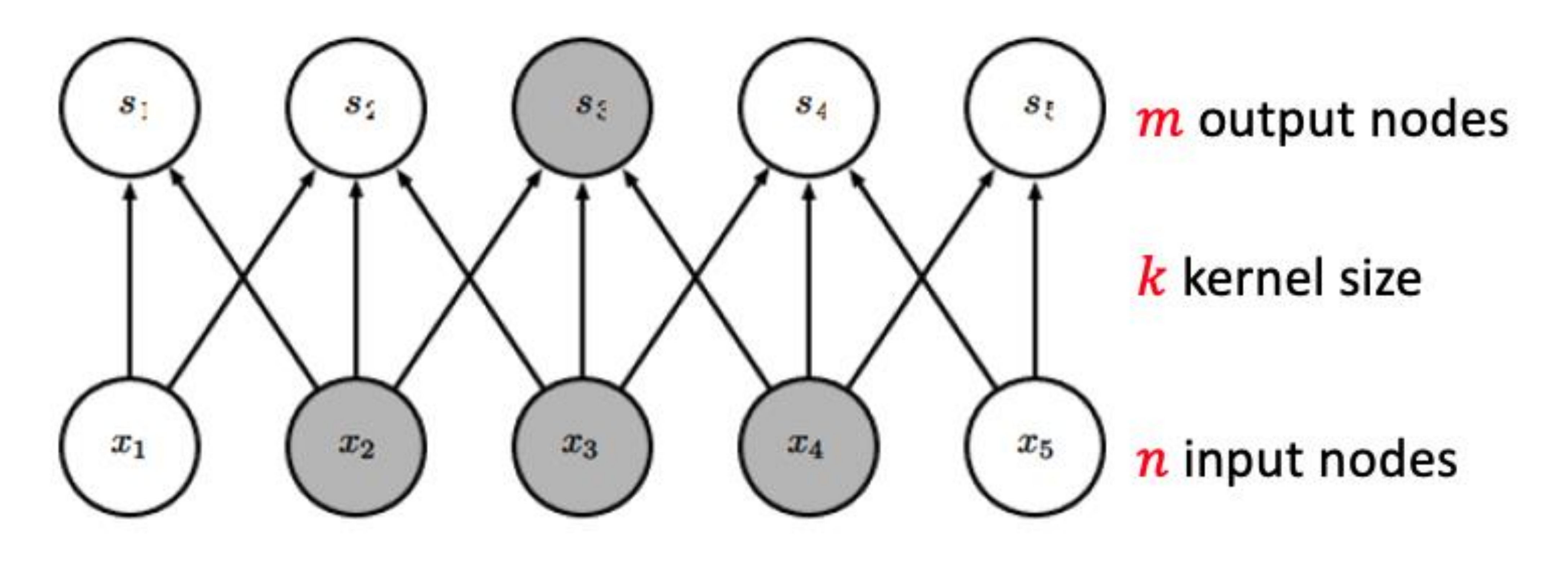

Figure from Deep Learning, by Goodfellow, Bengio, and Courville

#### Q1. Suppose we want to perform convolution as follows. What's the output?

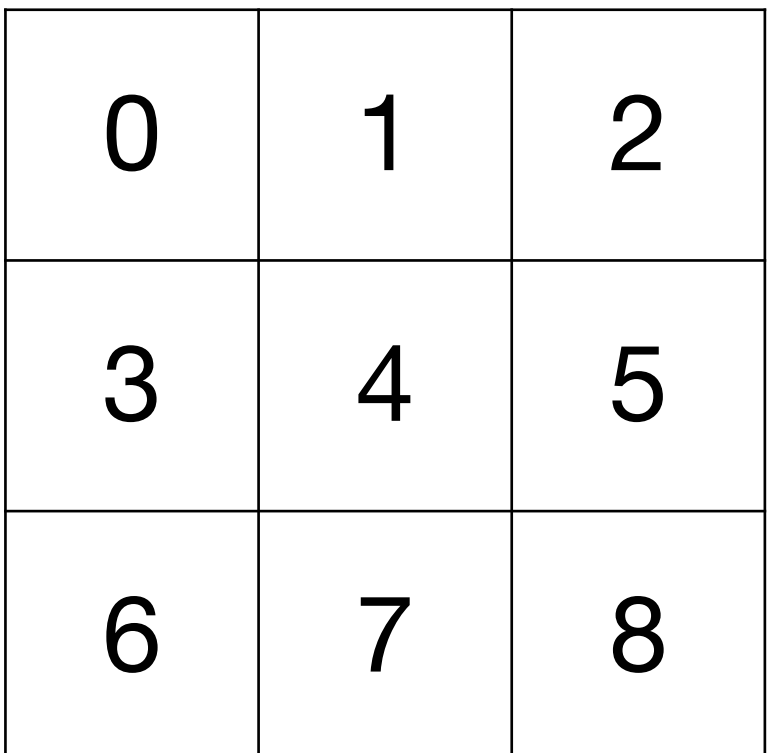

 $\star$ 

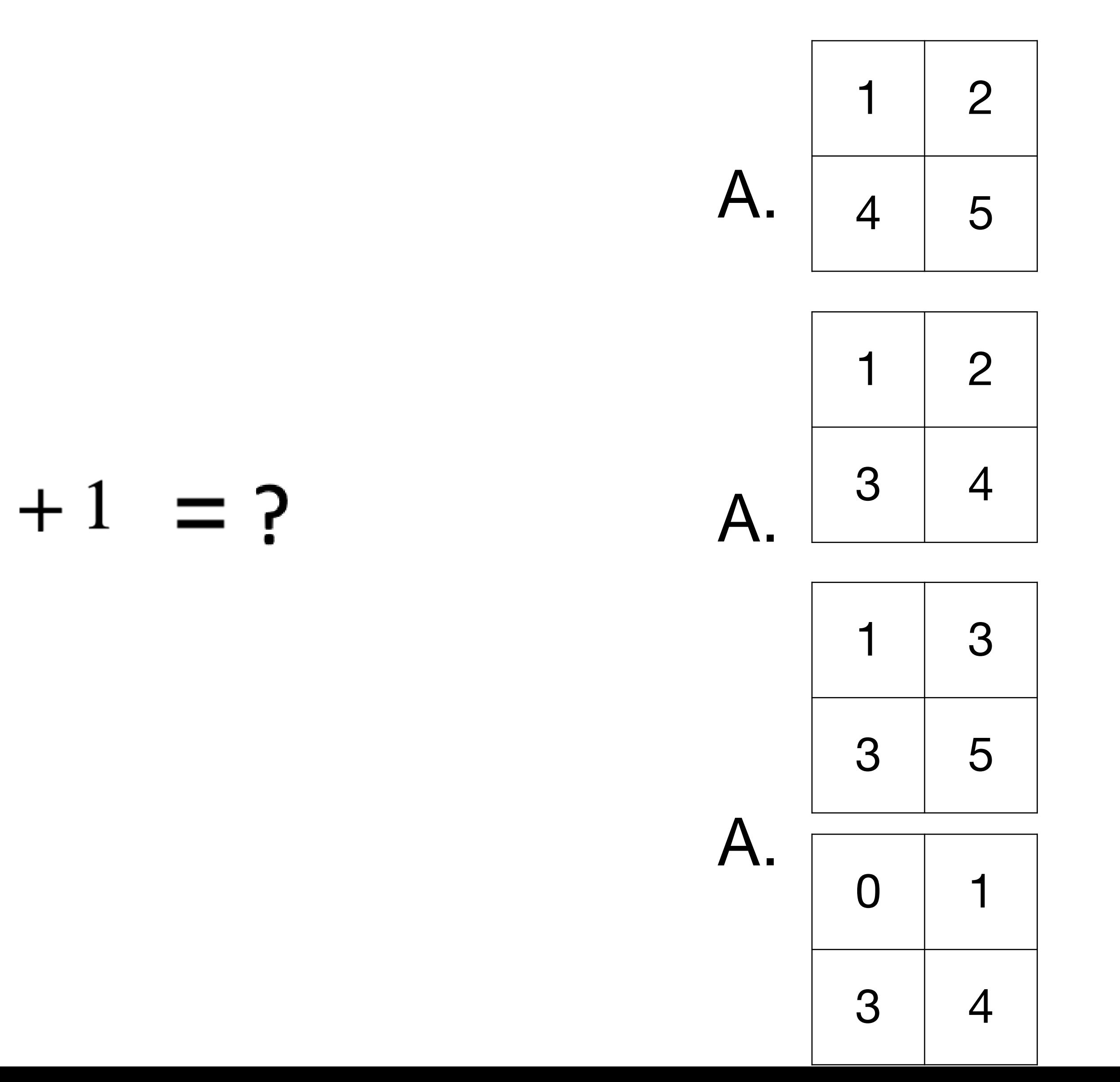

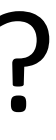

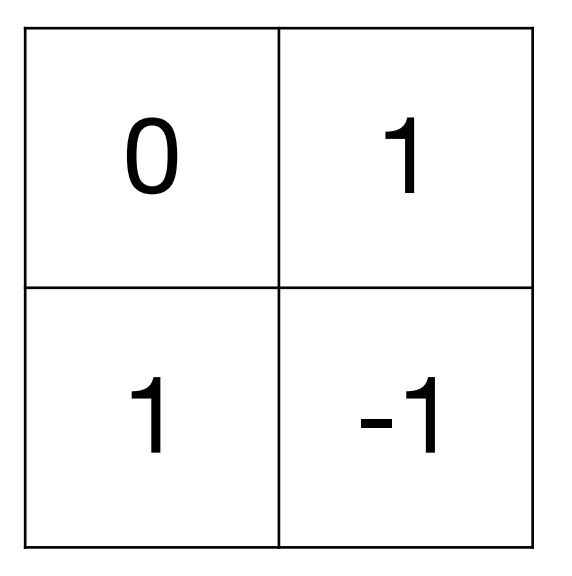

#### Q1. Suppose we want to perform convolution as follows. What's the output?

B.

B.

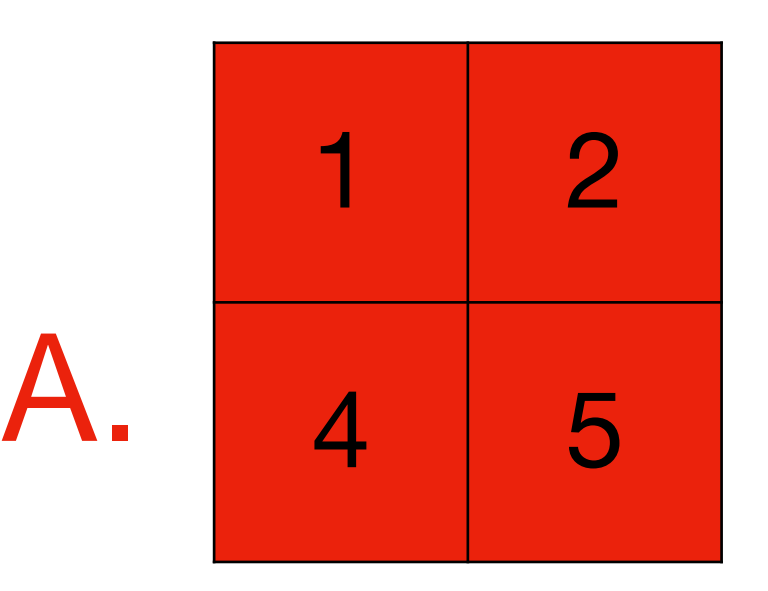

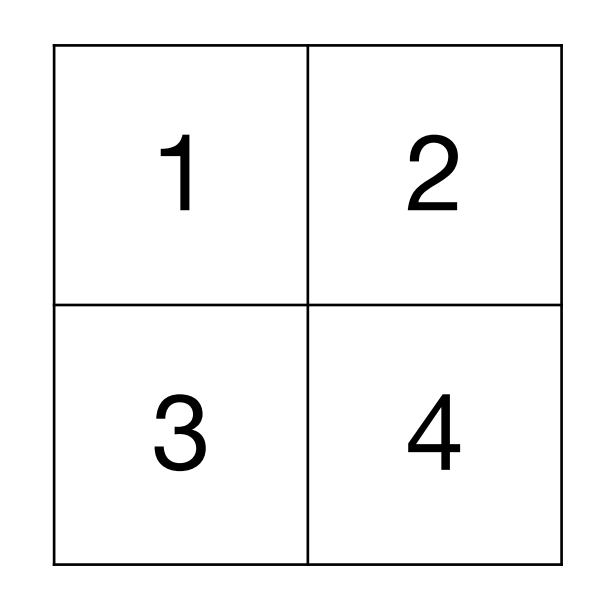

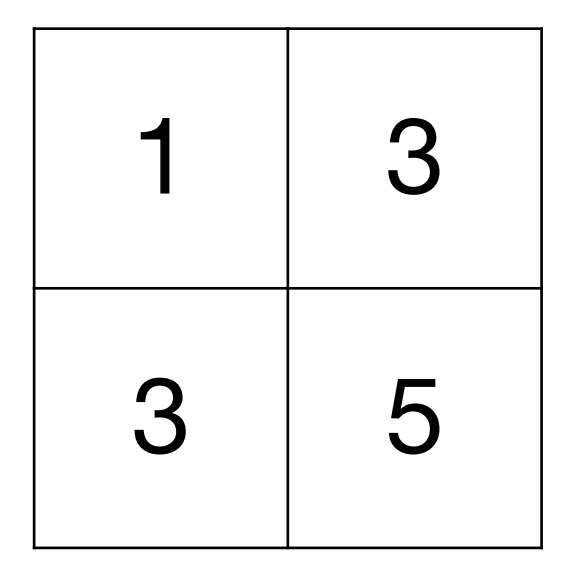

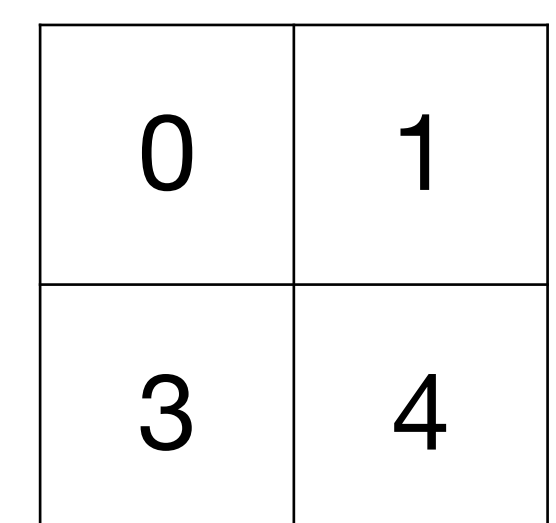

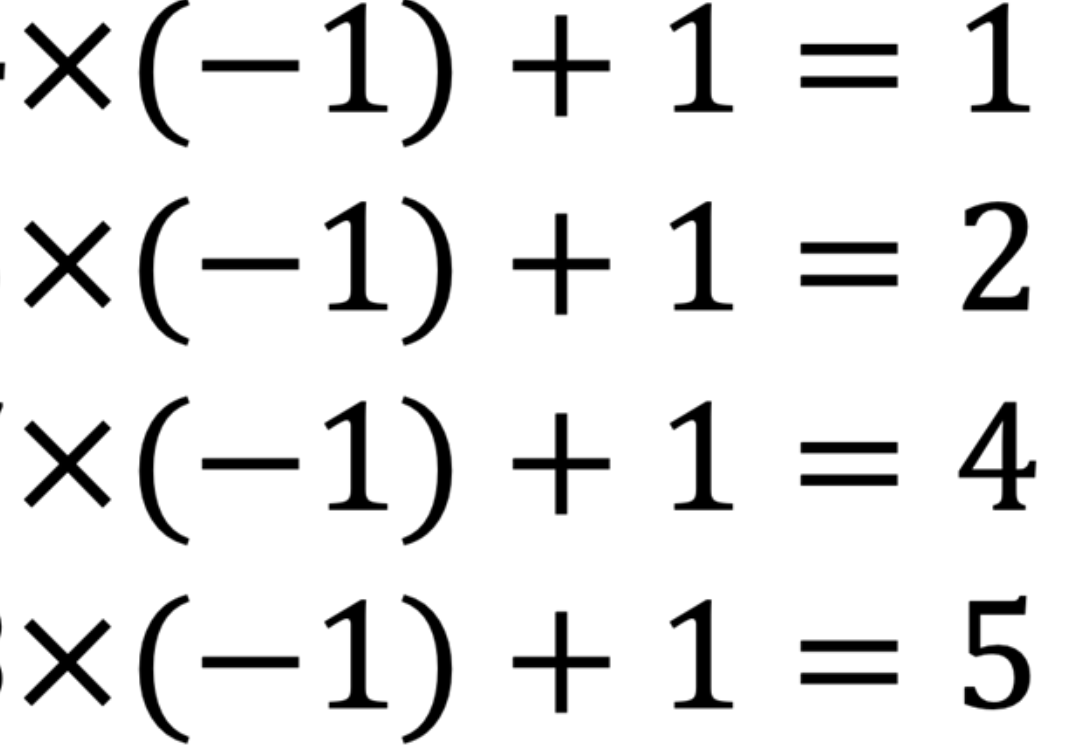

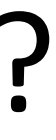

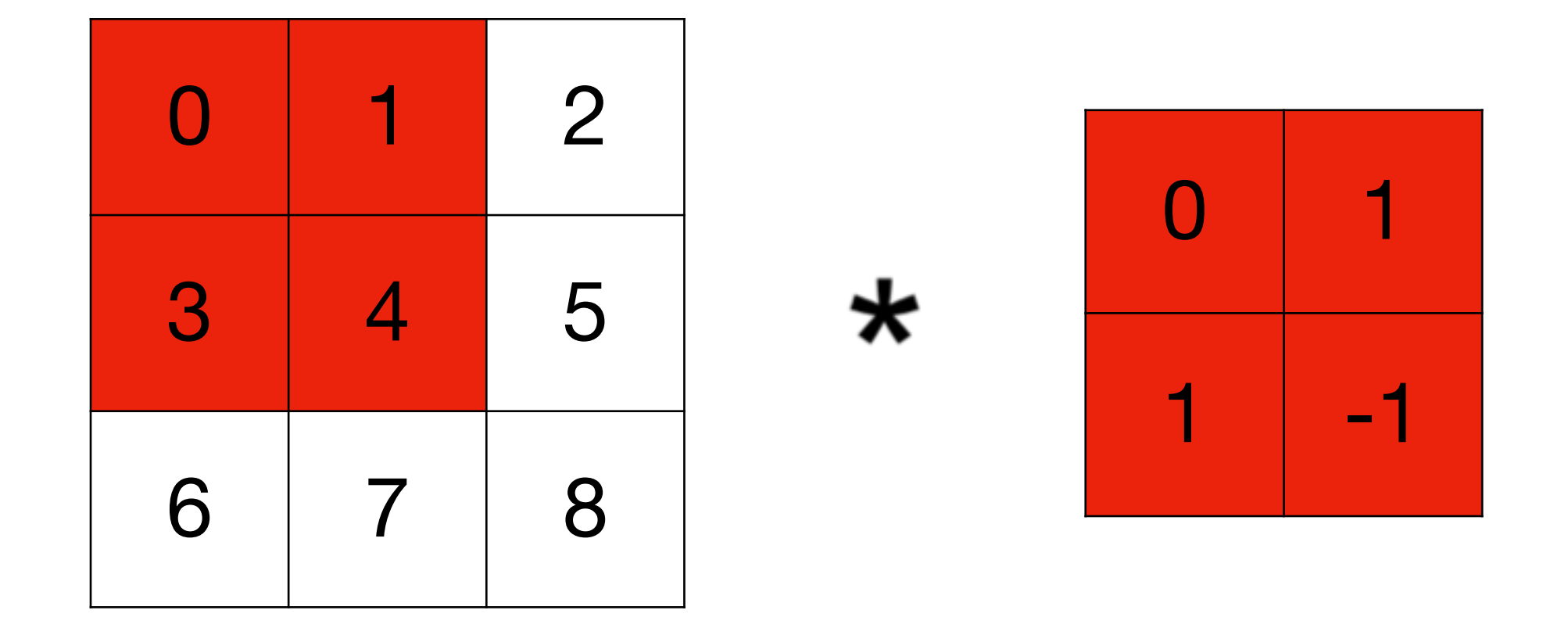

 $0 \times 0 + 1 \times 1 + 3 \times 1 + 4 \times (-1) + 1 = 1$  $1 \times 0 + 2 \times 1 + 4 \times 1 + 5 \times (-1) + 1 = 2$  $3 \times 0 + 4 \times 1 + 6 \times 1 + 7 \times (-1) + 1 = 4$  $4 \times 0 + 5 \times 1 + 7 \times 1 + 8 \times (-1) + 1 = 5$ 

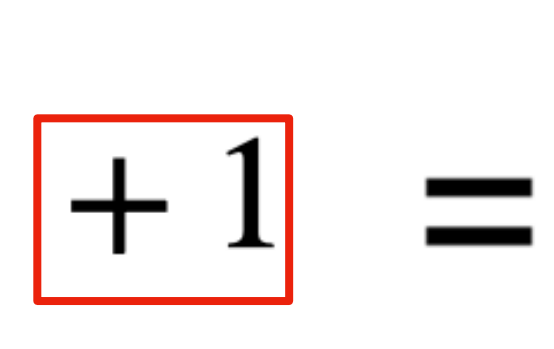

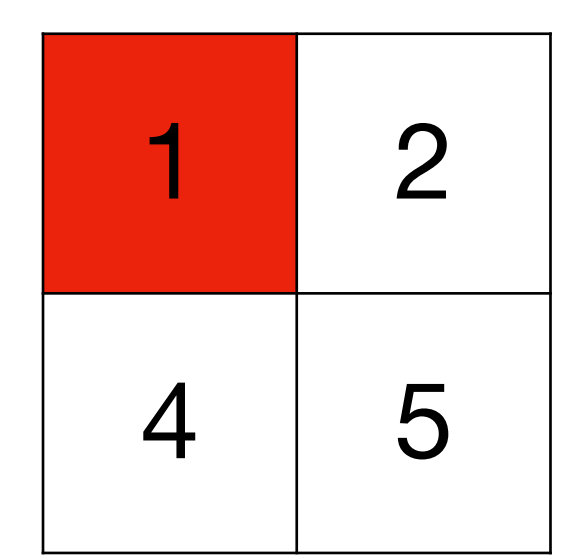

# **Padding and Stride**

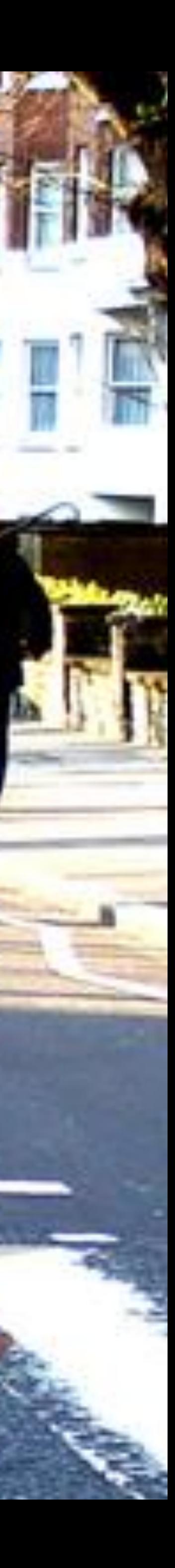

### **Padding**

- Given a 32 x 32 input image
- Apply convolution with 5 x 5 kernel
	- 28 x 28 output with 1 layer
	- 4 x 4 output with 7 layers

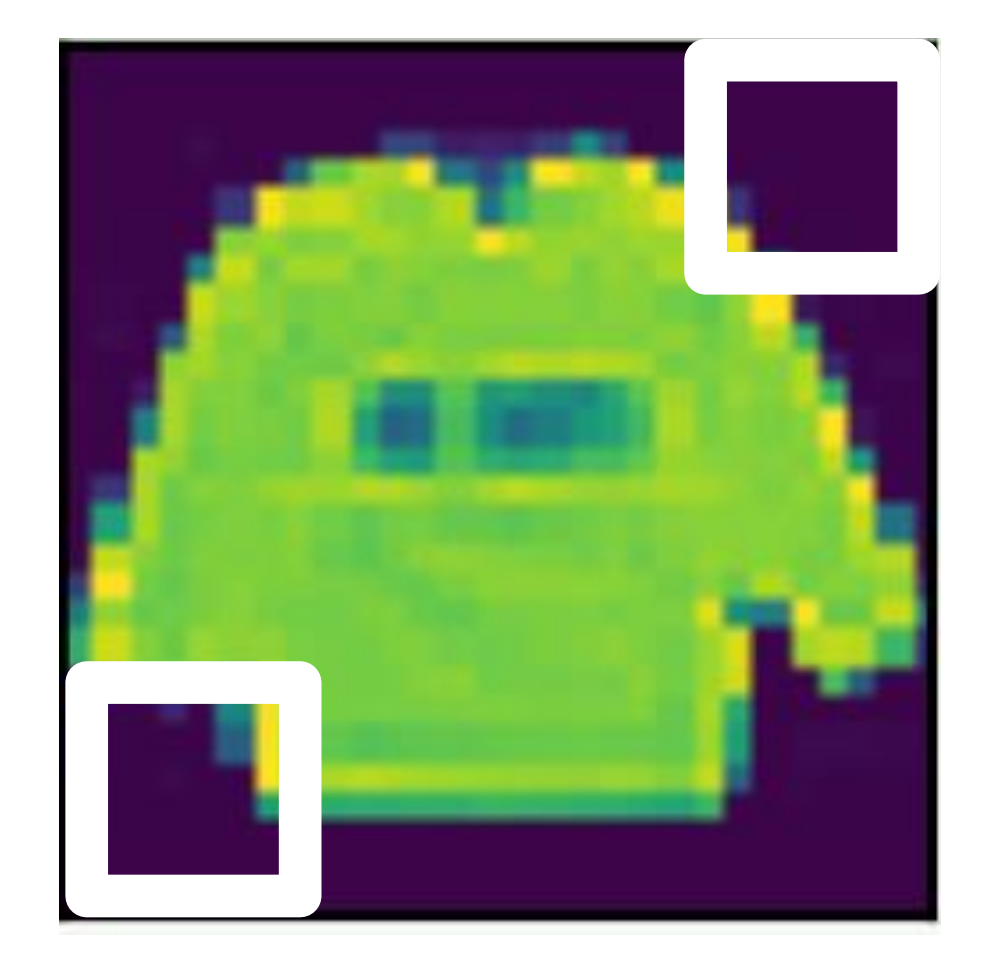

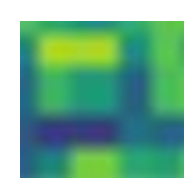

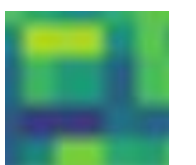

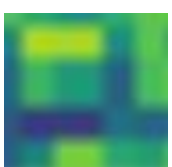

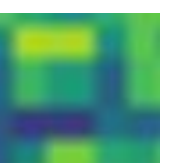

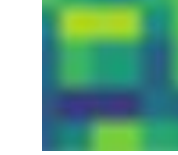

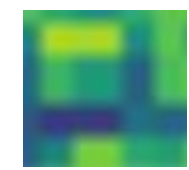

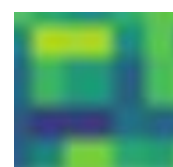

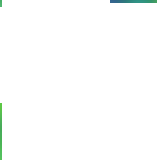

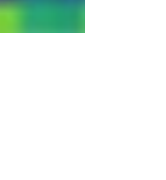

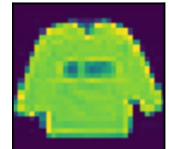

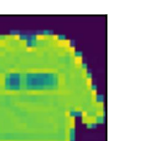

### **Padding**

- Given a 32 x 32 input image
- Apply convolution with 5 x 5 kernel
	- 28 x 28 output with 1 layer
	- 4 x 4 output with 7 layers
- Shape decreases faster with larger kernels
	- Shape reduces from  $n_h \times n_w$  to

$$
(n_h - k_h + 1) \times (n_w - k)
$$

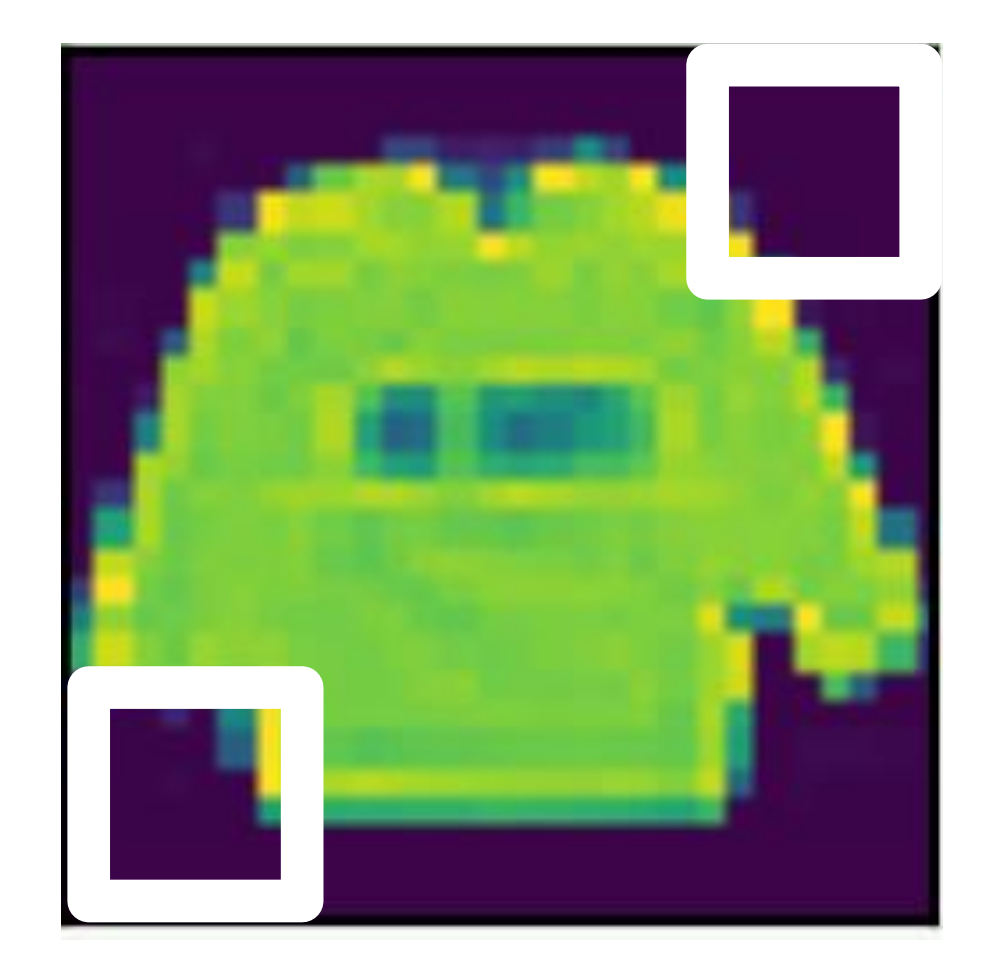

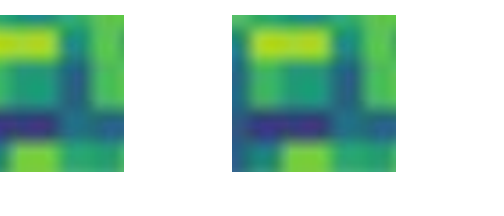

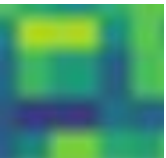

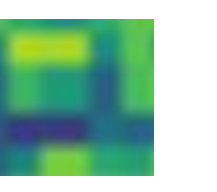

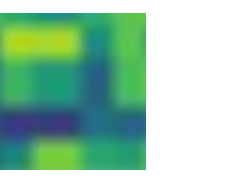

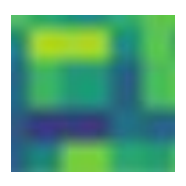

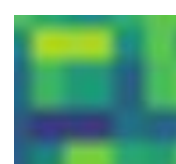

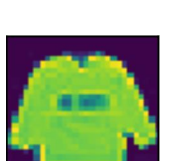

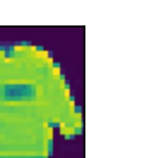

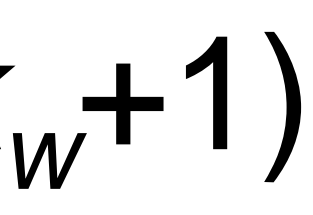

# **Convolutional Layers**: Padding

#### **Padding** adds rows/columns around input

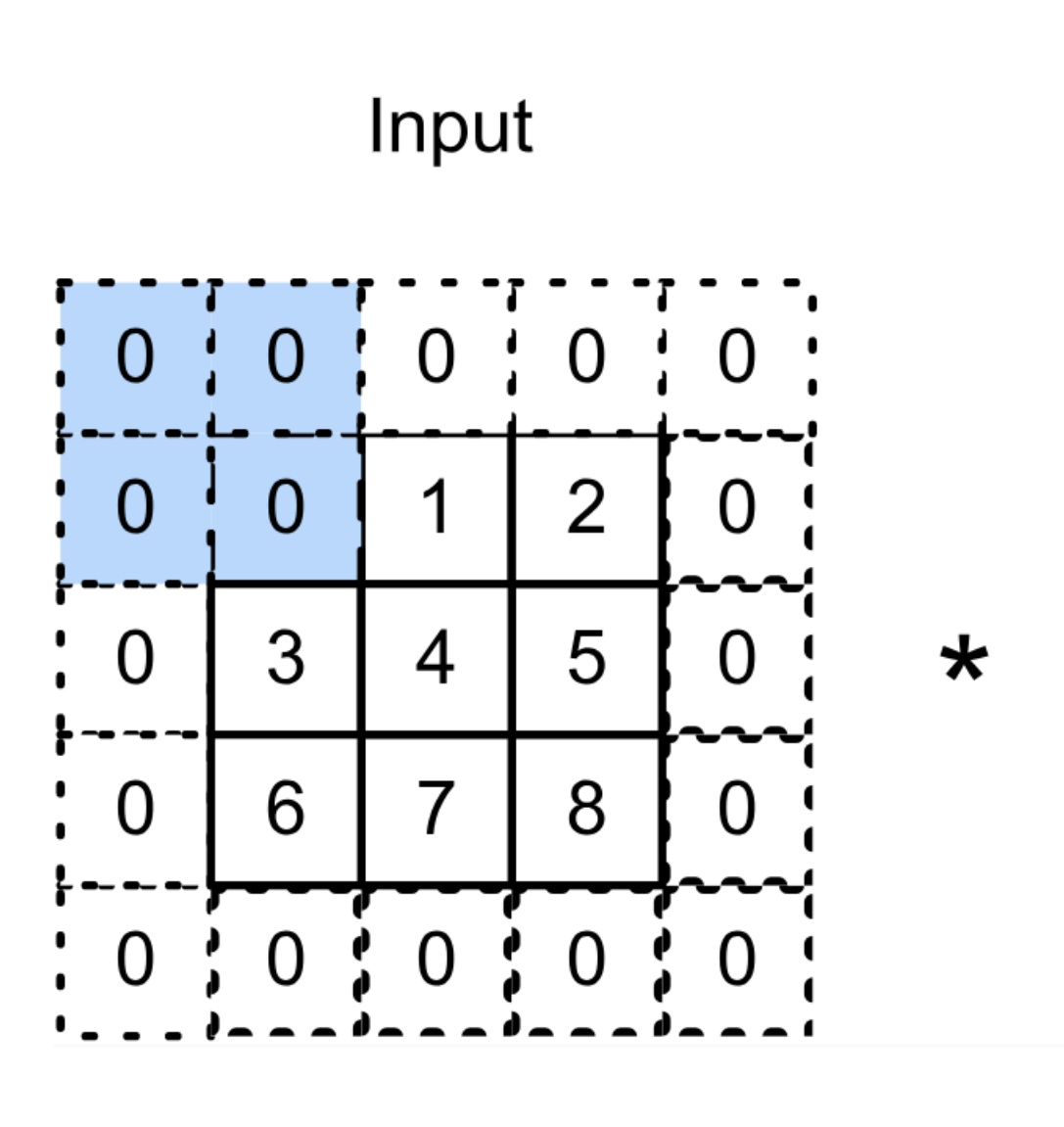

Kernel

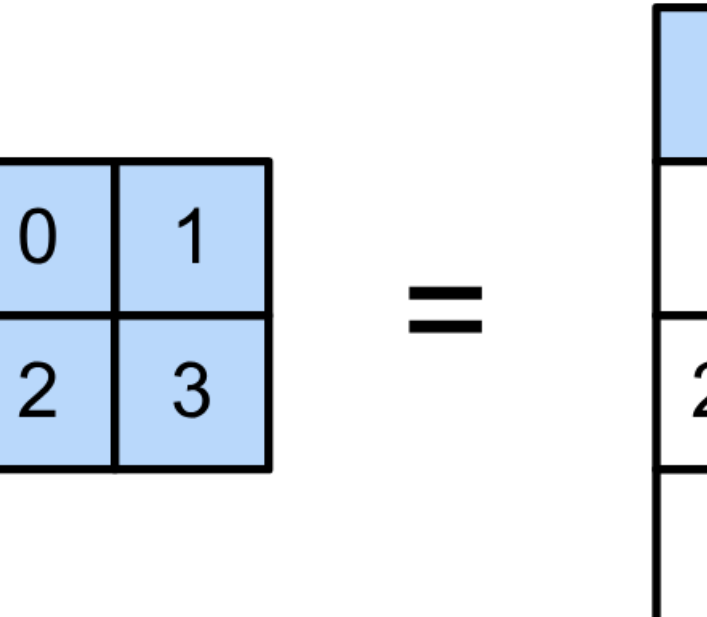

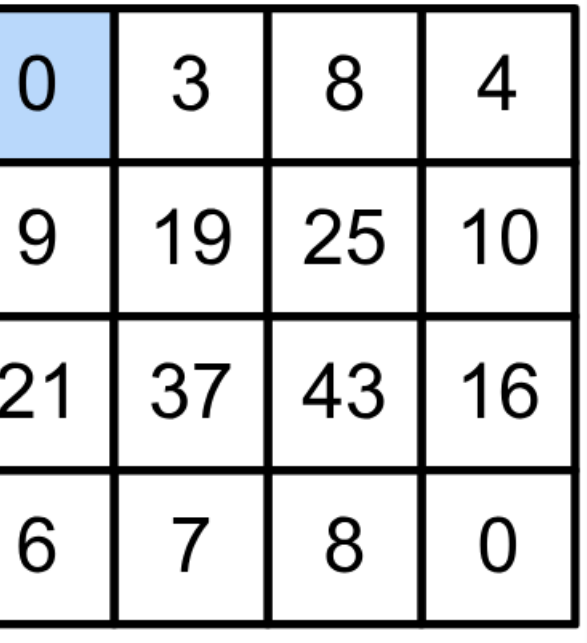

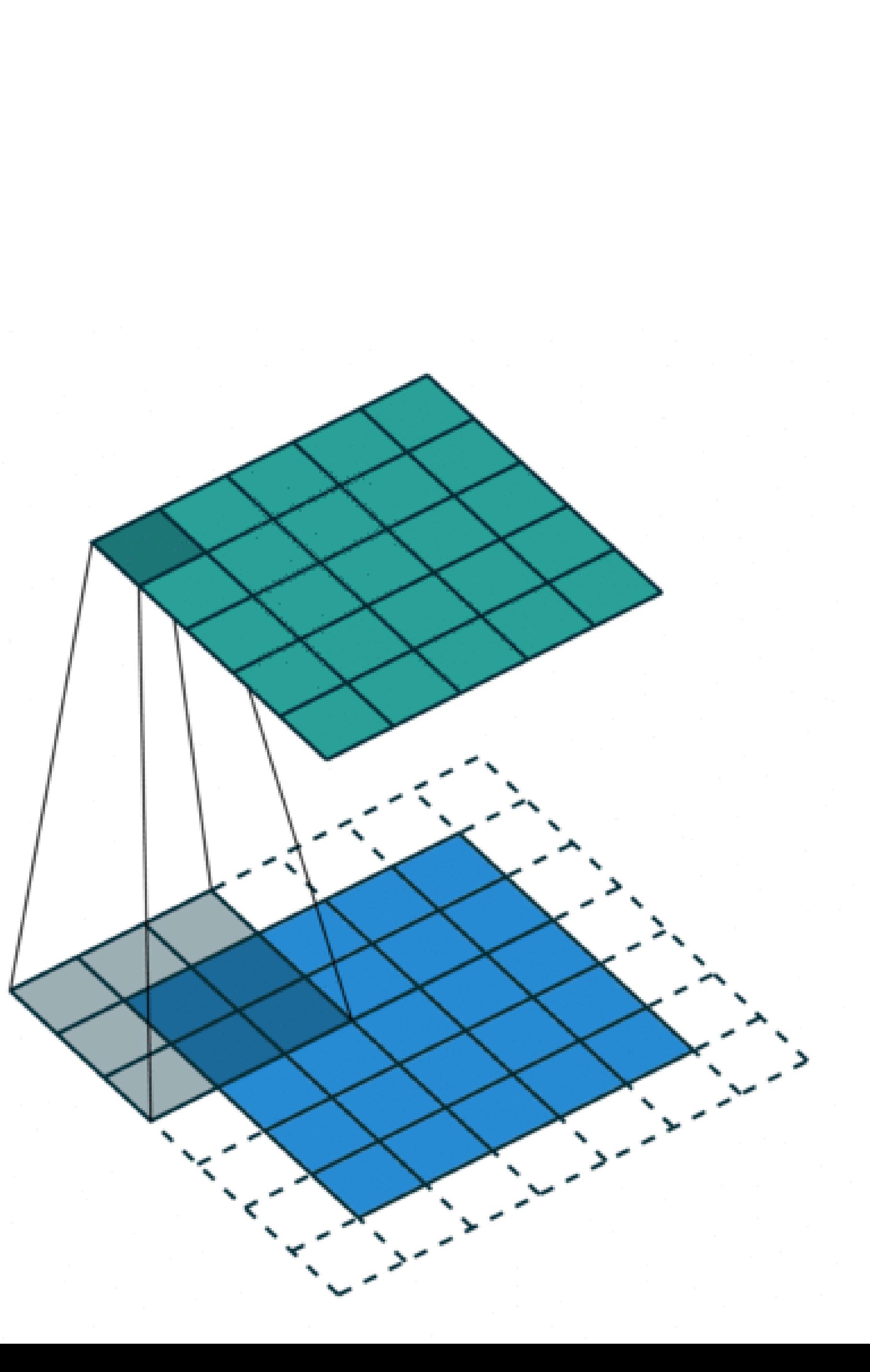

### **Convolutional Layers**: Padding **Padding** adds rows/columns around input

- Why?
- 1. Keeps **edge information**
- 2. Preserves sizes / allows deep networks
	- ie, for a 32x32 input image, 5x5 kernel, after 1 layer, get 28x28, after 7 layers, **only 4x4**
- 3. Can combine different filter sizes

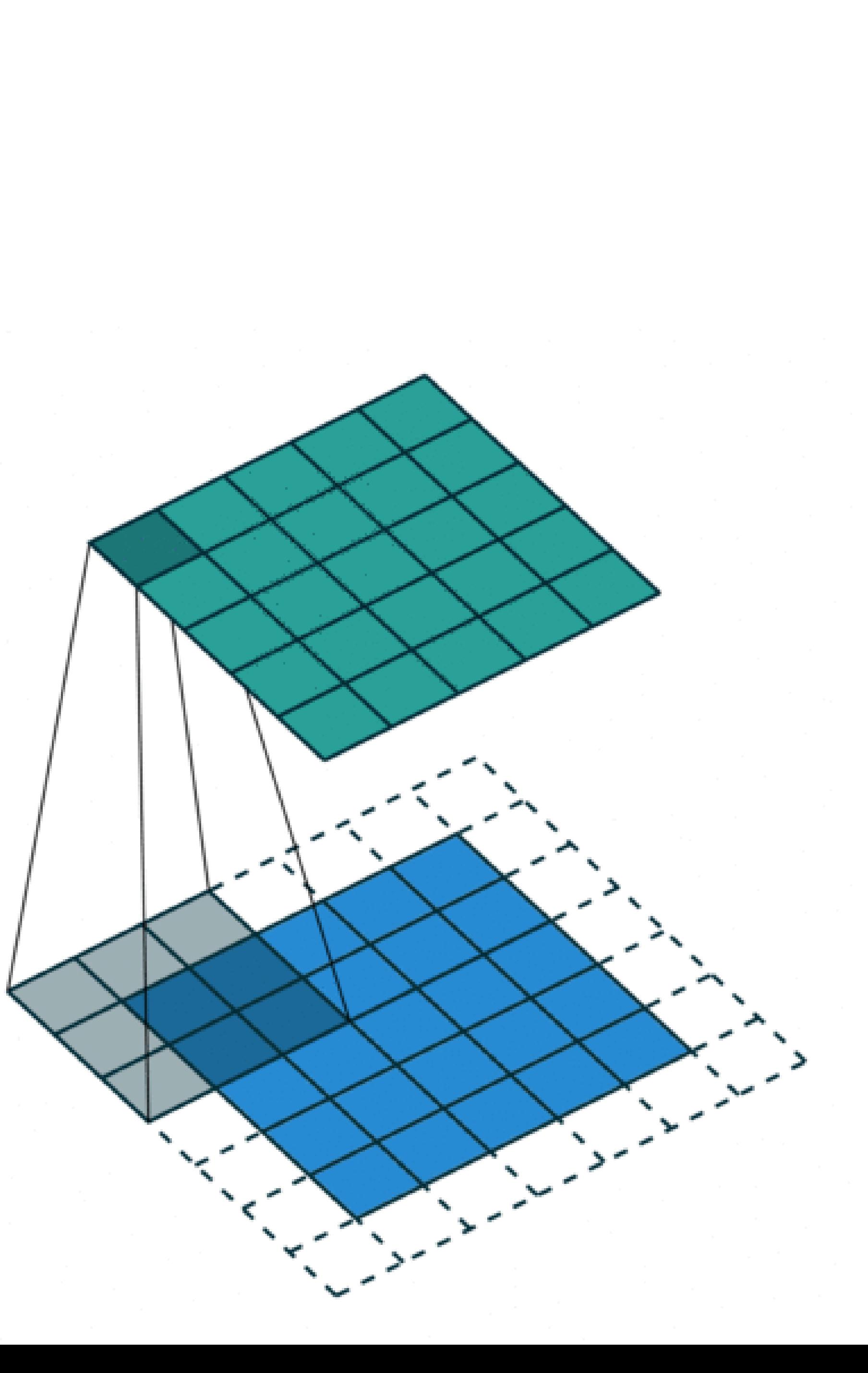

# **Convolutional Layers**: Padding

- Padding  $p_h$  rows and  $p_w$  columns, output shape is  $(n_h - k_h + p_h + 1) \times (n_w - k_w + p_w + 1)$
- Common choice is  $p_h = k_h$ -1 and  $p_w$ 
	- Odd *k<sup>h</sup>* : pad *p<sup>h</sup>* /2 on both sides
	- Even *k<sup>h</sup>* : pad ceil(*p<sup>h</sup>* /2) on top, floor(*p<sup>h</sup>* /2) on bottom

$$
p_w = k_w - 1
$$

### **Stride**

• Stride is the #rows/#columns per slide Strides of 3 and 2 for height and width

Input

Kernel

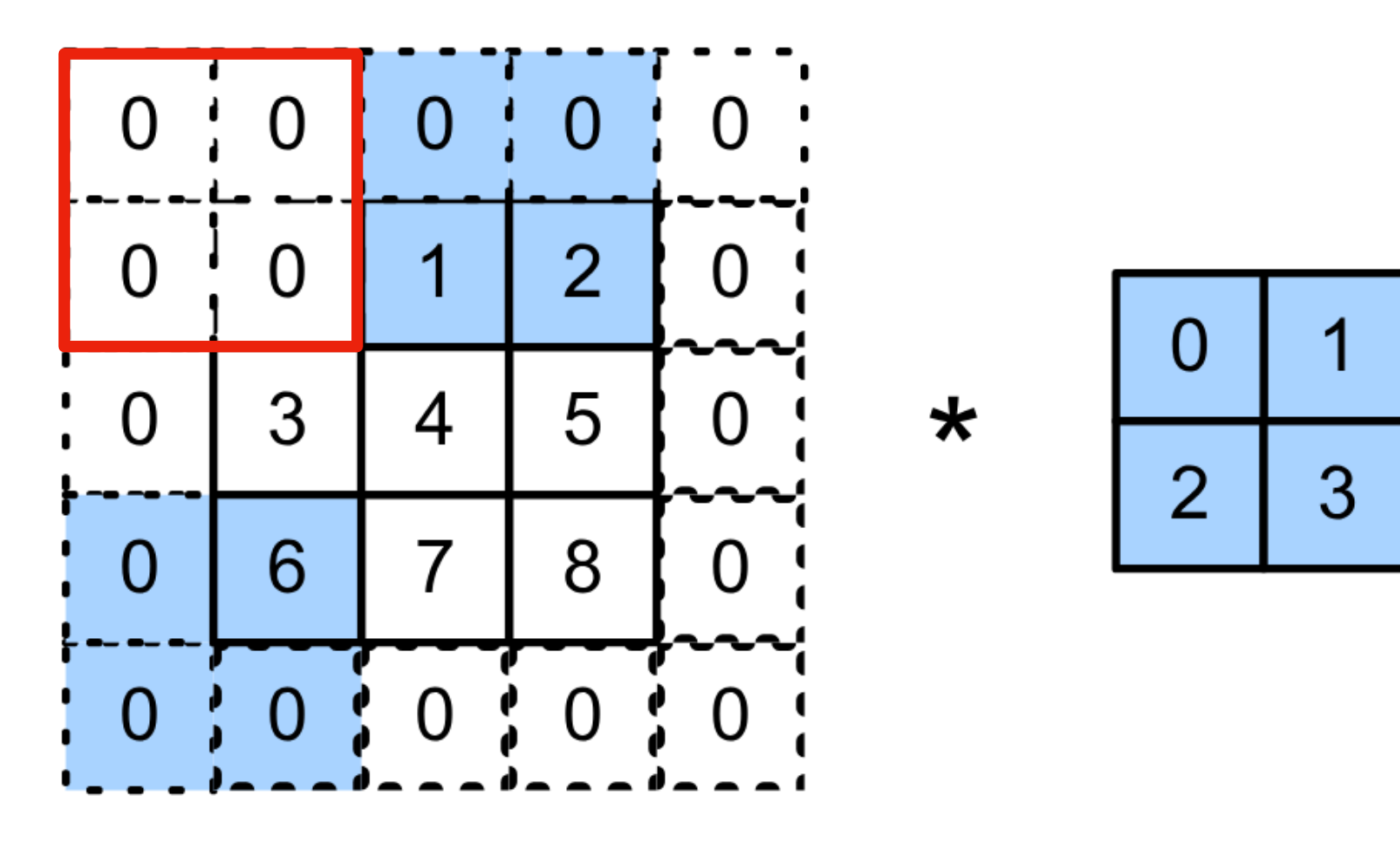

 $0 \times 0 + 0 \times 1 + 1 \times 2 + 2 \times 3 = 8$  $0 \times 0 + 6 \times 1 + 0 \times 2 + 0 \times 3 = 6$ 

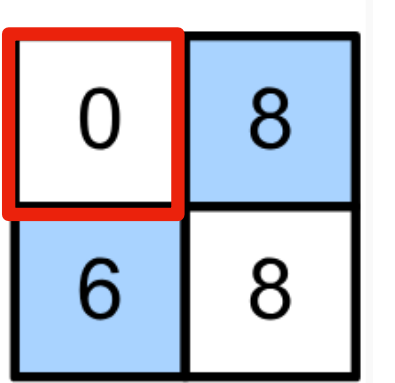

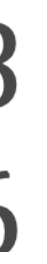

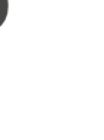

### **Stride**

• Stride is the #rows/#columns per slide

Strides of 3 and 2 for height and width

Input

Kernel

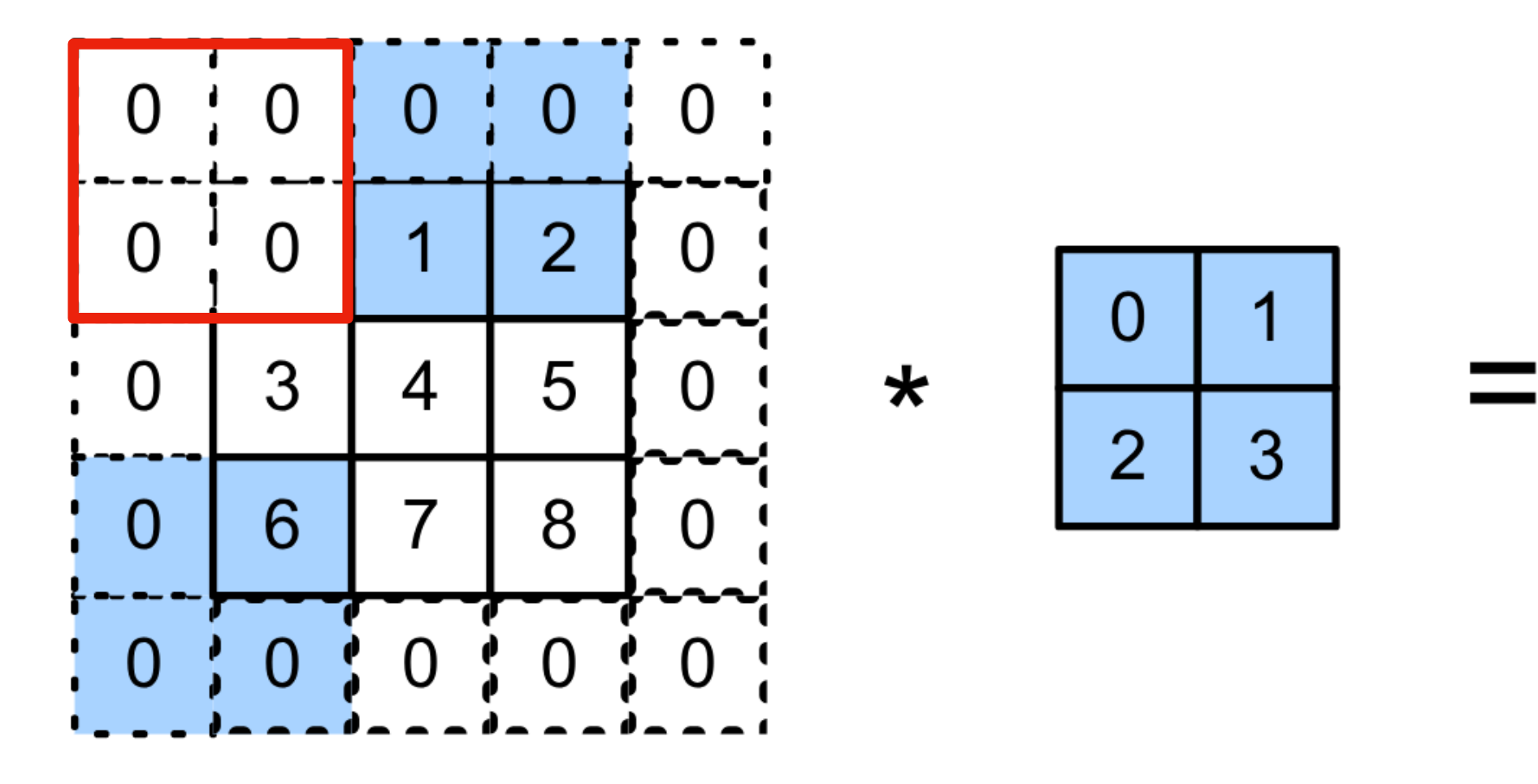

 $0 \times 0 + 0 \times 1 + 1 \times 2 + 2 \times 3 = 8$  $0 \times 0 + 6 \times 1 + 0 \times 2 + 0 \times 3 = 6$ 

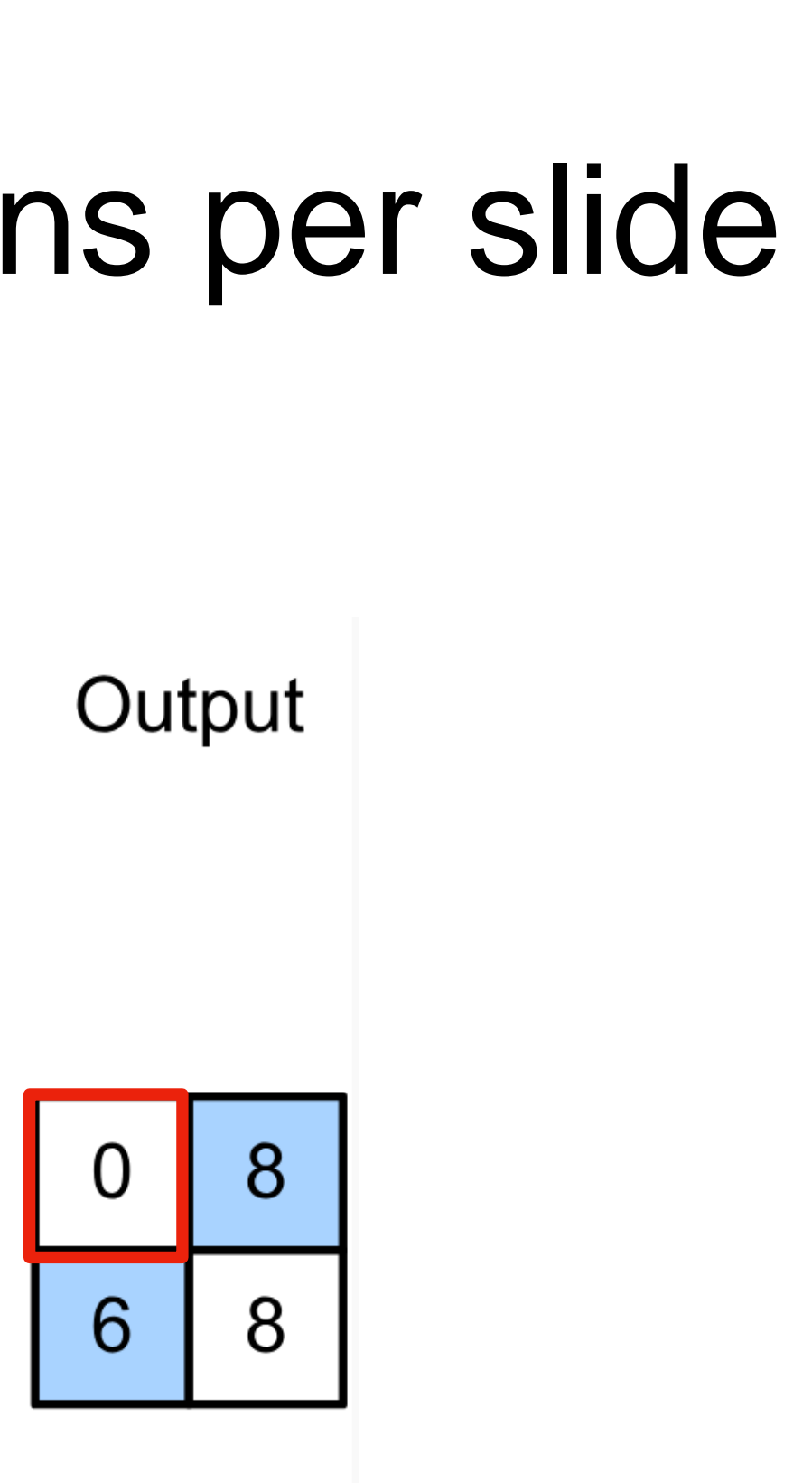

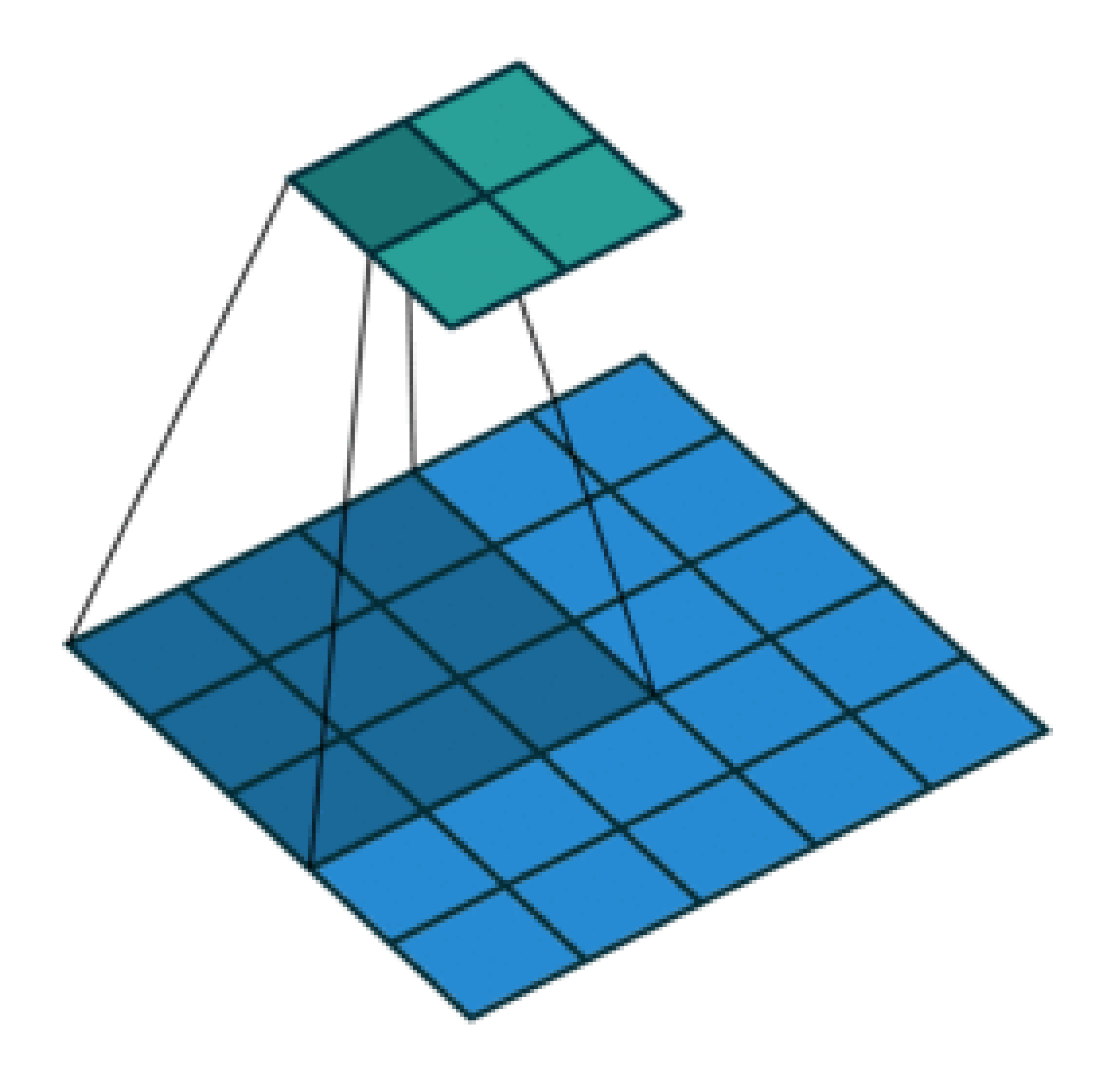

#### Stride 2,2

# **Convolutional Layers**: Stride

• Given stride  $s_h$  for the height and stride  $s_w$  for the width, the output shape is

 $[(n_h-k_h+p_h+s_h)/s_h]$ 

• Set  $p_h = k_h - 1$ ,  $p_w = k_w - 1$ , then get

$$
\int x \left[ (n_w - k_w + p_w + s_w) / s_w \right]
$$

 $\lfloor (n_h+s_h-1)/s_h \rfloor \times \lfloor (n_w+s_w-1)/s_w \rfloor$ 

Q2. Suppose we want to perform convolution on a single channel image of size 7x7 (no padding) with a kernel of size 3x3, and stride = 2. What is the dimension of the output?

A.3x3 B.7x7 C.5x5 D.2x2

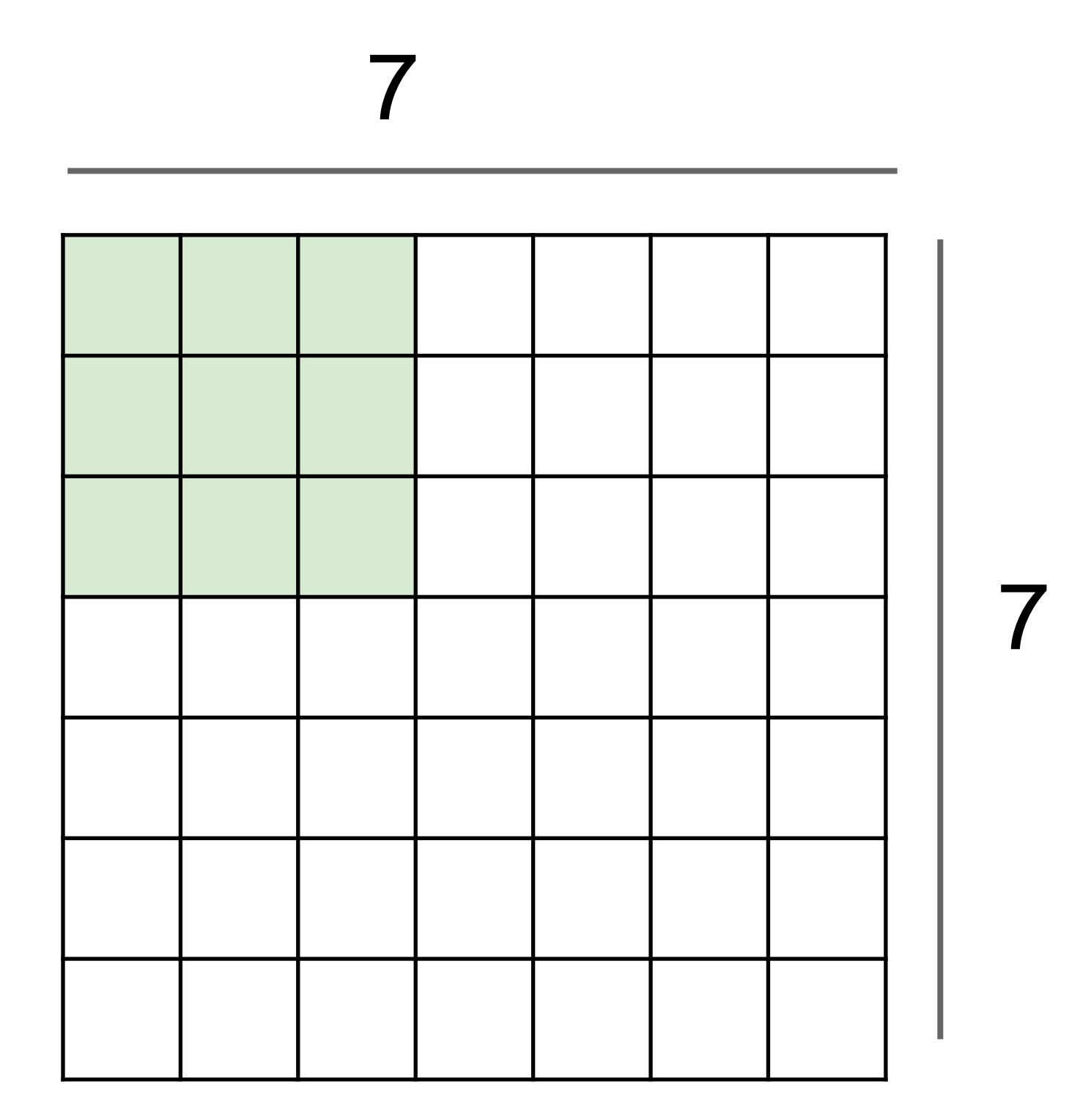

Q2. Suppose we want to perform convolution on a single channel image of size 7x7 (no padding) with a kernel of size 3x3, and stride = 2. What is the dimension of the output?

A.3x3 B.7x7 C.5x5 D.2x2

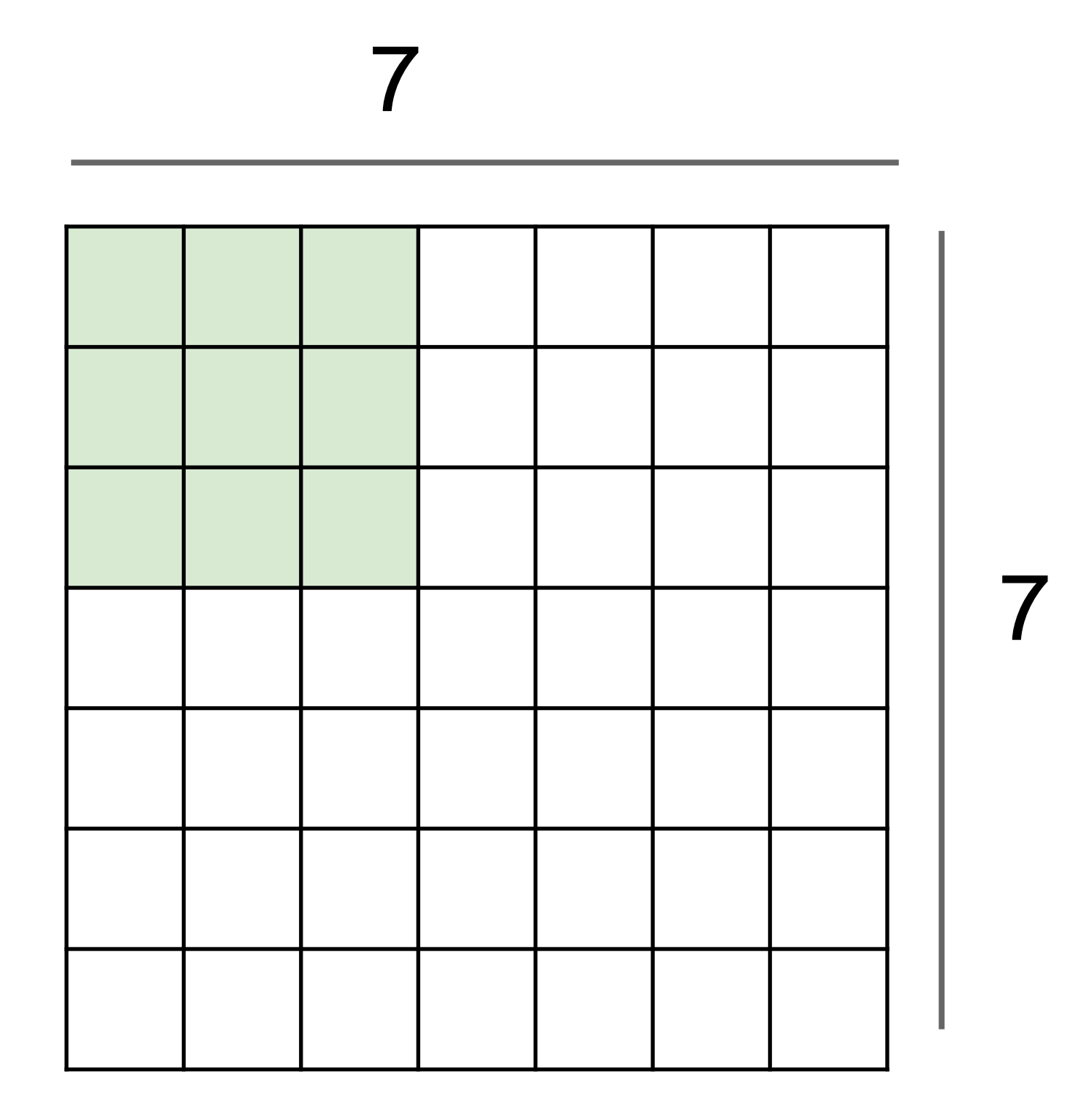

 $[(n_h-k_h+p_h+s_h)/s_h] \times [(n_w-k_w+p_w+s_w)/s_w]$ 

# **Multiple Input and Output Channels**

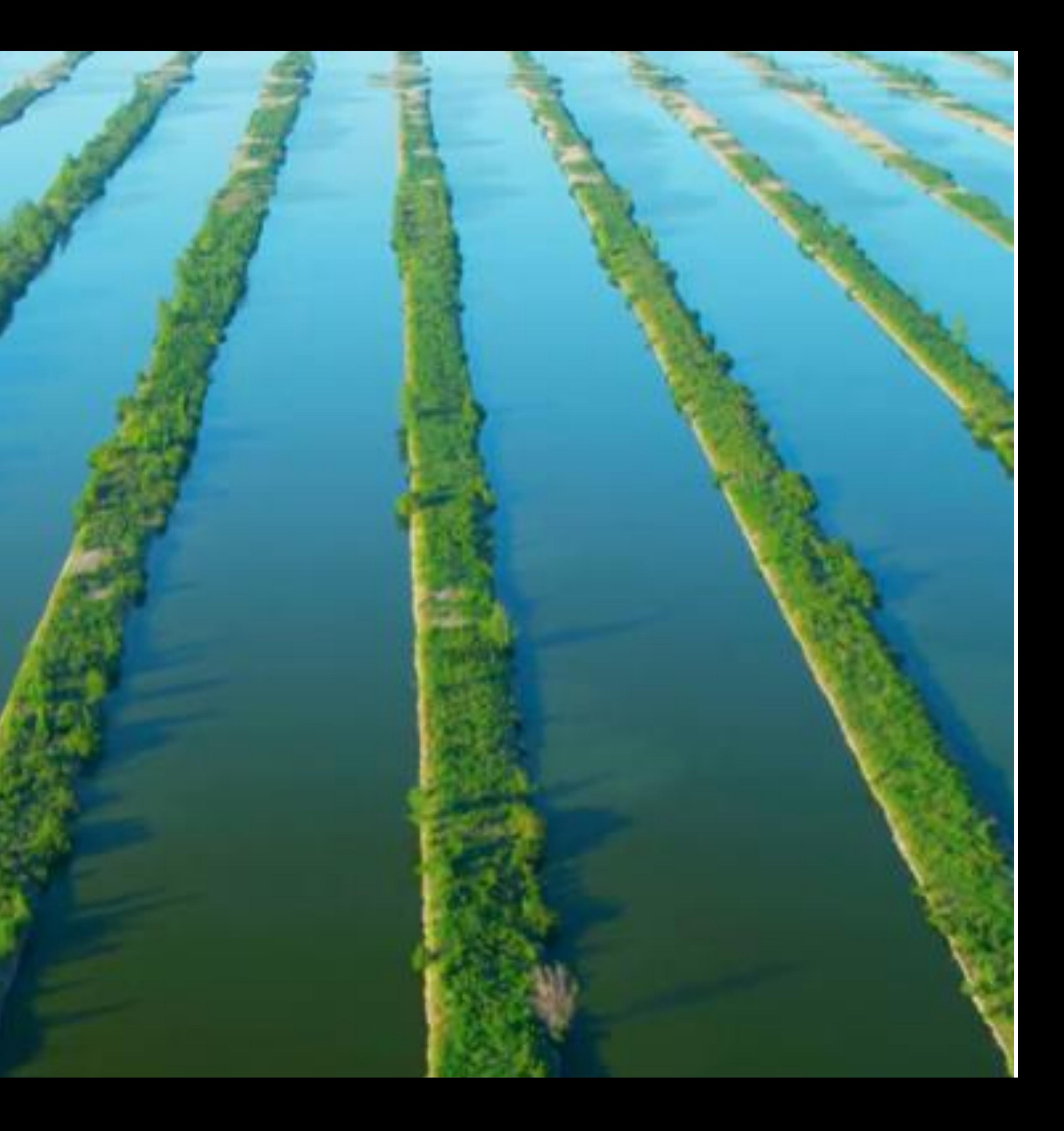

# **Multiple Input Channels**

- Color image may have three RGB channels
- Converting to grayscale loses information

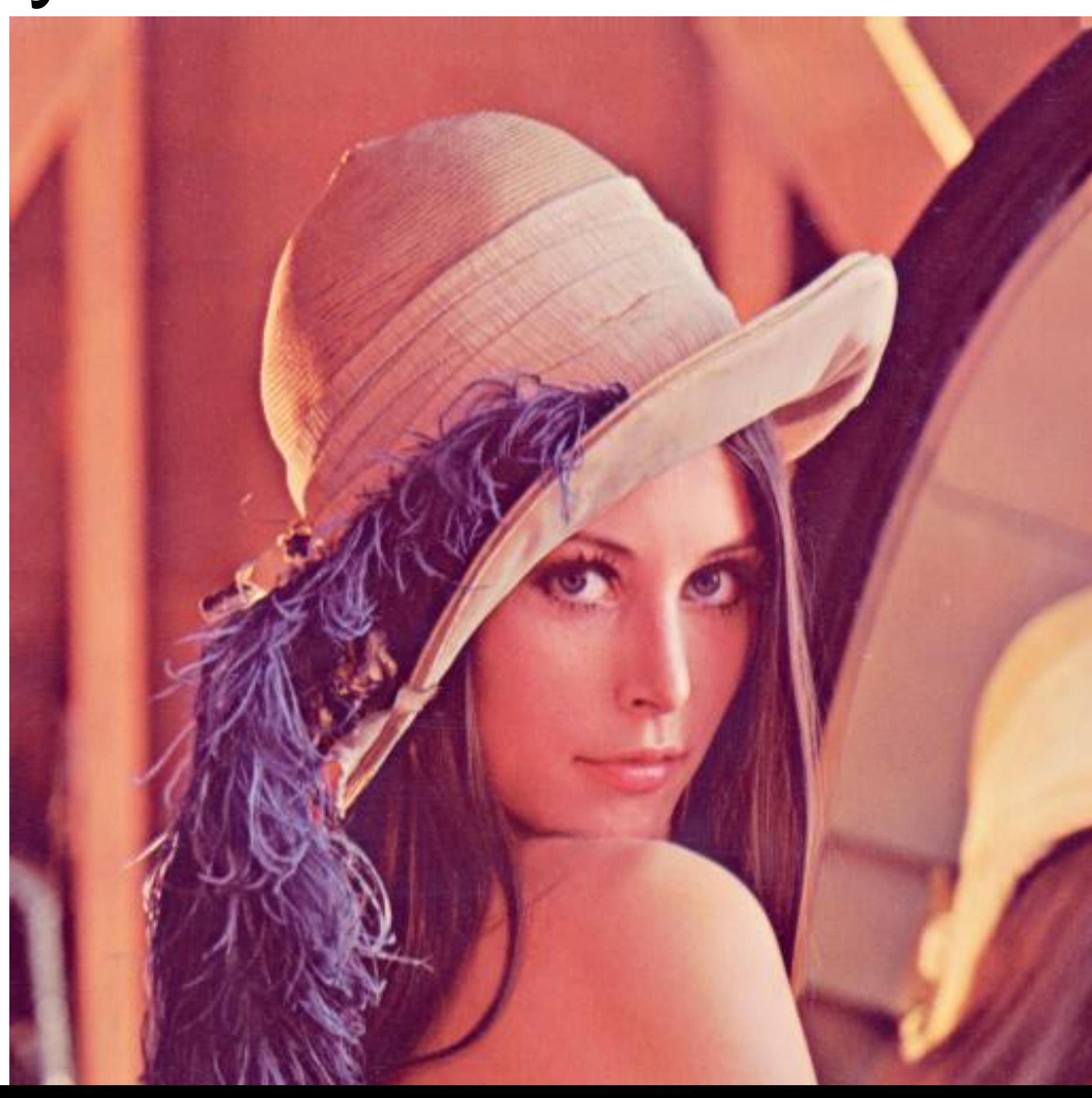

# **Multiple Input Channels**

- Color image may have three RGB channels
- 

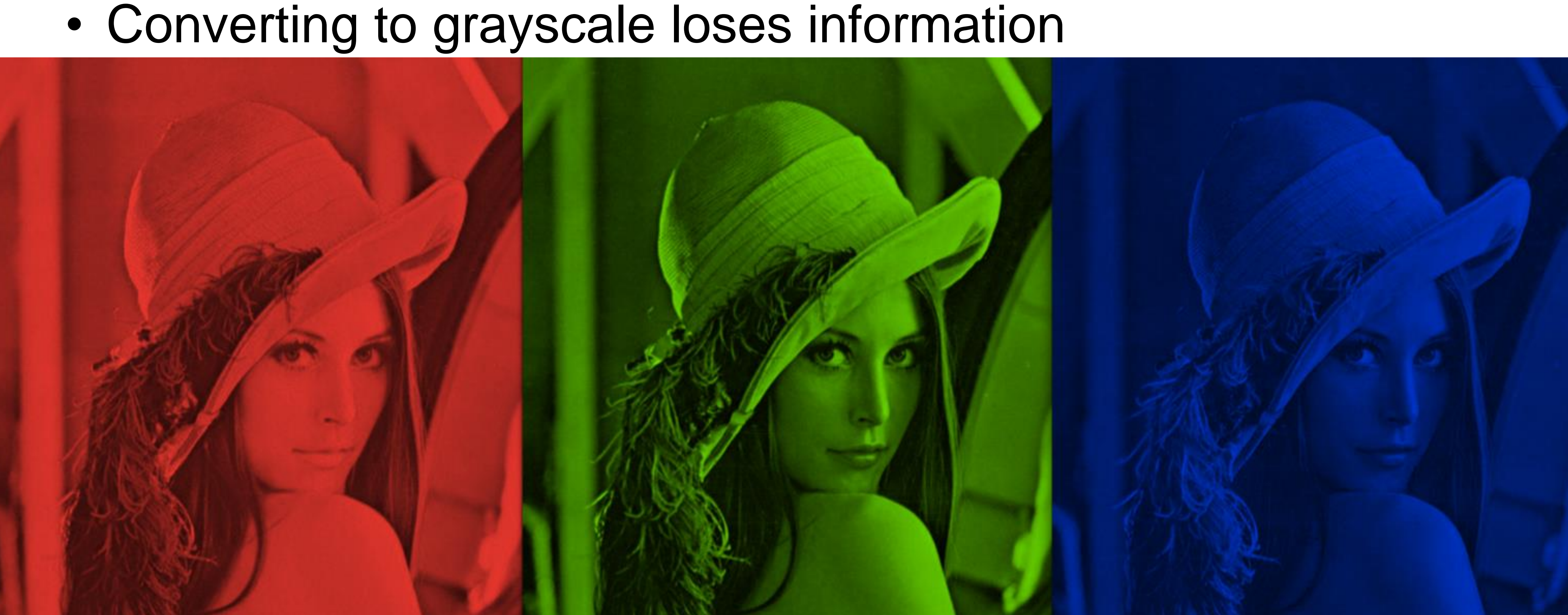

## **Multiple Input Channels**

• Have a kernel matrix for each channel, and then sum results over channels

Input

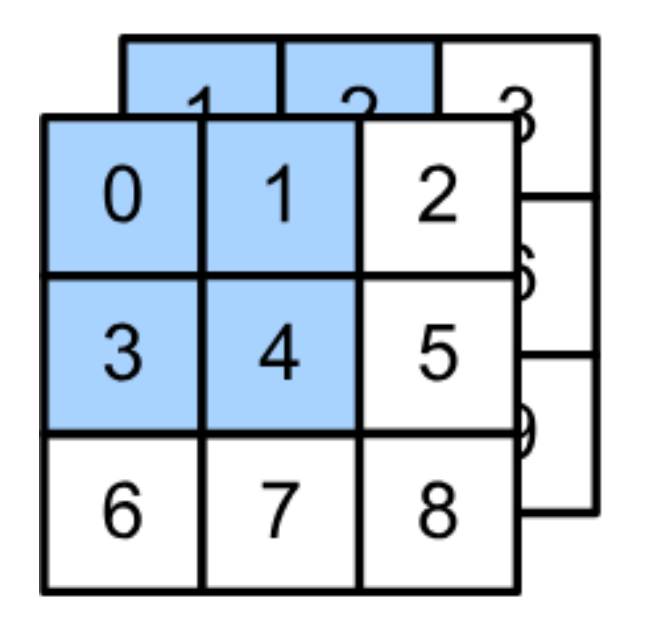

 $\star$ 

# **Convolutional Layers**: Channels

- How to integrate multiple channels?
	- Have a kernel for each channel, and then sum results over channels
		- $\mathbf{X}: c_i \times n_h \times n_w$  $\mathbf{W}: c_i \times k_h \times k_w$  $\mathbf{Y}: m_h \times m_w$

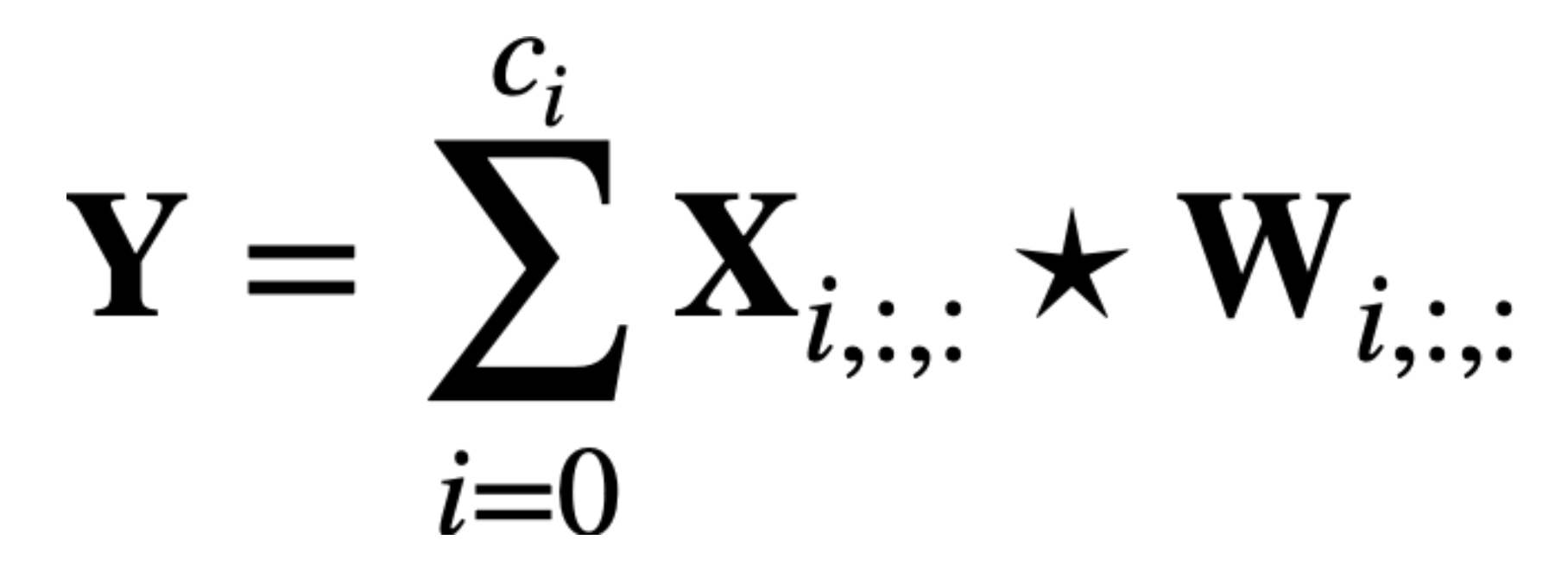

## **Multiple Output Channels**

- No matter how many inputs channels, so far we always get single output channel
- an output channel

### • We can have **multiple 3-D kernels**, each one generates

## **Multiple Output Channels**

- No matter how many inputs channels, so far we always get single output channel
- an output channel
- Input  $X: c_i \times n_h \times n_w$
- Kernels  $\mathbf{w}: c_{o} \times c_{i} \times k_{h} \times k_{w}$
- Output  $Y: c_o \times m_h \times m_w$

### • We can have **multiple 3-D kernels**, each one generates

$$
\mathbf{Y}_{i,:,:} = \mathbf{X} \star \mathbf{W}_{i,:,:,:}
$$
  
for  $i = 1, ..., c_o$ 

# **Multiple Input/Output Channels**

• Each 3-D kernel may recognize a particular pattern

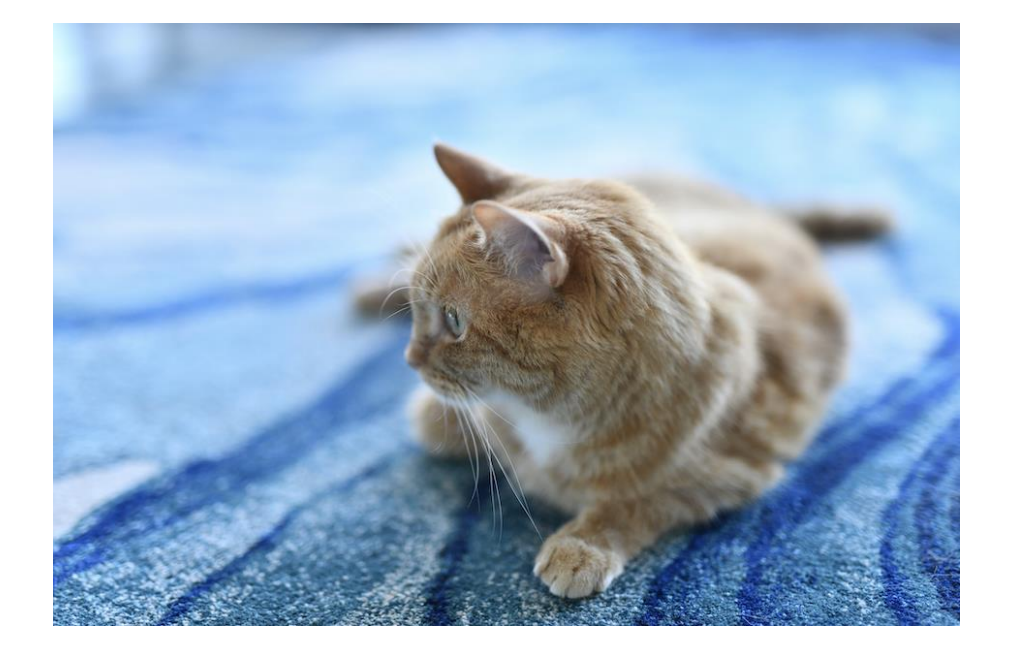

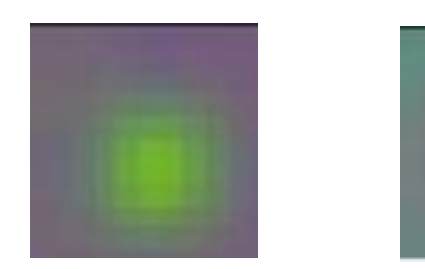

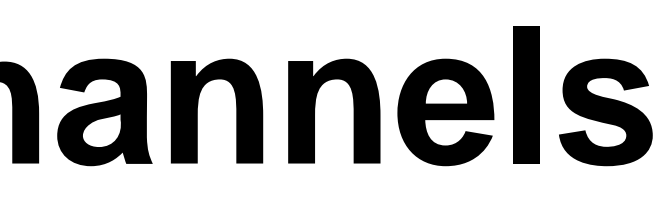

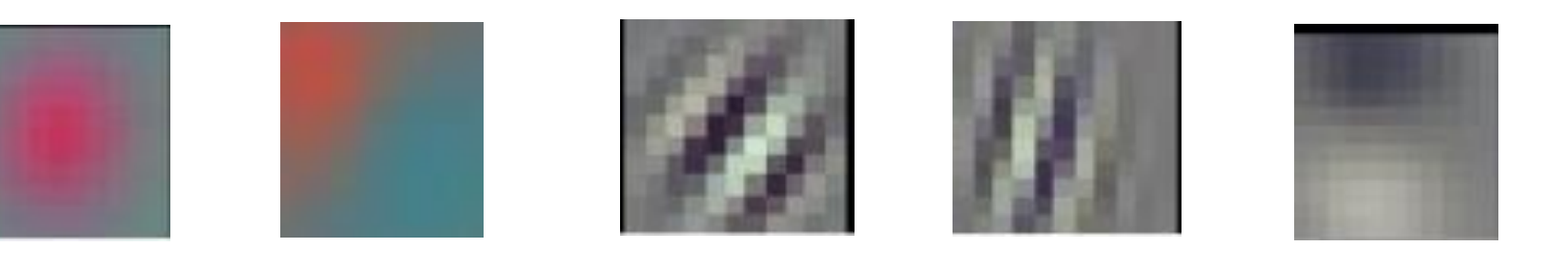

#### (Gabor filters)

### A. 64x3x3x222x222 B. 64x3x3x222 C. 3x3x222x222 D. 64x3x3x3x222x222

Q3. Suppose we want to perform convolution on a RGB image of size 224x224 (no padding) with 64 kernels, each with height 3 and width 3. Stride = 1. Which is a reasonable estimate of the total number of scalar multiplications involved in this operation (without considering any optimization in matrix multiplication)?

Q3. Suppose we want to perform convolution on a RGB image of size 224x224 (no padding) with 64 kernels, each with height 3 and width 3. Stride = 1. Which is a reasonable estimate of the total number of scalar multiplications involved in this operation (without considering any optimization in matrix multiplication)?

A. 64x3x3x222x222 B. 64x3x3x222 C. 3x3x222x222 D. 64x3x3x3x222x222

For each kernel, we slide the window to 222x222 different locations. For each location, the number of multiplication is 3x3x3. So in total 64x3x3x3x222x222

- A. 64x222x222
- B. 64x3x3x222
- C. 3x3x3x64
- D. (3x3x3+1)x64

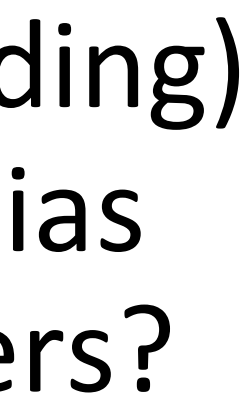

Q4. Suppose we want to perform convolution on a RGB image of size 224x224 (no padding) with 64 kernels, each with height 3 and width 3. Stride = 1. The convolution layer has bias parameters. Which is a reasonable estimate of the total number of learnable parameters?

- A. 64x222x222
- B. 64x3x3x222
- C. 3x3x3x64
- D. (3x3x3+1)x64

Q4. Suppose we want to perform convolution on a RGB image of size 224x224 (no padding) with 64 kernels, each with height 3 and width 3. Stride = 1. The convolution layer has bias parameters. Which is a reasonable estimate of the total number of learnable parameters?

> Each kernel is 3D kernel across 3 input channels, so has 3x3x3 parameters. Each kernel has 1 bias parameter. So in total (3x3x3+1)x64

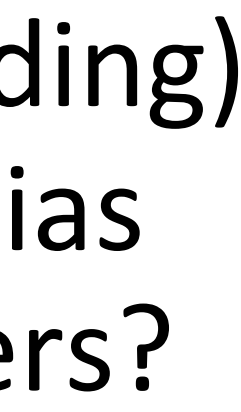

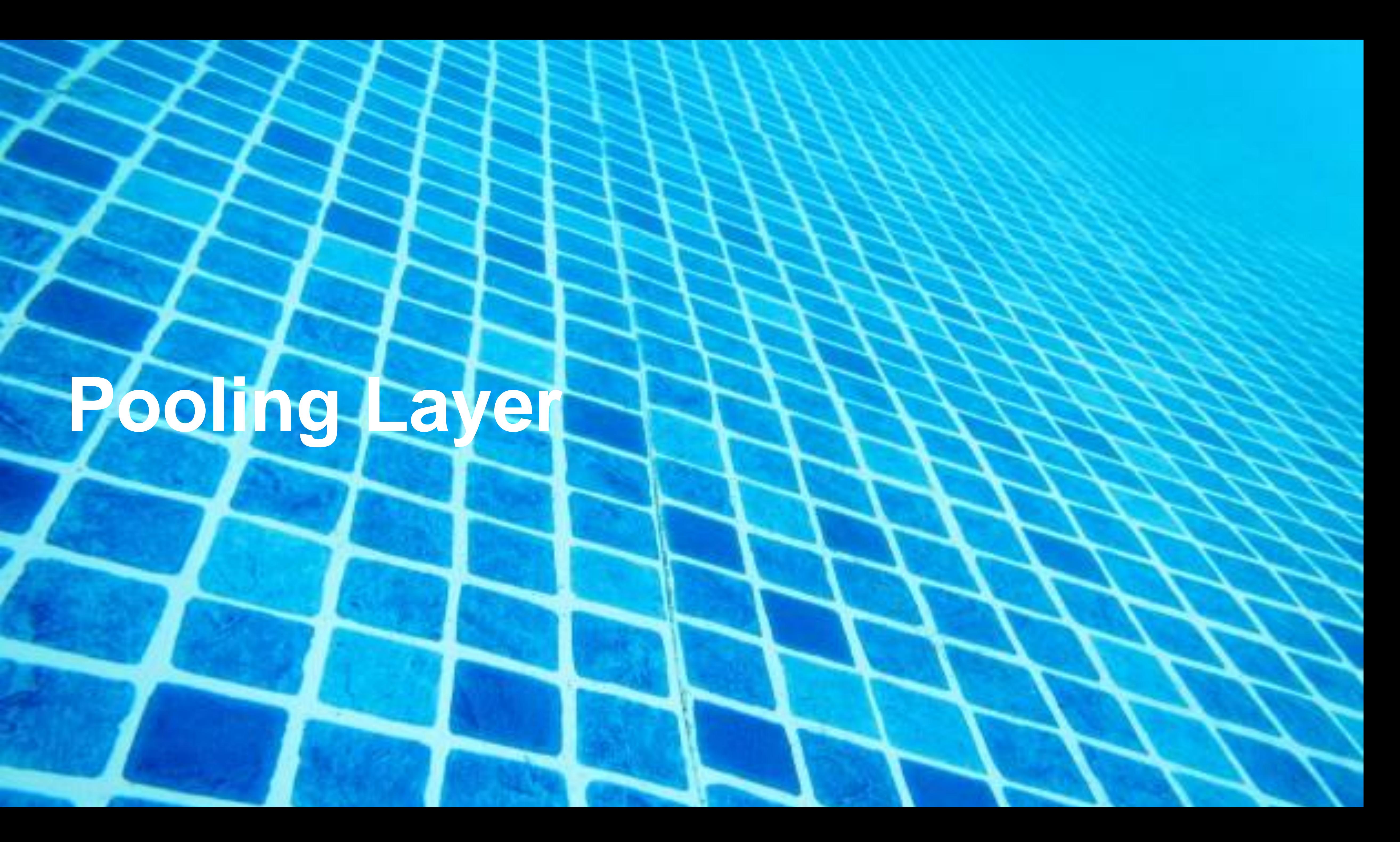

# **Pooling Layer**

### **Pooling**

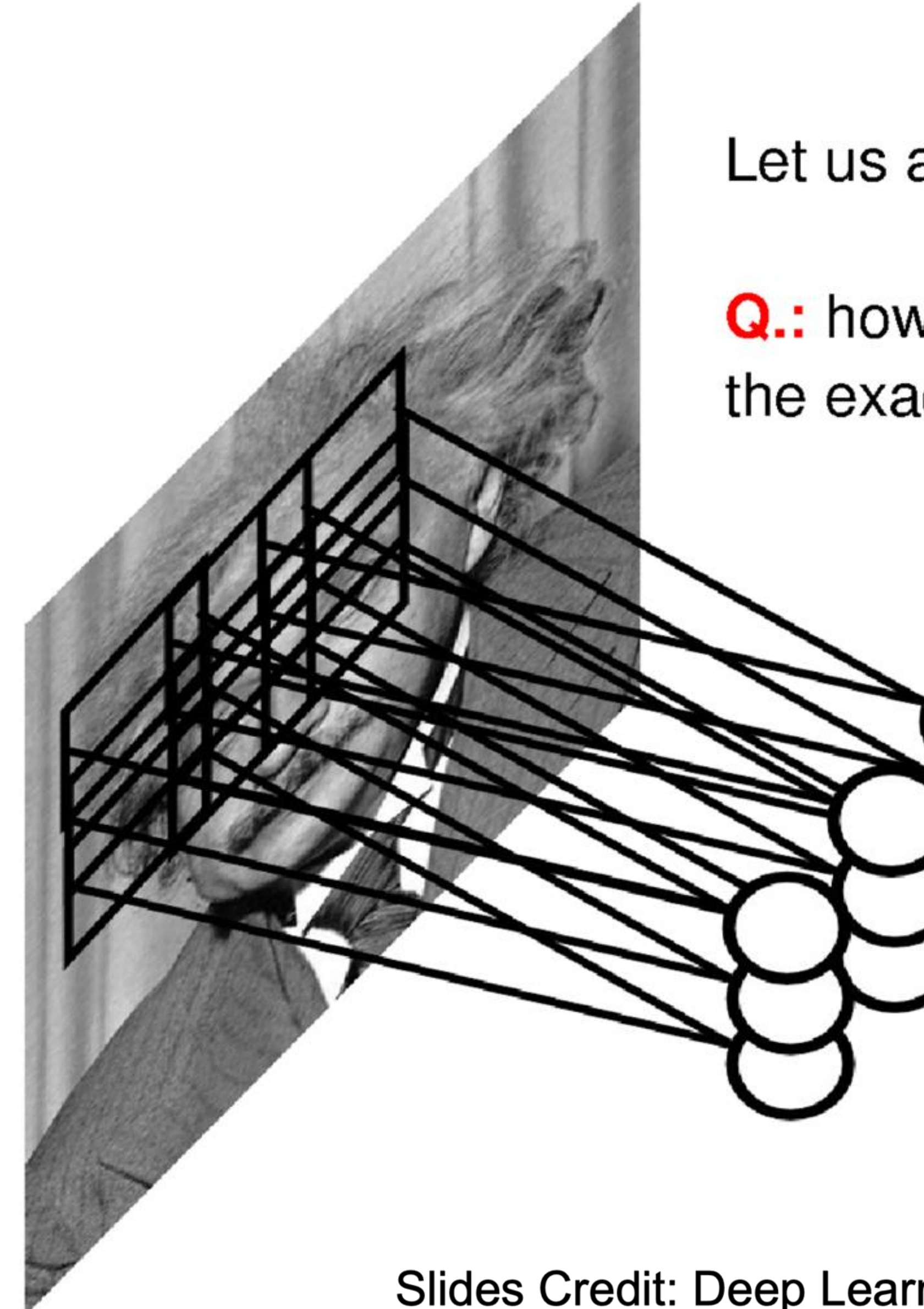

Let us assume filter is an "eye" detector.

Q: how can we make the detection robust to the exact location of the eye?

Slides Credit: Deep Learning Tutorial by Marc'Aurelio Ranzato

### **Pooling**

By "pooling" (e.g., taking max) filter responses at different locations we gain robustness to the exact spatial location of features.

Slides Credit: Deep Learning Tutorial by Marc'Aurelio Ranzato

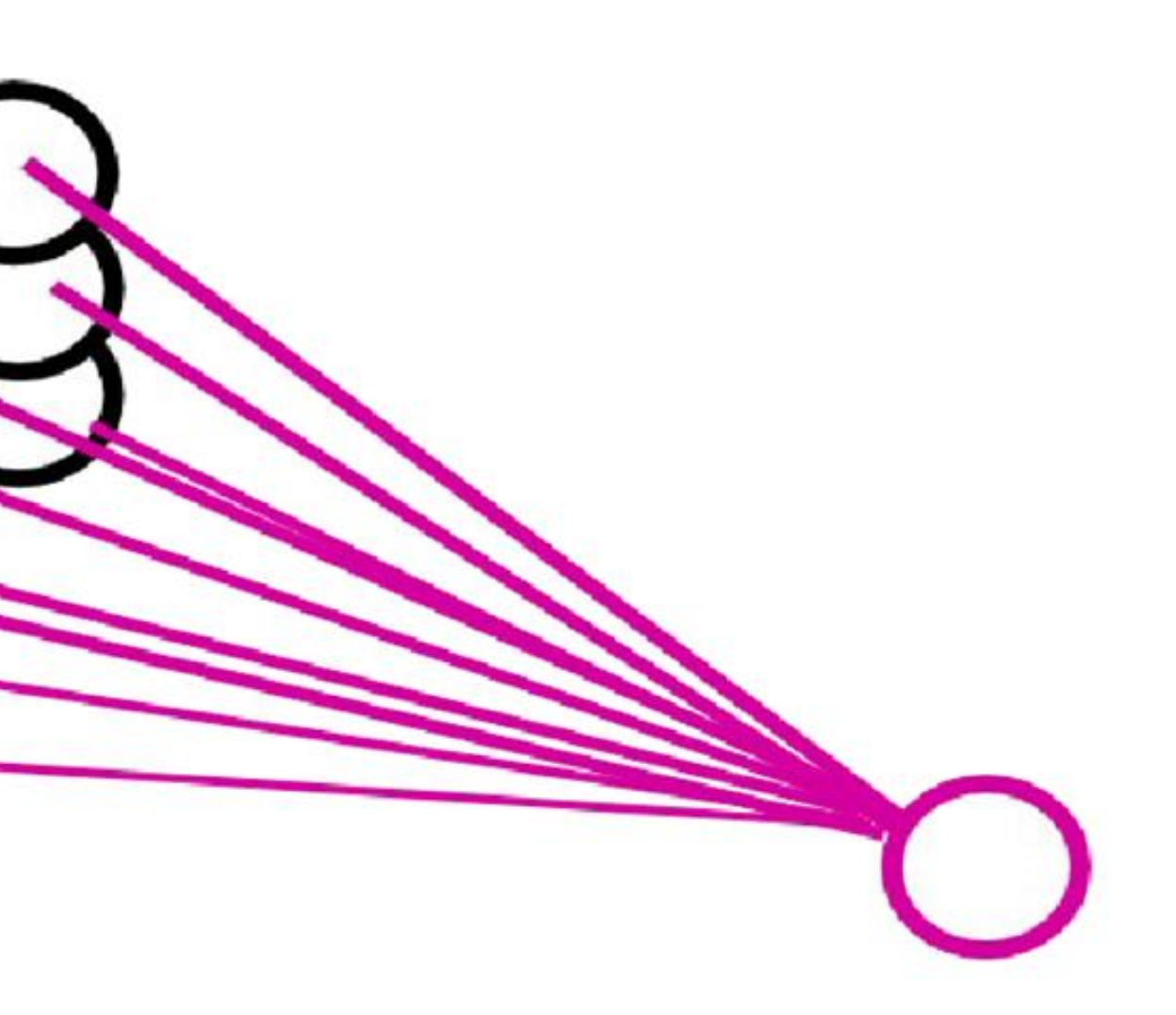

# **2-D Max Pooling**

• Returns the maximal value in the sliding window

Input

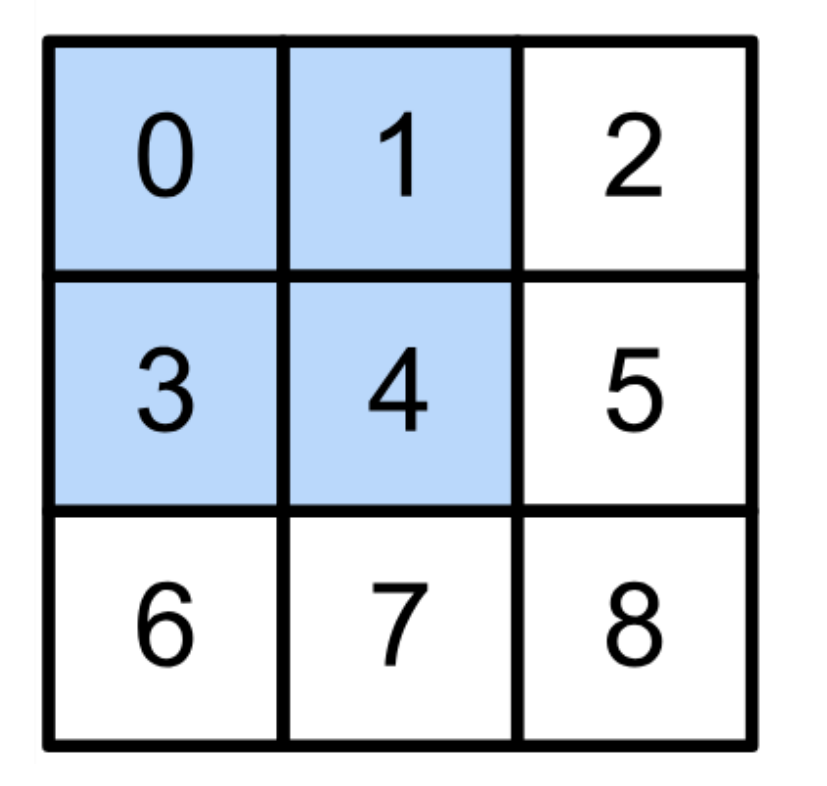

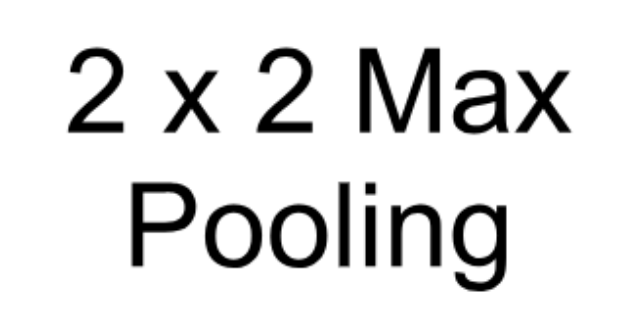

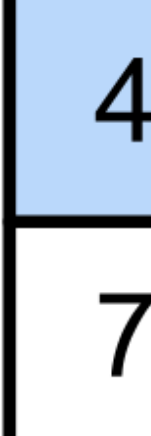

 $max(0.1.3.4) =$ 

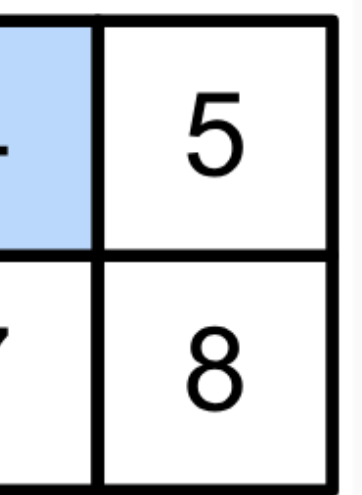

# **2-D Max Pooling**

• Returns the maximal value in the sliding window

Input

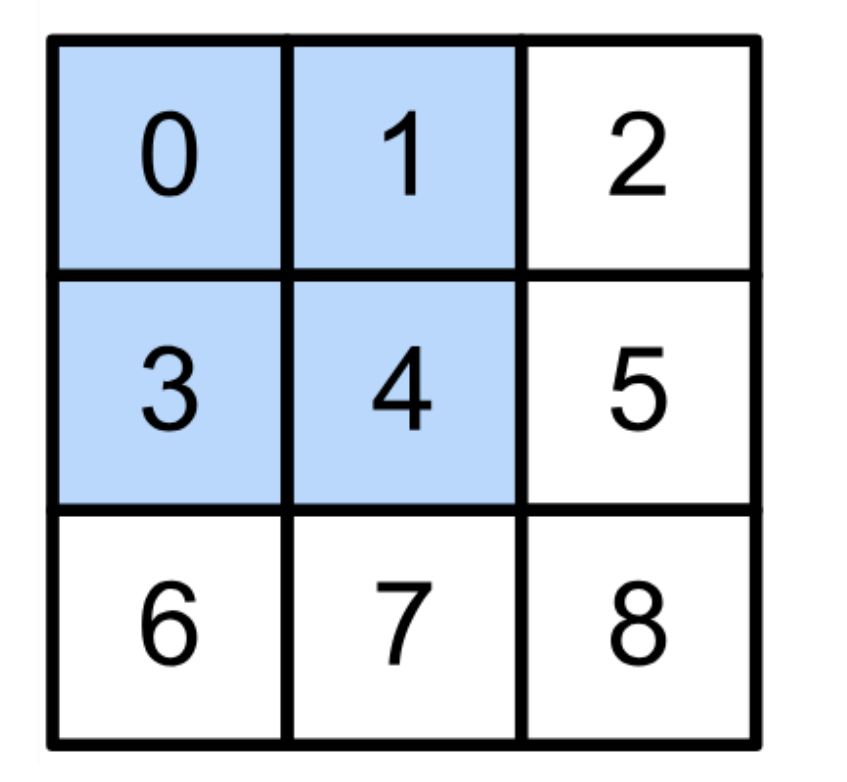

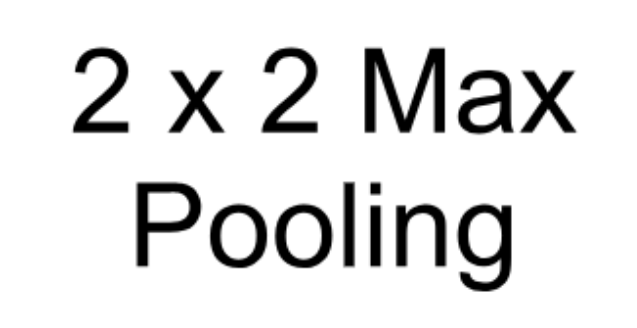

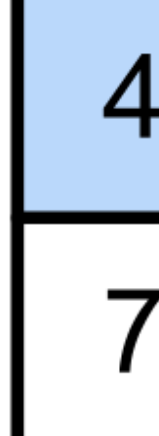

 $max(0,1,3,4) = 4$ 

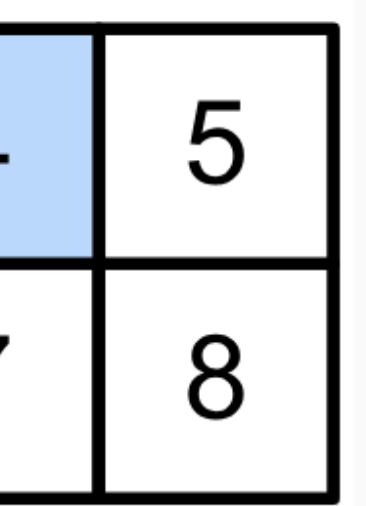

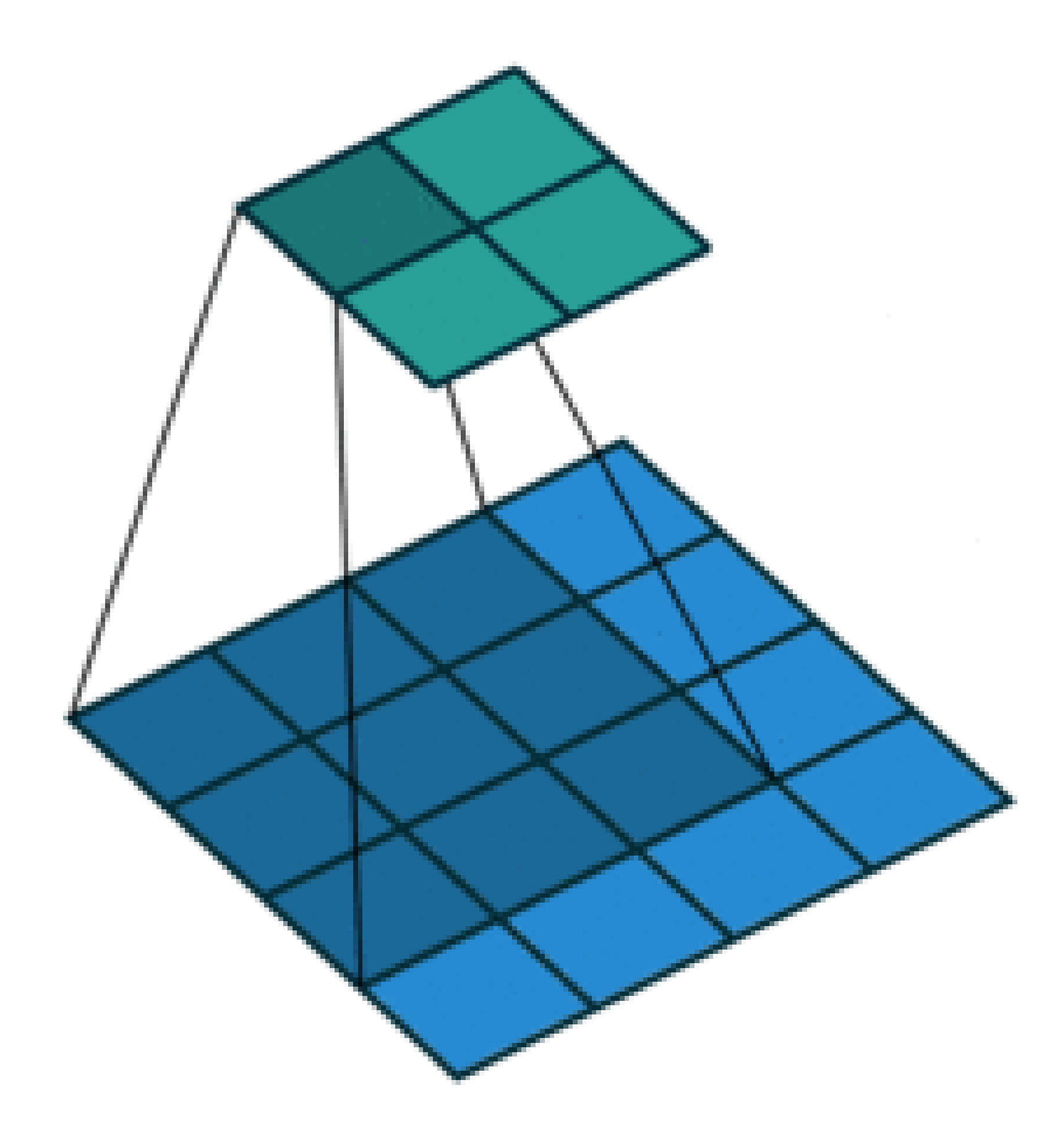

# **Padding, Stride, and Multiple Channels**

- Pooling layers have similar padding and stride as convolutional layers
- No learnable parameters
- Apply pooling for each input channel to obtain the corresponding output channel

### **#output channels = #input channels**

# **Padding, Stride, and Multiple Channels**

- Pooling layers have similar padding and stride as convolutional layers
- No learnable parameters
- Apply pooling for each input channel to obtain the corresponding output channel

### **#output channels = #input channels**

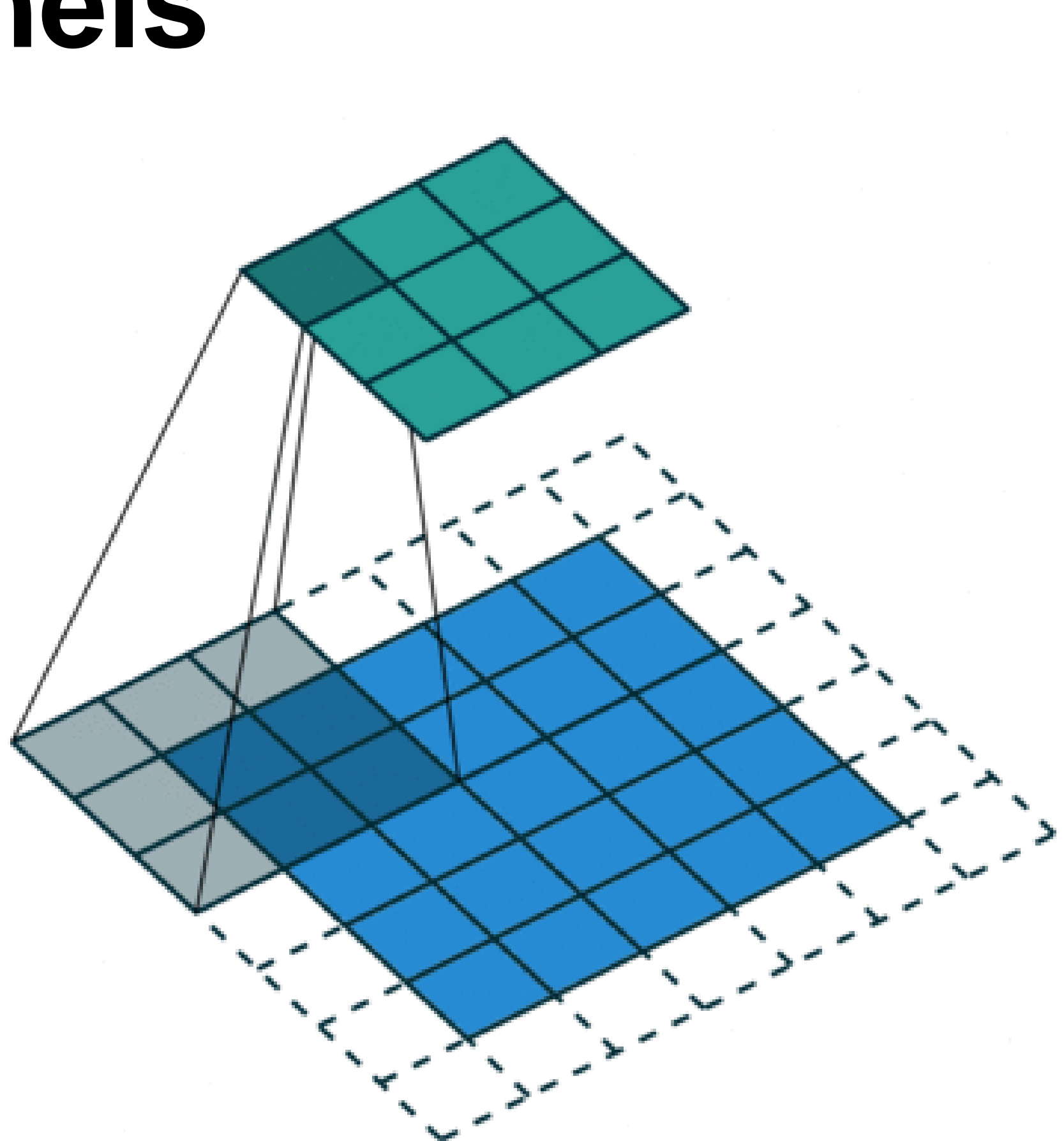

# **Average Pooling**

- Max pooling: the strongest pattern signal in a window
- - The average signal strength in a window

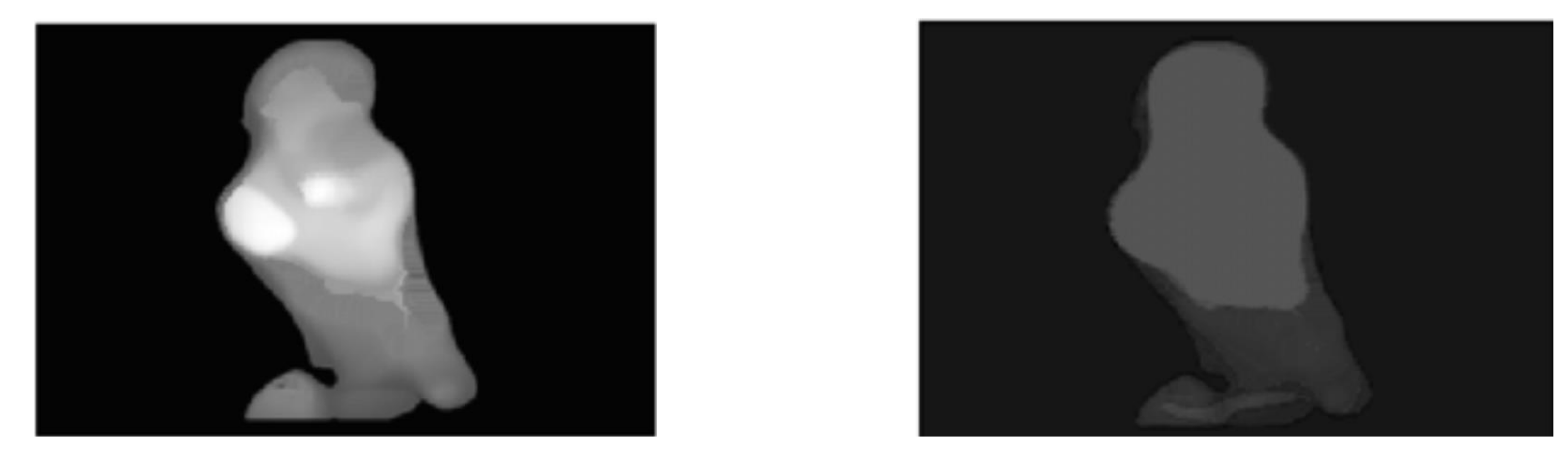

# • Average pooling: replace max with mean in max pooling

Max pooling Max Average pooling

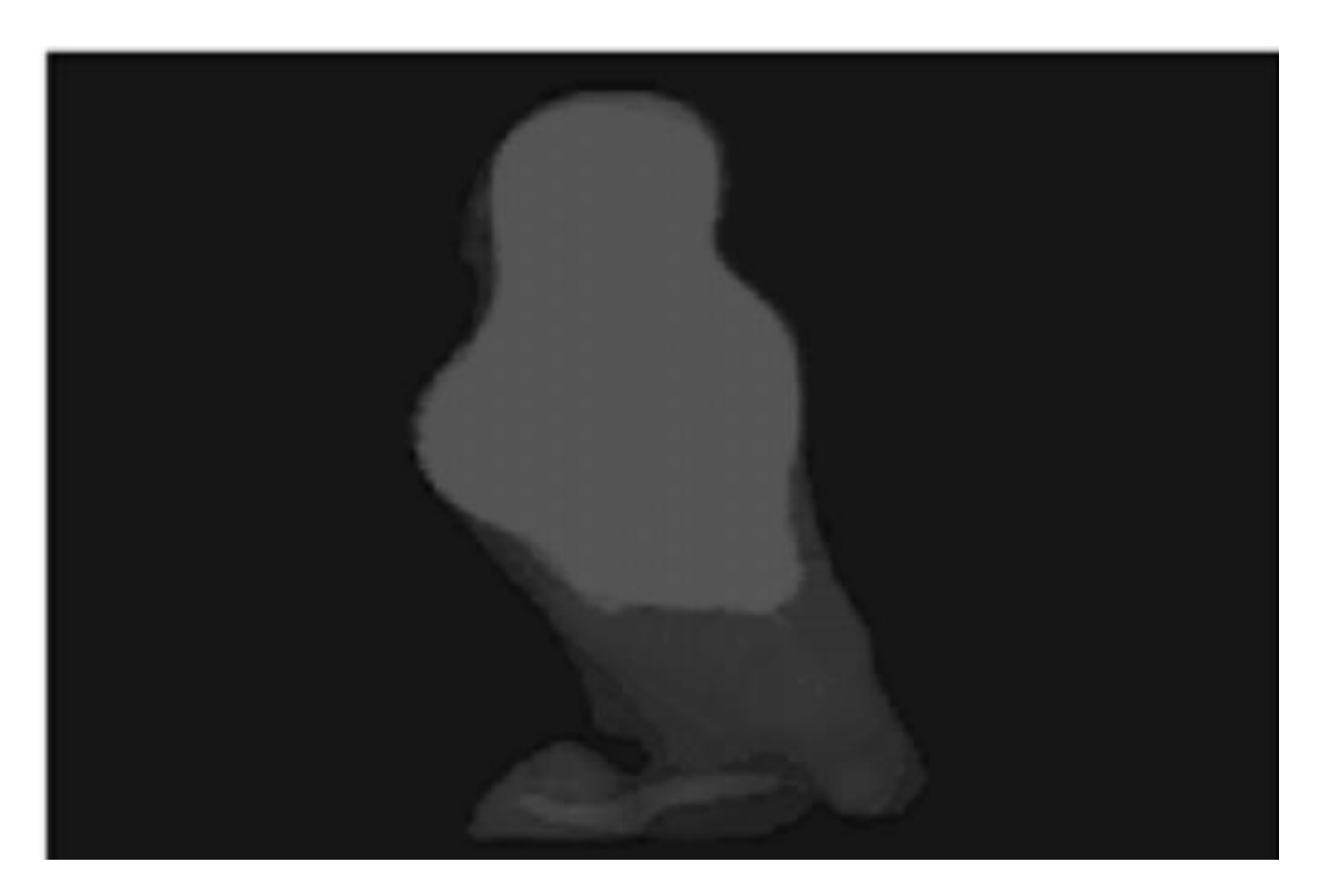

Q5. Suppose we want to perform 2x2 average pooling on the following single channel feature map of size  $4x4$  (no padding), and stride = 2. What is the output?

A.

B.

C.

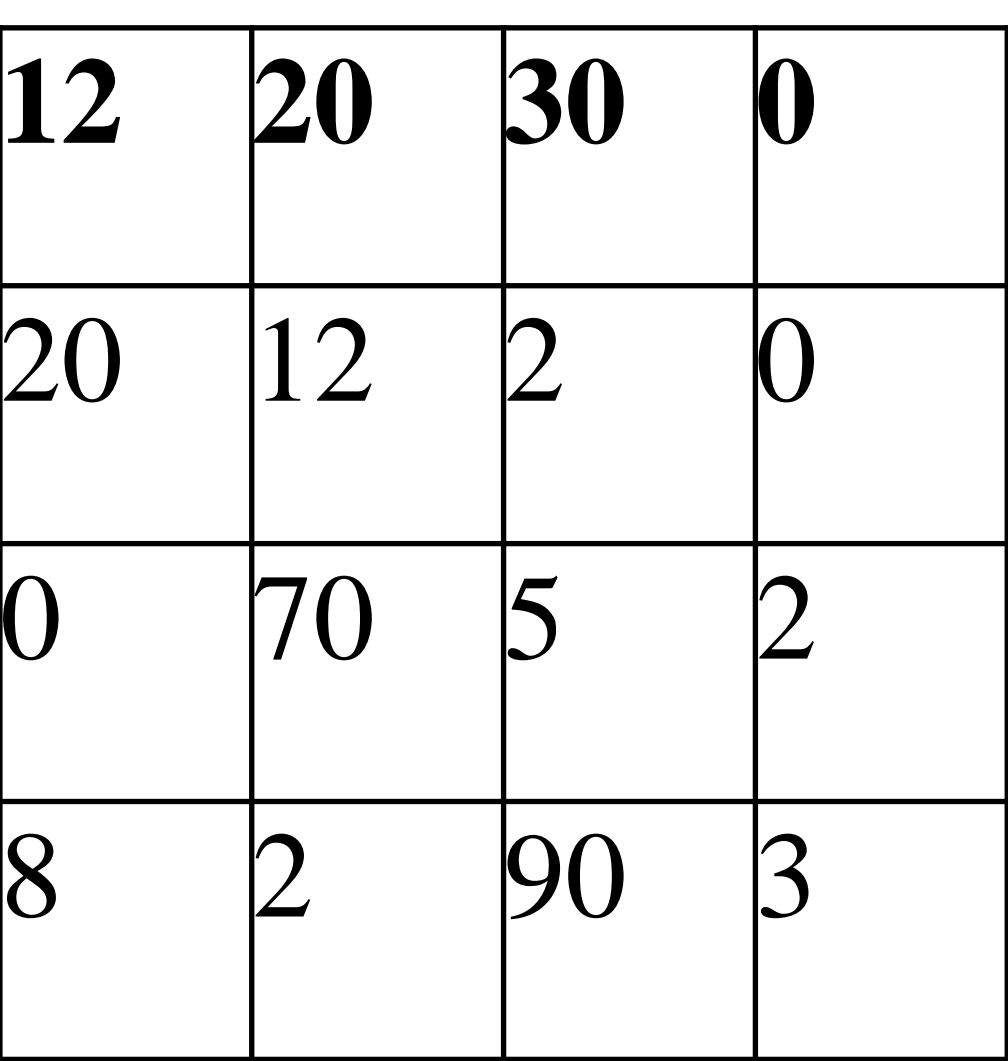

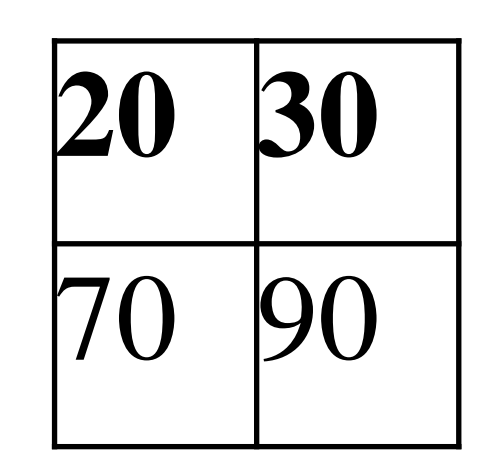

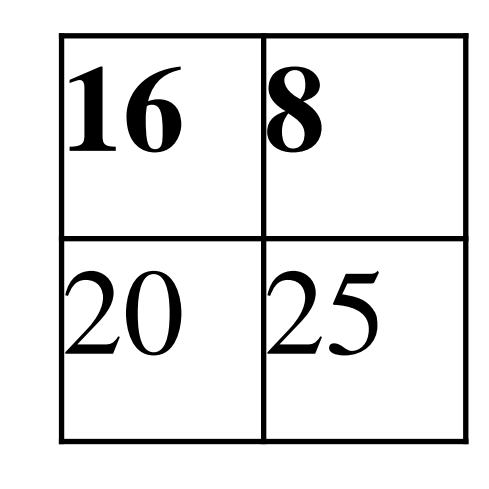

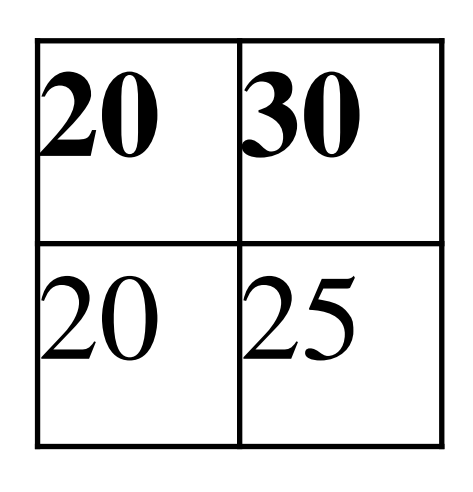

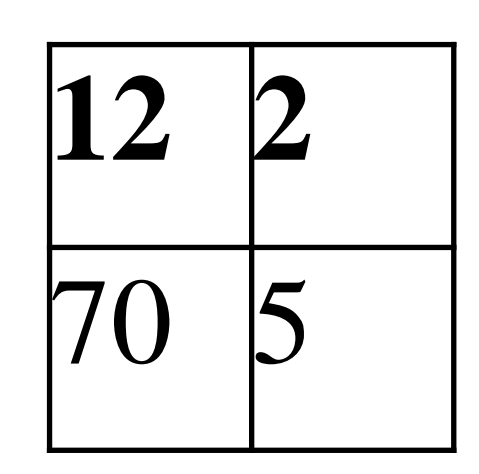

Q5. Suppose we want to perform 2x2 average pooling on the following single channel feature map of size  $4x4$  (no padding), and stride = 2. What is the output?

A.

B.

C.

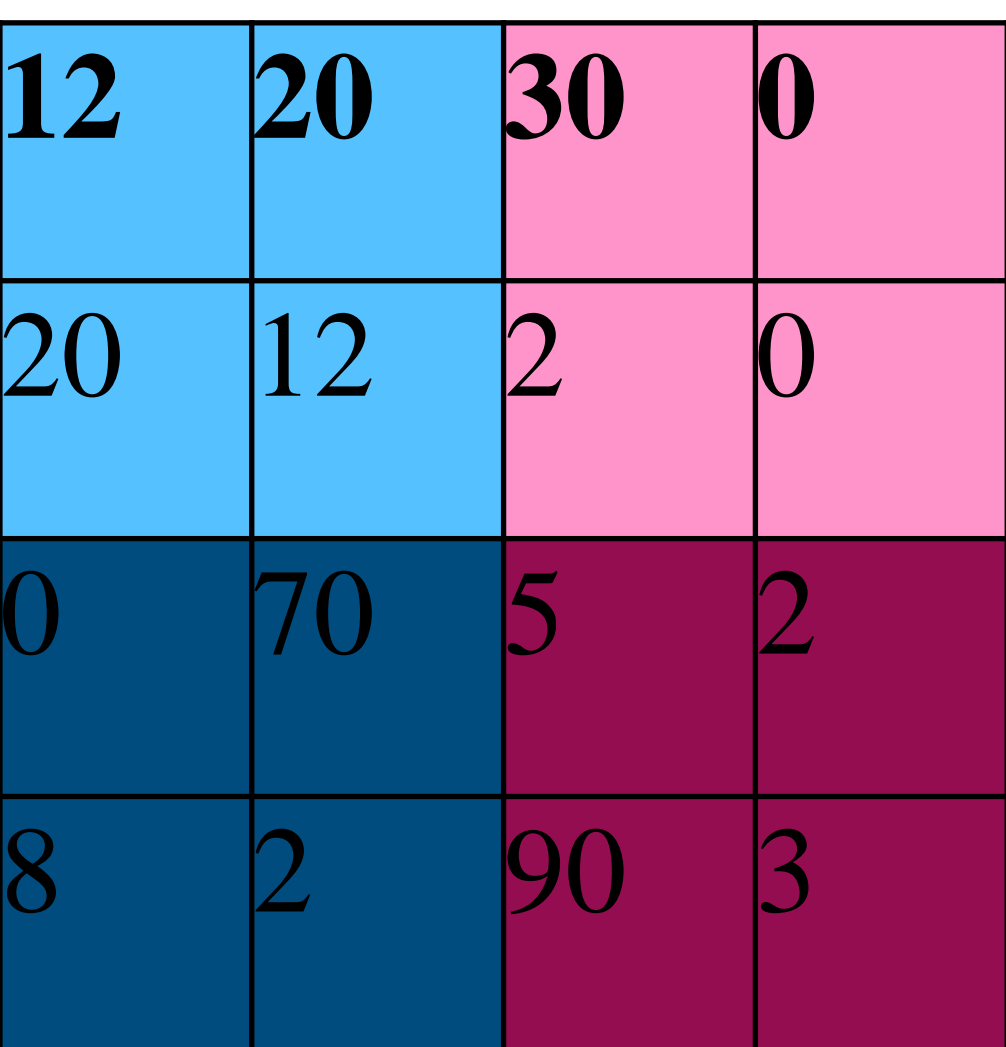

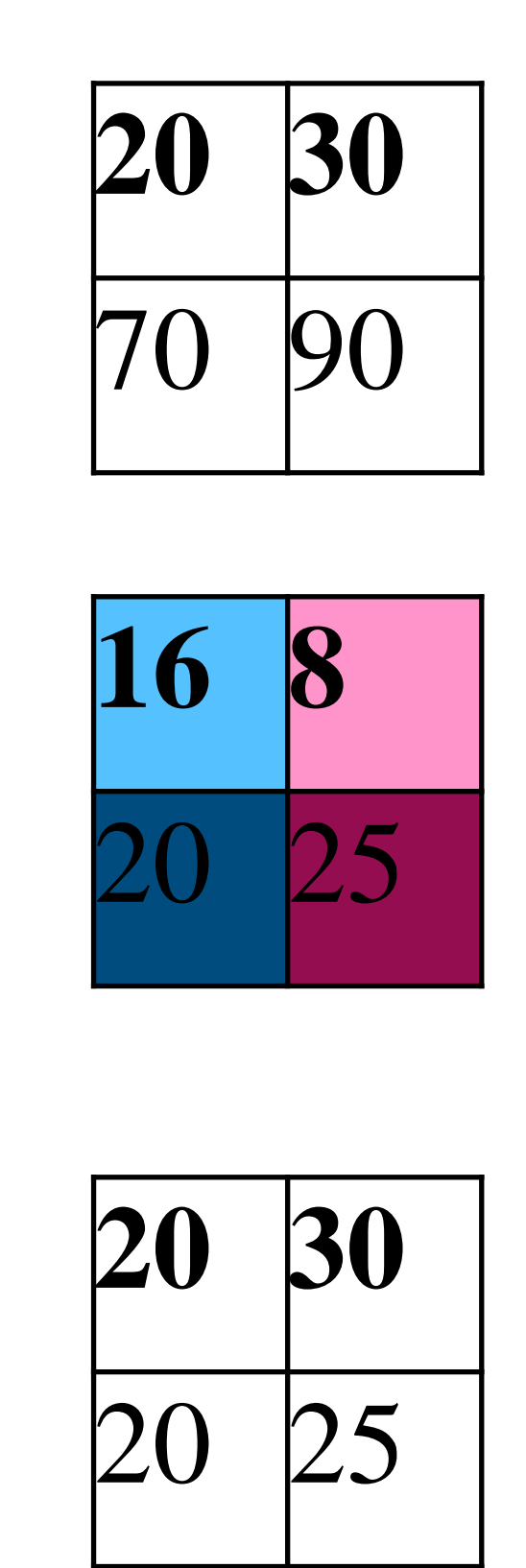

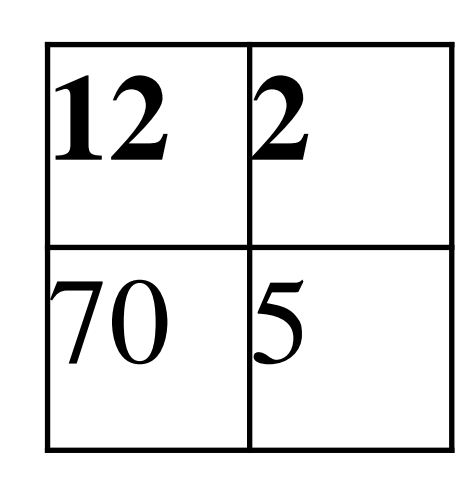

#### Q6. What is the output if we replace average pooling with 2 x 2 max pooling (other settings are the same)?

A.

B.

C.

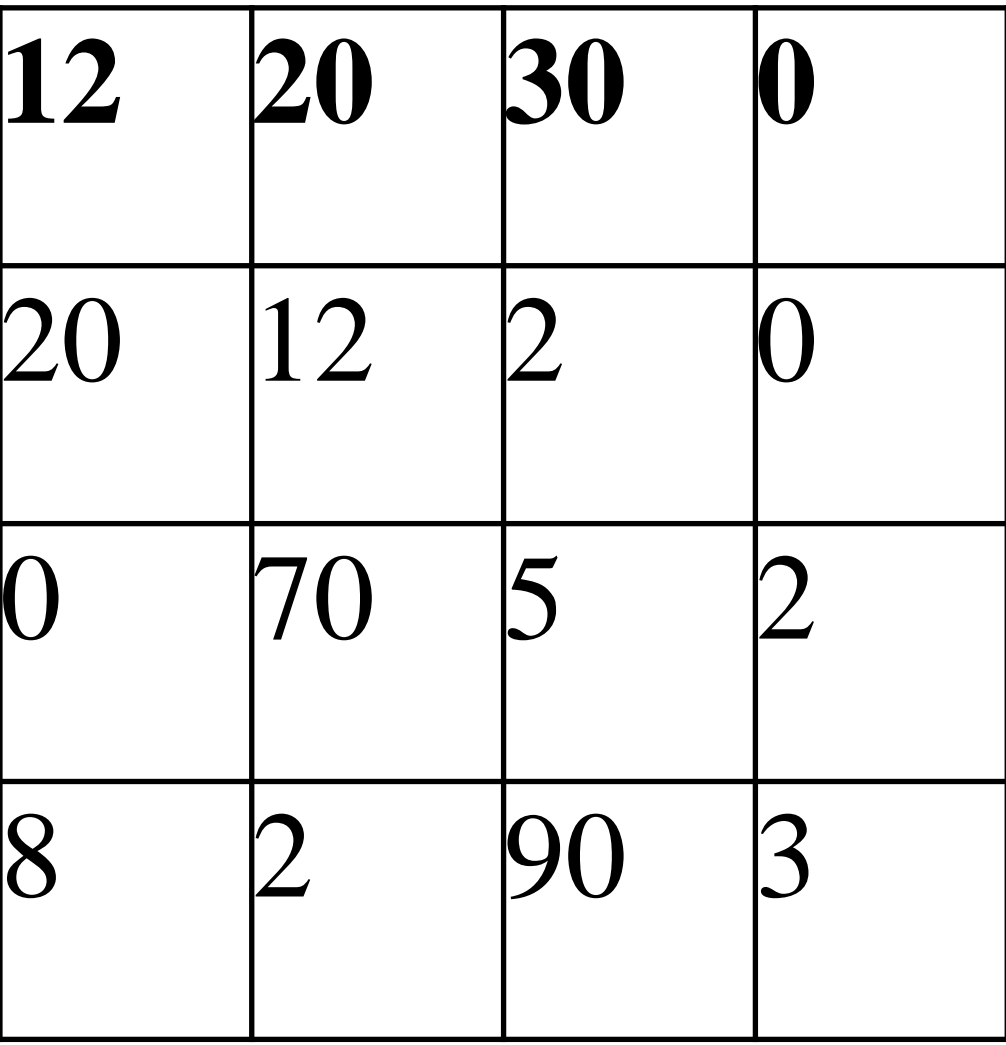

![](_page_54_Figure_1.jpeg)

![](_page_54_Figure_2.jpeg)

![](_page_54_Picture_3.jpeg)

![](_page_54_Picture_4.jpeg)

#### Q6. What is the output if we replace average pooling with 2 x 2 max pooling (other settings are the same)?

A.

B.

C.

![](_page_55_Picture_1.jpeg)

![](_page_55_Figure_2.jpeg)

![](_page_55_Picture_3.jpeg)

![](_page_55_Picture_4.jpeg)

![](_page_55_Picture_104.jpeg)

# **Summary**

- Intro of convolutional computations
	- 2D convolution
	- Padding, stride
	- Multiple input and output channels
	- Pooling

![](_page_57_Picture_0.jpeg)

#### **Acknowledgement**:

Some of the slides in these lectures have been adapted from materials developed by Alex Smola and Mu Li:

<https://courses.d2l.ai/berkeley-stat-157/index.html>